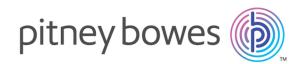

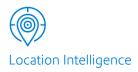

# Spectrum<sup>™</sup> Technology Platform Version 2019.1.0

Global Geocoding REST Web Services Guide

# Table of Contents

## 1 - Using the Global Geocoding REST API

| Introduction to the Global Geocoding APIs |    |  |  |
|-------------------------------------------|----|--|--|
| 2 - REST Web Services                     |    |  |  |
| Introduction to Global Geocoding Services | 6  |  |  |
| Getting Started with the REST API         | 6  |  |  |
| Making Requests using HTTP                | 8  |  |  |
| Geocoding Requests                        | 12 |  |  |
| Reverse Geocode Requests                  | 40 |  |  |
| Interactive Geocoding Requests            | 61 |  |  |
| KeyLookup Requests                        | 67 |  |  |
| Capabilities Service                      | 73 |  |  |
|                                           |    |  |  |

|                                            | 01  |
|--------------------------------------------|-----|
| Capabilities Service                       | 73  |
| Dictionaries Service                       | 81  |
| Pitney Bowes Geocoding Connector           | 85  |
| Appendix A: Country-Specific Preferences a | and |
| Fields                                     |     |

| Australia (AUS)                    | 93   |
|------------------------------------|------|
| Canada (CAN)                       | 97   |
| France (FRA)                       | 99   |
| Germany (DEU)                      | 100  |
| Great Britain (GBR)                | 101  |
| New Zealand (NZL)                  | 102  |
| Portugal (PRT)                     | 104  |
| Singapore (SGP)                    | 105  |
| Sweden (SWE)                       | 106  |
| United States (USA)                | 107  |
| Appendix B: Custom Dataset Builder |      |
| Questions Distances Divideo        | 4.40 |

| Custom Dataset Builder | 148 |
|------------------------|-----|
| Features               | 148 |

| Limitations                                     | 148 |
|-------------------------------------------------|-----|
| Source Data Requirements                        | 149 |
| Getting Started with Custom Dataset Builder     | 149 |
| Custom Dataset Builder Commands                 | 149 |
| Building a Custom Dataset                       | 152 |
| Integration with Spectrum                       | 152 |
| Creating a Configuration File for a Single      |     |
| Country                                         | 152 |
| Creating a Configuration File for All Supported |     |
| Countries                                       | 154 |
| Customizing a Geocoding Configuration           | 154 |
| How to Access User-defined Fields               | 161 |
| Supported Countries for Custom Dataset          |     |
| Builder                                         | 162 |
| Appendix C: Result Codes                        |     |
| Match and Location Codes for USA                | 170 |
| Global Result Codes                             | 198 |
| Appendix D: ISO 3166-1 Country Codes            |     |
| ISO 3166-1 Country Codes                        | 209 |
| Appendix E: Error Codes                         |     |
| Exception Codes                                 | 218 |

# 1 - Using the Global Geocoding REST API

In this section

Introduction to the Global Geocoding APIs

4

# Introduction to the Global Geocoding APIs

The Global Geocoding REST API allows you to develop and deploy geocoding desktop, mobile or Web applications that are capable of delivering location information for over 250 countries and territories.

This guide contains information on using the Global Geocoding REST API which provides the following web services:

- Geocode Service: performs forward geocoding using input addresses and returning location data and other information.
- Reverse Geocode Service: performs reverse geocoding using input coordinates and returns address information that is the best match for that point.
- Interactive Geocode Service: suggests addresses and place names as you type.
- Key Lookup Service: returns geocoded candidates when given a unique key. It is a more efficient method than matching with an address, as the key is unique to that address. Global Geocoding Module supports the pbKey<sup>™</sup> unique identifier for US data and the G-NAF key for AUS data.

Each service has options that allow you to control matching and geocoding criteria, dataset resource configuration and more.

#### **Getting Started**

Review one of these topics for next steps:

- · Getting Started with the REST API on page 6
- Getting Started with the Java API

## In this section

| Introduction to Global Geocoding Services | 6  |
|-------------------------------------------|----|
| Getting Started with the REST API         | 6  |
| Making Requests using HTTP                | 8  |
| Geocoding Requests                        | 12 |
| Reverse Geocode Requests                  | 40 |
| Interactive Geocoding Requests            | 61 |
| KeyLookup Requests                        | 67 |
| Capabilities Service                      | 73 |
| Dictionaries Service                      | 81 |
| Pitney Bowes Geocoding Connector          | 85 |

# Introduction to Global Geocoding Services

The Global Geocoding REST API provides the following services:

- Geocode—Takes a single input address or multiple input addresses and returns standardized US or international address and geocoding information.
- **Interactive**—Takes a partial address and other address elements to restrict the search area and return match candidates. Interactive data is used to match against the input.
- **KeyLookup**—Takes a key and key type to geocode an address and return additional information. The key is a unique identifier to that address.
- **ReverseGeocode**—Takes a single input latitude and longitude coordinates or multiple input coordinates and returns address information for the location(s).
- **Capabilities**—Returns the capabilities of the geocode service, such as the supported operations, the available country geocoding engines and the country-specific custom fields.
- **Dictionaries**—Returns information about the installed address dictionaries.

### Related Topics

Getting Started with the REST API on page 6

# Getting Started with the REST API

### Requirements

- Java 8
- GGS distribution (ggs-dist-{version}.zip)
- Once unzipped, you'll need the GGS SDK CLI located in "{directory}/ggs-dist-{version}/cli"
- Dataset(s) in the Spectrum data format (\*.spd)
- Server capable of deploying and running a .war file (i.e., Tomcat)

#### Placeholders

The following conventions are used as placeholders for some common items:

- {directory} Any directory where you would like to install the resources for the SDK.
- {version} The version of the GGS SDK such as 3.0.0.
- {spd} Dataset in the Spectrum data format. For example, KGD082019.spd.
- {tomcat} installed Tomcat location. For example, apache-tomcat-8.5.30.

### Configure using the GGS CLI

- 1. Create a location where datasets will be installed.
  - a. Windows:

mkdir {directory}/data

b. Linux:

```
mkdir -p {directory}/data
```

2. Run the GGS CLI. The command below starts the CLI in interactive mode.

**Note:** The GGS CLI can be run in interactive or batch mode. [About the CLI Batch Process.]

a. Windows:

```
cd {directory}/ggs-dist-{version}/cli
cli.cmd
```

b. Linux:

```
cd {directory}/ggs-dist-{version}/cli
cli.sh
```

3. Locate .spd file(s) and extract the dataset(s). [About the Extract command.]

```
extract --s "{spd}" --d "{directory}/data"
```

 Configure data for the SDK, based on the dataset location, by running this command from within the interactive CLI. [About the Configure command.]

```
configure --s "{directory}/data" --d
"{directory}/ggs-dist-{version}/resources/config"
```

#### Deploy REST API to Tomcat

**Note:** The {tomcat}/webapps/Geocode directory must be empty before proceeding with this command. [About the Deploy command.]

```
deploy --c "/ggs-dist-{version}/resources" --m "WAR_EXTRACTED"
    --d "{tomcat}/webapps/Geocode" --1 "{tomcat}/logs"
```

#### Start the Server

1. From the tomcat directory cd {tomcat}/bin

a. Windows:

startup.bat

b. Linux:

./startup.sh

### Sample Application

As you explore the REST services, you may find it helpful to use the **Global Geocoding API Sample**. This is an interactive web application that demonstrates the geocoding API. The URL is relative to any context of the server, depending on where the war is deployed. URL: http://{server}:{port}/{:context}/sample/index.html

For example, to see typeahead functionality, click the **Interactive Geocode** tab in the sample application.

**Note:** Prior to using the sample application, if you haven't completed the steps above, you must first install and configure your geocoding datasets using the GGS CLI.

### Additional Information

REST Web Services

# Making Requests using HTTP

### WADL URL

The WADL for the Global Geocoding REST API web services is:

http://<server>:<port>/rest/GlobalGeocode/?\_wadl

### Supported Payload Formats

The supported message payload formats for the requests and responses are JSON and XML. The message exchange format is negotiated between the client and the service via information specified in the HTTP headers.

### **HTTP Headers**

To negotiate the content type being sent between the client and service, the request includes an Accept header to indicate the acceptable media type. Optionally, it can also indicate the MIME Content-Type being sent in the request.

The response from the server will return a status code and the Content-Type of the response.

The following are example HTTP content negotiation headers for JSON and XML:

JSON Accept: application/json; charset=utf-8 Content-Type: application/json; charset=utf-8

Accept: application/xml; charset=utf-8
Content-Type: application/xml; charset=utf-8

The following table defines the type of response to expect based on the header information specified in the request.

| Request           | Header Information                                                                       | Response Content<br>Type |
|-------------------|------------------------------------------------------------------------------------------|--------------------------|
| service_name.json | No special header information.                                                           | json                     |
| service_name.json | Content-Type: application/xml; charset=utf-8<br>Accept: application/xml; charset=utf-8   | xml                      |
| service_name.json | Content-Type: application/json; charset=utf-8<br>Accept: application/json; charset=utf-8 | json                     |
| service_name      | Content-Type: application/json; charset=utf-8<br>Accept: application/json; charset=utf-8 | json                     |
| service_name      | Content-Type: application/xml; charset=utf-8<br>Accept: application/xml; charset=utf-8   | xml                      |
| service_name      | No special header information.                                                           | json                     |

| Request          | Header Information                                                                       | Response Content<br>Type |
|------------------|------------------------------------------------------------------------------------------|--------------------------|
| service_name.xml | Content-Type: application/json; charset=utf-8<br>Accept: application/json; charset=utf-8 | json                     |
| service_name.xml | Content-Type: application/xml; charset=utf-8<br>Accept: application/xml; charset=utf-8   | xml                      |
| service_name.xml | No special header information.                                                           | xml                      |

### Supported HTTP Methods

A complete REST request is formed by combining an HTTP method with the full URI to the service you are addressing.

To create a complete request, combine the operation with the appropriate HTTP headers and any required payload.

Each Global Geocoding service (Geocode, Reverse Geocode, Interactive Geocode, Key Lookup, Capabilities, Dictionaries) supports GET and POST requests. A GET request uses a subset of the preferences while a POST request can specify the complete set.

### **HTTP Status Codes**

Each response to a request contains an HTTP status code. The HTTP status code reports on the outcome of the HTTP request to a service. The following table provides the most common status codes that are returned by the services.

| Status<br>Code | Short Description     | Description                                                                                                    |
|----------------|-----------------------|----------------------------------------------------------------------------------------------------|
| 200            | ОК                    | The request is successful. Typically returned by a ${\tt GET}$ or a ${\tt POST}$ returning information.                                                                                                    |
| 400            | Bad Request           | The request contained an error. This status is returned by various methods when the data provided by the client - either as part of the URI, query parameters or the body - does not meet the server requirements. |
| 404            | Not Found             | The requested resource was not found.                                                                                                    |
| 405            | Method Not Allowed    | The method requested is not allowed for the resource in the URI.                                                                                                    |
| 406            | Not Acceptable        | The requested media type specified in the Accept header is not supported.<br>The supported media types include application/JSON and<br>application/xml.                                                            |
| 500            | Internal Server Error | An internal error was encountered that prevents the server from processing the request and providing a valid response.                                                                                             |

## Geocoding Requests

The POST request enables you to submit a single input address or a list of addresses for batch processing. Matching and/or geocoding preferences can optionally be specified to the Geocode service and receive the associated latitude/longitude coordinates and location information. The preference options for a POST request are the complete set of available options.

The GET request enables you to submit an input address and matching and/or geocoding preferences to the Geocode service and receive a response that provides the candidates object which contains the associated latitude/longitude coordinates and other matching and location information about each candidate. The preferences for a GET request are a subset of the total available with the POST request. Each key/value pair is separated by an ampersand (&).

### Base URI

http://<server>:<port>/rest/GlobalGeocode/geocode[.content type]

For supported parameters for the Geocode Service see Request Fields, Preferences, and Output Fields.

### Geocode Service Request

### **Geocode GET Request**

The GET request enables you to submit an input address and matching and/or geocoding preferences to the Geocode service and receive a response that provides the candidates object which contains the associated latitude/longitude coordinates and other matching and location information about each candidate. The preferences for a GET request are a subset of the total available with the POST request. Each key/value pair is separated by an ampersand (&).

### Base URI

http://<server>:<port>/rest/GlobalGeocode/geocode[.content type]

#### **Query Parameters**

The following table defines the GET query parameters for the Geocode service. For information on the response, see GeocodeServiceResponse Object on page 23.

| Туре   | Description                                                                                                    |  |
|--------|----------------------------------------------------------------------------------------------------|--|
| String | Single Line input—If no other field is populated, then the mainAddress entry will be treated as a single line input and can be a collection of address field elements. The input order of the address fields should reflect the normal address formatting for your country. Optional. For example: |  |
|        | 4750 Walnut St., Boulder CO, 80301                                                                                                    |  |
|        | <b>Multiline Input</b> If the address fields (placeName, lastLine, postalCode, etc.) are provided separately, then the content of this field will be treated as the street address part and can include company name, house number, building names and street names. Optional.                     |  |
|        | <b>Street Intersection Input</b> —To enter an intersection, specify the two street names separated by a double ampersand (&&).                                                                                                    |  |
| String | ISO 3166-1 alpha-3 country code. Required. For country codes, see <b>ISO 3166-1 Country Codes</b> on page 209.                                                                                                    |  |
| String | Specifies the largest geographic area, typically a state or province.<br>Optional.                                                                                                    |  |
| String | Specifies the secondary geographic area, typically a county or district.<br>Optional.                                                                                                    |  |
| String | Specifies a city or town name. Optional.                                                                                                    |  |
| String | Specifies a city subdivision or locality. Optional.                                                                                                    |  |
| String | The postal code in the appropriate format for the country. Optional.                                                                                                    |  |
| String | The postal code in the appropriate format for the country. Optional.                                                                                                    |  |
| String | Building name, place name, Point of Interest (POI), company or firm name associated with the input address. Optional. For example:                                                                                                    |  |
|        | <b>Pitney Bowes</b><br>4750 Walnut St.<br>Boulder, CO 80301                                                                                                    |  |
|        | String<br>String<br>String<br>String<br>String<br>String<br>String<br>String<br>String                                                                                                    |  |

| Parameter                                              | Туре    | Description                                                                                                    |                                                                                                    |
|--------------------------------------------------------|---------|----------------------------------------------------------------------------------------------------|----------------------------------------------------------------------------------------------------|
| <b>POST</b> : addressLastLine<br><b>GET</b> : lastLine | String  | The last line of the address. Optional.                                                                                                    |                                                                                                    |
| matchMode                                              | String  | Match modes determine the leniency used to make a match bet<br>the input address and the reference data. Select a match mode t<br>on the quality of your input and your desired output. The follow<br>match modes are available: |                                                                                                    |
|                                                        |         | EXACT                                                                                                    | Requires a very tight match. This restrictive mode generates the fewest match candidates, which decreases the processing time.                                                                                              |
|                                                        |         | STANDARD                                                                                                    | Requires a close match and generates a moderate number of match candidates. Default.                                                                                                    |
|                                                        |         | RELAXED                                                                                                    | Allows a loose match and generates the most match candidates, which increases the processing time and results in more multiple matches.                                                                                     |
|                                                        |         | CUSTOM                                                                                                    | Provides the capability for you to define the matching criteria by setting MustMatch fields; however, you can only set the MustMatch fields using a POST request. For a GET request, the MustMatch default values are used. |
| fallbackGeo                                            | Boolean |                                                                                                    | ther to attempt to determine a geographic region centroid ress-level geocode cannot be determined. Optional.                                                                                                    |
|                                                        |         |                                                                                                    | Return a geographic centroid when an address-level centroid cannot be determined. Default.                                                                                                    |
|                                                        |         |                                                                                                    | Do not return a geographic centroid when an address-level centroid cannot be determined.                                                                                                    |
| fallbackPostal                                         | Boolean | -                                                                                                    | ether to attempt to determine a post code centroid when evel geocode cannot be determined. Optional.                                                                                                    |
|                                                        |         |                                                                                                    | Return a post code centroid when an address-level centroid cannot be determined. Default.                                                                                                    |
|                                                        |         |                                                                                                    | Do not return a post code centroid when an address-level centroid cannot be determined.                                                                                                    |
| maxCands                                               | Integer | The maximur integer value                                                                                                    | n number of candidates to return. Optional. Must be an<br>. Default = 1.                                                                                                    |

| Parameter     | Туре    | Description                                                                                                    |  |
|---------------|---------|----------------------------------------------------------------------------------------------------|--|
| maxRanges     | Integer | A range is a series of addresses along a street segment. For example, 5400-5499 Main St. irepresents an address range in the 5400 block of Main St. A range may represent just odd or even addresses within a segment, or both. A range may also represent a single building with multiple units, such as an apartment building.                   |  |
|               |         | This option specifies the maximum number of ranges to return for<br>each candidate. Since the geocoder returns one candidate per<br>segment, and since a segment may contain multiple ranges, this option<br>allows you to see the other ranges in a candidate's segment.                                                                          |  |
|               |         | Must be an integer value. Default = 0.                                                                                                    |  |
| maxRangeUnits | Integer | This option specifies the maximum number of units (for example, apartments or suites) to return for each range.                                                                                                    |  |
|               |         | For example, if you were to geocode an office building at 65 Main St. containing four suites, there would be a maximum of four units returned for the building's range: 65 Suite 1, 65 Suite 2, 65 Suite 3, and 65 Suite 4. If you were to specify a maximum number of units as 2, then only two units would be returned instead of all four.      |  |
|               |         | Must be an integer value. Default = 0.                                                                                                    |  |
| streetOffset  | Double  | The offset distance from the street segments. The distance is in the units you specify in the streetOffsetUnits preference. Default value = 7 meters.                                                                                                    |  |
|               |         | The offset distance is used in street-level geocoding to prevent the geocode from being in the middle of a street. It compensates for the fact that street-level geocoding returns a latitude and longitude point in the center of the street where the address is located.                                                                        |  |
|               |         | For example, an offset of 50 feet means that the geocode will represent<br>a point 50 feet back from the center of the street. The distance is<br>calculated perpendicular to the portion of the street segment for the<br>address. Offset is also used to prevent addresses across the street<br>from each other from being given the same point. |  |
|               |         | Offset Point                                                                                                    |  |
|               |         | Original Point                                                                                                    |  |
|               |         |                                                                                                    |  |

| Parameter         | Туре   | Description                                                                                                    |  |
|-------------------|--------|----------------------------------------------------------------------------------------------------|--|
| streetOffsetUnits | String | Unit of measurement for the street offset. One of the following: <b>Feet</b> , <b>Meters</b> (default).                                                                                                    |  |
| cornerOffset      | Double | Distance to offset the street end points in street-level matching. The distance is in the units you specify in the cornerOffsetUnits preference. This value is used to prevent addresses at street corners from being given the same geocode as the intersection. Defines the offset position of the geocoded point with respect to the corner. Default value = 7 meters.<br>The following diagram compares the end points of a street to offset end points. |  |
| cornerOffsetUnits | String | Unit of measurement for the street offset. One of the following: <b>Feet</b> , <b>Meters</b> (default).                                                                                                    |  |

### **Geocode POST Request**

The POST request enables you to submit a single input address or a list of addresses for batch processing. Matching and/or geocoding preferences can optionally be specified to the Geocode service and receive the associated latitude/longitude coordinates and location information. The preference options for a POST request are the complete set of available options.

### Base URI

http://<server>:<port>/rest/GlobalGeocode/geocode[.content type]

### **Request Parameters**

The **POST** request comprises the following input parameters:

- addresses The address or addresses to be geocoded. The addresses array of Address objects. The addresses array may contain one or more input addresses. Required.
- type The type of geocode. Optional. The type parameter is optional.
- preferences The matching and geocoding options. Optional.
- mustMatchMode The match criteria for determining match candidates Optional.
- returnFieldsDescriptor Controls the return of additional data on a candidate. Optional.

These objects and their elements are defined in the following table.

| Parameter                                                         | Туре   | Description                                        |                                                                                                    |
|-------------------------------------------------------------------|--------|----------------------------------------------------|----------------------------------------------------------------------------------------------------|
| POST: type<br>GET: geocodeType                                    | String | Indicates the<br>ADDRESS<br>GEOGRAPH<br>POSTAL     | geocode type to be performed. Optional.<br>Geocode to a street address. Default.<br>IIC Geocode to the geographic centroid of a<br>city or state.<br>Geocode to a postal code. |
| Boolean         Specifies whether to return all ava<br>candidate. |        | other to return all available information for each |                                                                                                    |
|                                                                   |        | true                                               | Return all available information for each candidate.                                                                                                    |
|                                                                   |        | false                                              | Do not return all available information for each candidate. Default.                                                                                                    |

| Parameter                                                      | Туре    | Description                                                                                                    |                                                                                                    |
|----------------------------------------------------------------|---------|----------------------------------------------------------------------------------------------------|----------------------------------------------------------------------------------------------------|
| <b>POST</b> : fallbackToGeographic<br><b>GET</b> : fallbackGeo | Boolean | Specifies whether to attempt to determine a geographic region<br>centroid when an address-level geocode cannot be determined<br>Optional. |                                                                                                    |
|                                                                |         | true                                                                                                    | Return a geographic centroid when an address-level centroid cannot be determined. Default.                                                                                                    |
|                                                                |         | false                                                                                                    | Do not return a geographic centroid when an address-level centroid cannot be determined.                                                                                                    |
| POST: fallbackToPostal                                         | Boolean |                                                                                                    | whether to attempt to determine a post code centroid address-level geocode cannot be determined. Optional.                                                                                                    |
| GET: fallbackPostal                                            |         | true                                                                                                    | Return a post code centroid when an address-level centroid cannot be determined. Default.                                                                                                    |
|                                                                |         | false                                                                                                    | Do not return a post code centroid when an address-level centroid cannot be determined.                                                                                                    |
| <b>POST</b> : maxReturnedCandidates <b>GET</b> : maxCands      | Integer |                                                                                                    | mum number of candidates to return. Optional. Must be<br>r value. Default = 1.                                                                                                    |
| streetOffset                                                   | Double  | the units y                                                                                                    | t distance from the street segments. The distance is in<br>ou specify in the streetOffsetUnits preference.<br>alue = 7 meters.                                                                                                    |
|                                                                |         | geocode t<br>the fact th                                                                                                    | t distance is used in street-level geocoding to prevent the<br>from being in the middle of a street. It compensates for<br>at street-level geocoding returns a latitude and longitude<br>e center of the street where the address is located.                                                         |
|                                                                |         | represent<br>distance i<br>segment f                                                                                                    | ple, an offset of 50 feet means that the geocode will<br>a point 50 feet back from the center of the street. The<br>s calculated perpendicular to the portion of the street<br>for the address. Offset is also used to prevent addresses<br>e street from each other from being given the same point. |
|                                                                |         | Offset I                                                                                                    | Point                                                                                                    |
|                                                                |         | Original P                                                                                                    | Point                                                                                                    |

| Parameter         | Туре   | Description                                                                                                    |                                 |
|-------------------|--------|----------------------------------------------------------------------------------------------------|---------------------------------|
| streetOffsetUnits | String | Unit of measurement for the street offset. One of the following: <b>Feet</b> , <b>Meters</b> (default).                                                                                                    |                                 |
| cornerOffset      | Double | Distance to offset the street end points in street-level matching.<br>The distance is in the units you specify in the<br>cornerOffsetUnits preference. This value is used to<br>prevent addresses at street corners from being given the same<br>geocode as the intersection. Defines the offset position of the<br>geocoded point with respect to the corner. Default value = 7 mete<br>The following diagram compares the end points of a street to offse<br>end points. |                                 |
| cornerOffsetUnits | String | Unit of measurement for the street offset. One of the foll <b>Feet</b> , <b>Meters</b> (default).                                                                                                    | owing:                          |
| matchMode         | String | Match modes determine the leniency used to make a ma<br>between the input address and the reference data. Selec<br>mode based on the quality of your input and your desire<br>The following match modes are available:                                                                                                    | ct a match                      |
|                   |        | <b>EXACT</b> Requires a very tight match. This restrictive generates the fewest match candidates, we decreases the processing time.                                                                                                    |                                 |
|                   |        | <b>STANDARD</b> Requires a close match and generates a r number of match candidates. Default.                                                                                                    | moderate                        |
|                   |        | <b>RELAXED</b> Allows a loose match and generates the mocandidates, which increases the processinand results in more multiple matches.                                                                                                    |                                 |
|                   |        | <b>CUSTOM</b> Provides the capability for you to define the matching criteria by setting MustMatch however, you can only set the MustMatusing a POST request. For a GET request MustMatch default values are used.                                                                                                    | h fi <b>elds</b> ;<br>ch fields |

| address number. Default.                                                                                                    | Parameter                        | Туре    | Descript                                            | ion                                                                                                    |
|----------------------------------------------------------------------------------------------------|----------------------------------|---------|-----------------------------------------------------|----------------------------------------------------------------------------------------------------|
| each candidate. Since the geocoder returns one candidate p         segment, and since a segment may contain multiple ranges,         option allows you to see the other ranges in a candidate's segred         Must be an integer value. Default = 0.         maxRangeUnits       Integer         This option specifies the maximum number of units (for example, if you were to geocode an office building at 65 St. containing four suites) to return for each range.         For example, if you were to geocode an office building at 65 St. containing four suites, there would be a maximum of four returned for the building's range: 65 Suite 1, 65 Suite 2, 65 S 3, and 65 Suite 4.1 fy ou were to specify a maximum number units as 2, then only two units would be returned instead of all Must be an integer value. Default = 0.         POST: clientCoordSysName       String       Specifies the coordinate system that you want to convert the geometry to. The format must be the European Petroleum St Group (EPSG) code or the SRID code. Default = EPSG: 432         Specify the coordinate reference system in the format code space : code.       Boolean         POST: matchOnAddressNumber       Boolean       true       A match must be made to the input address number.         false       A match does not need to be made to the input address number.       False       A match must be made to the input PostCode | maxRanges                        | Integer | example, s<br>addresses<br>just odd or<br>addresses | 5400-5499 Main St. is an address range representing<br>in the 5400 block of Main St. A range may represent<br>even addresses within a segment, or both odd and even<br>. A range may also represent a single building with |
| maxRangeUnits       Integer       This option specifies the maximum number of units (for example, if you were to geocode an office building at 65 St. containing four suites, there would be a maximum of four returned for the building's range: 65 Suite 1, 65 Suite 2, 65 St. 3, and 65 Suite 4. If you were to specify a maximum number units as 2, then only two units would be returned instead of all Must be an integer value. Default = 0.         POST: clientCoordSysName       String       Specifies the coordinate system that you want to convert the geometry to. The format must be the European Petroleum St Group (EPSG) code or the SRID code. Default = EPSG: 432 Specify the coordinate reference system in the format codespace : code.         POST: matchOnAddressNumber       Boolean       true       A match must be made to the input address number.         False       A match must be made to the input PostCode                                                                                                    |                                  |         | each cand<br>segment, a                             | idate. Since the geocoder returns one candidate per<br>and since a segment may contain multiple ranges, this                                                                                                    |
| apartments or suites) to return for each range.         For example, if you were to geocode an office building at 65         St. containing four suites, there would be a maximum of four returned for the building's range: 65 Suite 1, 65 Suite 2, 65 S         3, and 65 Suite 4. If you were to specify a maximum number units as 2, then only two units would be returned instead of all Must be an integer value. Default = 0.         POST: clientCoordSysName       String       Specifies the coordinate system that you want to convert the geometry to. The format must be the European Petroleum St Group (EPSG) code or the SRID code. Default = EPSG: 432         Specify the coordinate reference system in the format codespace : code.       Boolean         true       A match must be made to the input address number.         false       A match does not need to be made to the input address number.         POST: matchOnPostCode1       Boolean       true                                                                                                    |                                  |         | Must be a                                           | n integer value. Default = 0.                                                                                                    |
| St. containing four suites, there would be a maximum of four returned for the building's range: 65 Suite 1, 65 Suite 2, 65 S 3, and 65 Suite 4. If you were to specify a maximum number units as 2, then only two units would be returned instead of all Must be an integer value. Default = 0.         POST: clientCoordSysName       String       Specifies the coordinate system that you want to convert the geometry to. The format must be the European Petroleum St Group (EPSG) code or the SRID code. Default = EPSG: 432         Specify the coordinate reference system in the format codespace : code.       Boolean       true         A match must be made to the input address number.       false       A match does not need to be made to the input address number.         POST: matchOnPostCode1       Boolean       true       A match must be made to the input PostCode                                                                                                    | maxRangeUnits                    | Integer |                                                     |                                                                                                    |
| POST: clientCoordSysName       String       Specifies the coordinate system that you want to convert the geometry to. The format must be the European Petroleum Ste Group (EPSG) code or the SRID code. Default = EPSG: 432         Specify the coordinate reference system in the format code space : code.       Boolean       true       A match must be made to the input address number.         False       A match does not need to be made to the input address number.       False       A match does not need to be made to the input address number.         POST: matchOnPostCode1       Boolean       true       A match must be made to the input PostCode                                                                                                    |                                  |         | St. contair<br>returned fo<br>3, and 65             | ing four suites, there would be a maximum of four units<br>or the building's range: 65 Suite 1, 65 Suite 2, 65 Suite<br>Suite 4. If you were to specify a maximum number of                                                |
| POST: clientCoordSysName       geometry to. The format must be the European Petroleum Sig Group (EPSG) code or the SRID code. Default = EPSG: 432         Specify the coordinate reference system in the format code space : code.       Specify the coordinate reference system in the format code space : code.         POST: matchOnAddressNumber       Boolean       true       A match must be made to the input address number.         false       A match does not need to be made to the input address number. Default.         POST: matchOnPostCode1       Boolean       true                                                                                                    |                                  |         | Must be a                                           | n integer value. Default = 0.                                                                                                    |
| POST: matchOnAddressNumber       Boolean       true       A match must be made to the input address number.         false       A match does not need to be made to the input address number.         POST: matchOnPostCode1       Boolean       true                                                                                                    | <b>POST</b> : clientCoordSysName | String  | geometry                                            | to. The format must be the European Petroleum Survey                                                                                                    |
| POST: matchOnAddressNumber       true       A match must be made to the input address number.         false       A match does not need to be made to the input address number.         false       A match does not need to be made to the input address number.         POST: matchOnPostCode1       Boolean         true       A match must be made to the input PostCode                                                                                                    |                                  |         |                                                     | -                                                                                                    |
| POST: matchOnPostCode1     Boolean     true     A match must be made to the input PostCode                                                                                                    | POST: matchOnAddressNumber       | Boolean | true                                                |                                                                                                    |
| POST: matchOnPostCode1 true A match must be made to the input PostCode                                                                                                    |                                  |         | false                                               | A match does not need to be made to the input address number. Default.                                                                                                    |
|                                                                                                    | POST: matchOnPostCode1           | Boolean | true                                                | A match must be made to the input PostCode1 field.                                                                                                    |
| falseA match does not need to be made to the input<br>PostCode1 field. Default.                                                                                                    |                                  |         | false                                               | A match does not need to be made to the input<br>PostCode1 field. Default.                                                                                                    |

| Parameter                      | Туре    | Descrip | tion                                                                                             |
|--------------------------------|---------|---------|--------------------------------------------------------------------------------------------------|
| <b>POST</b> : matchOnPostCode2 | Boolean | true    | A match must be made to the input PostCode2 field.                                               |
|                                |         | false   | A match does not need to be made to the input<br>PostCode2 field. Default.                       |
| POST: matchOnAreaName1         | Boolean | true    | A match must be made to the input AreaName1 field.                                               |
|                                |         | false   | A match does not need to be made to the input AreaName1 field. Default.                          |
| POST: matchOnAreaName2         | Boolean | true    | A match must be made to the input AreaName2 field.                                               |
|                                |         | false   | A match does not need to be made to the input<br>AreaName2 field. Default.                       |
|                                |         | N       | lote: This option is not supported by USA.                                                       |
| POST: matchOnAreaName3         | Boolean | true    | A match must be made to the input AreaName3 field.                                               |
|                                |         | false   | A match does not need to be made to the input AreaName3 field. Default.                          |
| POST: matchOnAreaName4         | Boolean | true    | A match must be made to the input AreaName4 field.                                               |
|                                |         | false   | A match does not need to be made to the input AreaName4 field. Default.                          |
| POST: matchOnAllStreetFields   | Boolean | true    | A match must be made to the input street name, type and directional fields.                      |
|                                |         | false   | A match does not need to be made to the input street name, type and directional fields. Default. |

| Parameter                                  | Туре                   | Descr                        | iption                                                                                                    |
|--------------------------------------------|------------------------|------------------------------|----------------------------------------------------------------------------------------------------|
| POST: returnAllCustomFields                | Boolean                | true                         | Return all of the custom fields for the candidate.                                                                                                    |
|                                            |                        | false                        | Return only the standard set of fields for the candidate. Default.                                                                                                    |
| <b>POST</b> : returnedCustomFieldKeys      | List <string></string> | returne<br>multiple<br>names | es a list of keys that represent the custom fields to be<br>d in the candidate's customFields output. To specify<br>e key/value pairs for a country, use spaces to separate the<br>of the custom fields to be returned. Custom fields vary by<br>. For example: "CTYST_KEY" or "DATATYPE". Default: empty. |
| <b>POST</b> : returnMatchDescriptor        | Boolean                | true                         | Return the match descriptor object, which indicates the parts of the candidate that matched the input address.                                                                                                    |
|                                            |                        | false                        | Do not return the match descriptor object. Default.                                                                                                    |
| <b>POST</b> :<br>returnStreetAddressFields | Boolean                | true                         | Return all of the individual street fields that make up the formattedStreetAddress field separately, as follows:                                                                                                    |
|                                            |                        |                              | • MAIN ADDRESS                                                                                                    |
|                                            |                        |                              | • THOROUGHFARE TYPE                                                                                                    |
|                                            |                        |                              | • ADDRESS ID                                                                                                    |
|                                            |                        |                              | • PRE ADDRESS                                                                                                    |
|                                            |                        |                              | • POST ADDRESS                                                                                                    |
|                                            |                        |                              | • PRE DIRECTIONAL                                                                                                    |
|                                            |                        |                              | • POST DIRECTIONAL                                                                                                    |
|                                            |                        | false                        | -<br>Do not return the individual street fields separately; return<br>these values in the formattedStreetAddress<br>field. Default.                                                                                                    |
| <b>POST</b> : returnUnitInformation        | Boolean                | true                         | Where available, return unit type and unit value<br>information separately in the unitType and<br>unitValue fields, as well as in the<br>formattedStreetAddress field.                                                                                                    |
|                                            |                        | false                        | Where available, return unit type and unit value information only in the formattedStreetAddress field. Default.                                                                                                    |

### Geocode Service Response

### GeocodeServiceResponse Object

A request to the Geocode service returns a GeocodeServiceResponse object that contains:

- totalPossibleCandidates— the total number of possible candidates.
- totalMatches— the total number of matches.
- candidates lists one or more candidates that matched to your input address/addresses. Matching and location information is returned for each match candidate.

| Name                    | Туре    | Description                                        |
|-------------------------|---------|----------------------------------------------------|
| totalPossibleCandidates | Integer | Indicates the total number of possible candidates. |
| totalMatches            | Integer | Indicates the total number of matches.             |

candidates object of type Candidate, consisting of an array with one or more match candidates and associated address, matching and location information. Contains the following elements:

| Name                   | Туре    | Description                                                                                                    |
|------------------------|---------|----------------------------------------------------------------------------------------------------|
| precisionLevel         | Integer | A code describing the precision of the geocode. One of the following:                                                                                                    |
|                        |         | <b>0</b> No coordinate information is available for this candidate address.                                                                                                    |
|                        |         | 1 Interpolated street address.                                                                                                    |
|                        |         | 2 Street segment midpoint.                                                                                                    |
|                        |         | 3 Postal code 1 centroid.                                                                                                    |
|                        |         | 4 Partial postal code 2 centroid.                                                                                                    |
|                        |         | 5 Postal code 2 centroid.                                                                                                    |
|                        |         | 6 Intersection.                                                                                                    |
|                        |         | 7 Point of interest. (If database contains POI data.)                                                                                                    |
|                        |         | 8 State/province centroid.                                                                                                    |
|                        |         | 9 County centroid.                                                                                                    |
|                        |         | 10 City centroid.                                                                                                    |
|                        |         | 11 Locality centroid.                                                                                                    |
|                        |         | 12-15 Reserved for unspecified custom items.                                                                                                    |
|                        |         | <b>16</b> The result is an address point.                                                                                                    |
|                        |         | <b>17</b> The result was generated by using address point data to modify the candidate's segment data.                                                                                        |
|                        |         | <b>18</b> The result is an address point that was projected using the centerline offset feature. You must have both a point and a street range database to use the centerline offset feature. |
|                        |         | <b>Note:</b> This field is not returned for USA. For geocode precision information for USA, see <b>Location Codes</b> on page 182.                                                            |
| formattedStreetAddress | String  | The formatted main address line.                                                                                                    |

| identifier | String | For street- or point-level candidates, | this is usually the segment ID. |
|------------|--------|----------------------------------------|---------------------------------|
|            |        |                                        |                                 |

The formatted last address line.

String

formattedLocationAddress

| Name | Туре | Description |
|------|------|-------------|
|      |      |             |

precisionCode

String

| Name | Туре | Description                                                                                                    |
|------|------|----------------------------------------------------------------------------------------------------|
|      |      | A code describing the precision of the geocode.                                                                                                    |
|      |      | The format of the geocode result string is                                                                                                    |
|      |      | <pre>match_category[additional_match_information].</pre>                                                                                                    |
|      |      | The possible match categories are as follows:                                                                                                    |
|      |      | <b>Z1</b> Postal match with post code 1 centroid.                                                                                                    |
|      |      | <b>Z2</b> Postal match with partial post code 2 centroid.                                                                                                    |
|      |      | <b>Z3</b> Postal match with post code 2 centroid.                                                                                                    |
|      |      | <b>G1</b> Geographic match with area name 1 centroid.                                                                                                    |
|      |      | G2 Geographic match with area name 2 centroid.                                                                                                    |
|      |      | G3 Geographic match with area name 3 centroid.                                                                                                    |
|      |      | G4 Geographic match with area name 4 centroid.                                                                                                    |
|      |      | The matches in the 'S' category indicate that the record was matched to a single address candidate.                                                              |
|      |      | SX Point located at a street intersection.                                                                                                    |
|      |      | <b>SC</b> Match point located at the house level that has been projected from the nearest segment.                                                               |
|      |      | <b>S0</b> No coordinates are available, but parts of the address may have matched the source data.                                                               |
|      |      | S4 The geocode is located at a street centroid                                                                                                    |
|      |      | <b>S5</b> The geocode is located at a street address.                                                                                                    |
|      |      | <b>S7</b> The geocode is located at a street address that has been interpolated between point house locations.                                                   |
|      |      | S8 Match point located at the house location.                                                                                                    |
|      |      | Additional match information is of the format HPNTSCSZA. If a match result was not made for the specified component, a dash (-) will appear in place of a letter |
|      |      | H House number.                                                                                                    |
|      |      | P Street prefix direction.                                                                                                    |
|      |      | N Street name.                                                                                                    |
|      |      | T Street type.                                                                                                    |
|      |      | S Street suffix direction.                                                                                                    |
|      |      | <b>C</b> City name.                                                                                                    |
|      |      | Z Post code.                                                                                                    |
|      |      |                                                                                                    |
|      |      | A Geocoding dataset.                                                                                                    |

| Name                         | Туре            | Description                                                                                                    |
|------------------------------|-----------------|----------------------------------------------------------------------------------------------------|
|                              |                 | U Custom user dataset.                                                                                                    |
|                              |                 | <b>Note:</b> For more detailed information including country-specific meanings and values, see <b>Global Result Codes</b> on page 198.                                                                                                    |
| sourceDictionary             | String          | Identifies the dictionary that is the source for the candidate information<br>and data. The source dictionary is a 0-based integer value that indicates<br>which configured dictionary the candidate came from. If you only have<br>a single dictionary this will always be "0". |
| matching object. Indicates v | vhat parts of t | he input matched; consisting of the following elements:                                                                                                    |
| matchOnAddressNumber         | Boolean         | Indicates if the input address number matched the candidate's address number.                                                                                                    |
|                              |                 | <b>True</b> The input address number matched the candidate's address number.                                                                                                    |
|                              |                 | False The input address number did not match the candidate's address number.                                                                                                    |
| matchOnPostCode1             | Boolean         | Indicates if the input postCode1 field matched the candidate's postCode1 field.                                                                                                    |
|                              |                 | True The input postCode1 matched the candidate's postCode1.                                                                                                    |
|                              |                 | False The input postCode1 did not match the candidate's postCode1.                                                                                                    |
| matchOnPostCode2             | Boolean         | Indicates if the input postCode2 field (post code extension) matched the candidate's postCode2 field.                                                                                                    |
|                              |                 | True The input postCode2 matched the candidate's postCode2.                                                                                                    |
|                              |                 | False The input postCode2 did not match candidate's postCode2                                                                                                    |
| matchOnAreaName1             | Boolean         | Indicates if the input areaName1 field matched the candidate's areaName1 field.                                                                                                    |
|                              |                 | <b>True</b> The input areaName1 matched the candidate's areaName1.                                                                                                    |
|                              |                 | <b>False</b> The input areaName1 did not match the candidate's areaName1.                                                                                                    |

| Name                   | Туре    | Description                                                                                               |
|------------------------|---------|----------------------------------------------------------------------------------------------------|
| matchOnAreaName2       | Boolean | Indicates if the input areaName2 field matched the candidate's areaName2 field.                           |
|                        |         | True The input $\verb"areaName2"$ matched the candidate's $\verb"areaName2"$ .                            |
|                        |         | <b>False</b> The input areaName2 did not match the candidate's areaName2.                                 |
| matchOnAreaName3       | Boolean | Indicates if the input areaName3 field matched the candidate's areaName3 field.                           |
|                        |         | $\label{eq:trueTheinput} \mbox{ areaName3 matched the candidate's} \mbox{ areaName3.}$                    |
|                        |         | <b>False</b> The input areaName3 did not match the candidate's areaName3.                                 |
| matchOnAreaName4       | Boolean | Indicates if the input areaName4 field matched the candidate's areaName4 field.                           |
|                        |         | $\label{eq:true} \mbox{True The input} \mbox{areaName4} \mbox{matched the candidate's} \mbox{areaName4}.$ |
|                        |         | <b>False</b> The input areaName4 did not match the candidate's areaName4.                                 |
| matchOnCountry         | Boolean | Indicates if the candidate country matches the input country.                                             |
|                        |         | True The candidate country matches the input country.                                                     |
|                        |         | False The candidate country does not match the input country.                                             |
| matchOnAllStreetFields | Boolean | Indicates if the all of the input street fields matched all of the candidate's street fields.             |
|                        |         | <b>True</b> All of the input street fields matched all of the candidate's street fields.                  |
|                        |         | <b>False</b> One or more of the input street fields do not match the candidate's street fields.           |
| matchOnStreetName      | Boolean | Indicates if the input street name matched the candidate's street name.                                   |
|                        |         | True The input street name matched the candidate's street name.                                           |
|                        |         | False The input street name did not match the candidate's street name.                                    |
|                        |         |                                                                                                    |

| Name                                                                                         | Туре         | Description                                                                                             |  |
|----------------------------------------------------------------------------------------------|--------------|----------------------------------------------------------------------------------------------------|--|
| matchOnStreetType                                                                            | Boolean      | Indicates if the input street type matched the candidate's street type.                                 |  |
|                                                                                              |              | True The input street type matched the candidate's street type.                                         |  |
|                                                                                              |              | False The input street type did not match the candidate's street type.                                  |  |
| matchOnStreetDirectional                                                                     | Boolean      | Indicates if the input street directional matched the candidate's street directional.                   |  |
|                                                                                              |              | <b>True</b> The input street directional matched the candidate's street directional.                    |  |
|                                                                                              |              | <b>False</b> The input street directional did not match the candidate's street directional.             |  |
| matchOnPlaceName                                                                             | Boolean      | Indicates if the input place name matched the candidate's place name.                                   |  |
|                                                                                              |              | True The input place name matched the candidate's place name.                                           |  |
|                                                                                              |              | False The input place name did not match the candidate's place name.                                    |  |
| geometry object. Returned ge                                                                 | eocode consi | isting of the following elements:                                                                       |  |
| coordinates                                                                                  | Double       | The candidate's geocode, specified as x (longitude) and y (latitiude) coordinates separated by a comma. |  |
| crs                                                                                          | String       | The coordinate reference system used for the candidate's geocode.                                       |  |
| type                                                                                         | String       | Geometry type. The return value is always Point.                                                        |  |
| address object. Returned candidate address which may contain some of the following elements: |              |                                                                                                    |  |
| mainAddressLine                                                                              | String       | Candidate address line.                                                                                 |  |
| addressLastLine                                                                              | String       | Candidate last address line.                                                                            |  |
| placeName                                                                                    | String       | Firm, company, organization, business or building name.                                                 |  |
| areaName1                                                                                    | String       | State, province or region.                                                                              |  |
| areaName2                                                                                    | String       | County or district.                                                                                     |  |
|                                                                                              |              |                                                                                                    |  |

| Name          | Туре   | Description                                                        |
|---------------|--------|--------------------------------------------------------------------|
| areaName3     | String | City, town or suburb.                                              |
| areaName4     | String | Locality                                                           |
| postCode1     | String | Main postal code.                                                  |
| postCode2     | String | Secondary postal code, where one exists.                           |
| country       | String | Country                                                            |
| addressNumber | String | House or building number.                                          |
| streetName    | String | Street name.                                                       |
| unitType      | String | The type of unit, such as Apt., Ste. and Bldg.                     |
| unitValue     | String | The unit value/number, such as "3B".                               |
| customFields  | Object | The fields and corresponding values returned are country-specific. |

ranges: CandidateRange object. Contains information about a candidate's ranges, consisting of the following elements:

| placeName | String | If applicable, indicates the name of the candidate's place or building.                     |
|-----------|--------|---------------------------------------------------------------------------------------------|
| lowHouse  | String | Indicates the low house number in the candidate's street range.                             |
| highHouse | String | Indicates the high house number in the candidate's street range.                            |
| side      | String | Provides information on the side of street that the candidate's range is located.           |
|           |        | <b>LEFT</b> The range is on the left side of the street.                                    |
|           |        | <b>RIGHT</b> The range is on the right side of the street.                                  |
|           |        | BOTH The range is on both the left and right side of the street.                            |
|           |        | <b>UNKNOWN</b> No information is available on the side of the street this range is located. |

| Name             | Туре   | Description                                                                               |
|------------------|--------|-------------------------------------------------------------------------------------------|
| oddEvenIndicator | String | Provides information on the house numbering of the candidate's range.                     |
|                  |        | ODD The range contains odd house numbers.                                                 |
|                  |        | EVEN The range contains even house numbers.                                               |
|                  |        | BOTH The range contains both odd and even house numbers.                                  |
|                  |        | <b>IRREGULAR</b> The range contains both even and odd numbers in an irregular order.      |
|                  |        | <b>UNKNOWN</b> No information is available on the odd/even house numbering on this range. |
| customValues     | Мар    | A map of local values associated with the candidate's range.                              |

units: CandidateRangeUnit object. Contains information about a candidate range's units, consisting of the following elements:

| placeName               | String  | If applicable, indicates the name of the candidate's place or building. |
|-------------------------|---------|-------------------------------------------------------------------------|
| unitType                | String  | Indicates the unit type (APT, STE, etc.).                               |
| highUnitValue           | String  | Indicates the high unit number for this range unit.                     |
| lowUnitValue            | String  | Indicates the low unit number for this range unit.                      |
| customValues            | Мар     | A map of local values associated with the unit.                         |
| totalPossibleCandidates | Integer | Indicates how many match candidates were found.                         |

### Examples

#### **Example: JSON GET Request & Response**

The following is an example of a JSON GET request for the Geocode service. Note that the query parameters are separated by an ampersand.

```
GET http://myserver:8080/rest/GlobalGeocode/geocode.json?
mainAddress=SANTA ANA&country=Mex&areaName1=DISTRITO FEDERAL
&postalCode=44910 HTTP/1.1
```

The following shows the JSON response returned by the previous request.

```
{
   "totalPossibleCandidates": 3,
   "totalMatches": 3,
   "candidates": [
      {
         "precisionLevel": 3,
         "formattedStreetAddress": "",
         "formattedLocationAddress": "44910 GUADALAJARA, JALISCO",
         "identifier": null,
         "precisionCode": "Z1",
         "sourceDictionary": "0",
         "matching": null,
         "geometry": {
    "type": "Point",
            "coordinates": [
                -103.356,
               20.64732
            ],
             "crs": {
                "type": "name",
                "properties": {
                   "name": "epsg:4326"
                }
            }
         },
         "address": {
            "mainAddressLine": "",
            "addressLastLine": "44910 GUADALAJARA, JALISCO",
            "placeName": "",
            "areaName1": "JALISCO",
            "areaName2": "GUADALAJARA",
            "areaName3": "GUADALAJARA",
            "areaName4": "8 DE JULIO 1RA SECC",
            "postCode1": "44910",
            "postCode2": "",
            "country": "MEX",
```

```
"addressNumber": "",
    "streetName": "",
    "unitType": null,
    "unitValue": null,
    "customFields": {}
    },
    "ranges": []
    }
]
```

#### Example: XML GET Request & Response

The following is an example of an XML request for the Geocode service.

```
GET http://myserver:8080/rest/GlobalGeocode/geocode.xml?
mainAddress=18 Merivales St&country=AUS&areaName1=QLD&postalCode=4101
HTTP/1.1
```

The following shows the XML response returned by the previous request.

```
<?xml version="1.0" encoding="UTF-8"?>
<GeocodeServiceResponse>
   <totalPossibleCandidates>1</totalPossibleCandidates>
  <totalMatches>1</totalMatches>
   <candidates>
      <precisionLevel>1</precisionLevel>
      <formattedStreetAddress>
             18 MERIVALE STREET</formattedStreetAddress>
      <formattedLocationAddress>
             SOUTH BRISBANE QLD 4101</formattedLocationAddress>
      <identifier>300211549</identifier>
      <precisionCode>S5HP-TSCZA</precisionCode>
      <sourceDictionary>0</sourceDictionary>
      <geometry>
         <type>Point</type>
         <coordinates>153.01511420131578</coordinates>
         <coordinates>-27.47292827752508</coordinates>
         <crs>
            <type>name</type>
            <properties>
               <name>epsg:4326</name>
            </properties>
         </crs>
      </geometry>
      <address>
         <mainAddressLine>18 MERIVALE STREET</mainAddressLine>
         <addressLastLine>SOUTH BRISBANE QLD 4101</addressLastLine>
         <placeName />
         <areaName1>QLD</areaName1>
         <areaName2>BRISBANE CITY</areaName2>
```

```
<areaName3>SOUTH BRISBANE</areaName3>
         <areaName4 />
         <postCode1>4101</postCode1>
         <postCode2 />
         <country>AUS</country>
         <addressNumber>18</addressNumber>
         <streetName>MERIVALE</streetName>
         <customFields />
      </address>
      <ranges>
         <lowHouse>6</lowHouse>
         <highHouse>18</highHouse>
         <side>RIGHT</side>
         <oddEvenIndicator>BOTH</oddEvenIndicator>
         <customValues />
      </ranges>
   </candidates>
</GeocodeServiceResponse>
```

### **Example: JSON POST Request & Response**

The following is an example of a JSON POST request for the Geocode service. In this example the address point interpolation feature is enabled in customPreferences.

```
POST http://myserver:8080/rest/GlobalGeocode/geocode.json HTTP/1.1
   "type": "ADDRESS",
   "preferences": {
      "returnAllCandidateInfo": null,
      "fallbackToGeographic": null,
      "fallbackToPostal": null,
      "maxReturnedCandidates": null,
      "distance": null,
      "streetOffset": null,
      "cornerOffset": null,
      "matchMode": null,
      "clientLocale": null,
      "clientCoordSysName": null,
      "distanceUnits": null,
      "streetOffsetUnits": null,
      "cornerOffsetUnits": null,
      "mustMatchFields": {
         "matchOnAddressNumber": false,
         "matchOnPostCode1": false,
         "matchOnPostCode2": false,
         "matchOnAreaName1": false,
         "matchOnAreaName2": false,
         "matchOnAreaName3": false,
         "matchOnAreaName4": false,
         "matchOnAllStreetFields": false,
```

```
"matchOnStreetName": false,
         "matchOnStreetType": false,
         "matchOnStreetDirectional": false,
         "matchOnPlaceName": false,
         "matchOnInputFields": false
      },
      "returnFieldsDescriptor": null,
      "customPreferences": {
         "USE ADDRESS POINT INTERPOLATION": "true"
      },
      "preferredDictionaryOrders": null
   },
   "addresses": [
      {
         "mainAddressLine": "21 Byng Ave, toronto ON M9W 2M5",
         "addressLastLine": null,
         "placeName": null,
         "areaName1": null,
         "areaName2": null,
         "areaName3": null,
         "areaName4": null,
         "postCode1": null,
         "postCode2": null,
         "country": "CAN",
         "addressNumber": null,
         "streetName": null,
         "unitType": null,
         "unitValue": null,
         "customFields": null
      }
   ]
}
```

The following shows the JSON response returned by the previous request.

```
{
   "responses": [
      {
         "totalPossibleCandidates": 1,
         "totalMatches": 1,
         "candidates": [
             {
                "precisionLevel": 16,
                "formattedStreetAddress": "21 BYNG AVE",
                "formattedLocationAddress": "TORONTO ON M9W 2M5",
                "identifier": "29566199",
                "precisionCode": "S8HPNTSCZA",
                "sourceDictionary": "1",
                "matching": null,
                "geometry": {
    "type": "Point",
                   "coordinates": [
```

```
-79.54916,
             43.72659
         ],
          "crs": {
             "type": "name",
             "properties": {
                "name": "epsg:4326"
             }
         }
      },
      "address": {
         "mainAddressLine": "21 BYNG AVE",
         "addressLastLine": "TORONTO ON M9W 2M5",
         "placeName": "",
         "areaName1": "ON",
         "areaName2": "TORONTO",
         "areaName3": "TORONTO",
         "areaName4": "",
         "postCode1": "M9W",
         "postCode2": "2M5",
         "country": "CAN",
"addressNumber": "21",
         "streetName": "BYNG",
         "unitType": null,
          "unitValue": null,
         "customFields": {}
      },
      "ranges": [
          {
             "placeName": null,
             "lowHouse": "21",
             "highHouse": "21",
             "side": "LEFT",
             "oddEvenIndicator": "ODD",
             "units": [],
             "customValues": {
                "AREA NAME 1": "ON",
                "POST CODE 1": "M9W",
                "POST CODE 2": "2M5",
                "AREA NAME 3": "ETOBICOKE"
             }
          }
      ]
   }
]
```

#### Example: XML POST Request & Response

}

The following is an example of an XML POST request to the Geocode service. This example illustrates enabling the centerline offset feature in customPreferences, as well as setting the

matchOnAddressNumber and matchOnStreetName fields in the mustMatchFields object. To enable the mustMatchFields settings, the matchMode field is set to CUSTOM.

```
POST http://myserver:8080/rest/GlobalGeocode/geocode.xml HTTP/1.1
<?xml version="1.0" encoding="UTF-8"?>
<geocodeRequest>
   <type>ADDRESS</type>
   <preferences>
      <returnAllCandidateInfo
             xmlns:xsi="http://www.w3.org/2001/XMLSchema-instance"
             xsi:nil="true" />
      <fallbackToGeographic
             xmlns:xsi="http://www.w3.org/2001/XMLSchema-instance"
             xsi:nil="true" />
      <fallbackToPostal
             xmlns:xsi="http://www.w3.org/2001/XMLSchema-instance"
             xsi:nil="true" />
      <maxReturnedCandidates
             xmlns:xsi="http://www.w3.org/2001/XMLSchema-instance"
             xsi:nil="true" />
      <distance
             xmlns:xsi="http://www.w3.org/2001/XMLSchema-instance"
             xsi:nil="true" />
      <streetOffset
             xmlns:xsi="http://www.w3.org/2001/XMLSchema-instance"
             xsi:nil="true" />
      <cornerOffset
             xmlns:xsi="http://www.w3.org/2001/XMLSchema-instance"
             xsi:nil="true" />
      <matchMode>CUSTOM</matchMode>
      <mustMatchFields>
         <matchOnAddressNumber>true</matchOnAddressNumber>
         <matchOnPostCode1>false</matchOnPostCode1>
         <matchOnPostCode2>false</matchOnPostCode2>
         <matchOnAreaName1>false</matchOnAreaName1>
         <matchOnAreaName2>false</matchOnAreaName2>
         <matchOnAreaName3>false</matchOnAreaName3>
         <matchOnAreaName4>false</matchOnAreaName4>
         <matchOnAllStreetFields>false</matchOnAllStreetFields>
         <matchOnStreetName>true</matchOnStreetName>
         <matchOnStreetType>false</matchOnStreetType>
         <matchOnStreetDirectional>false</matchOnStreetDirectional>
         <matchOnPlaceName>false</matchOnPlaceName>
         <matchOnInputFields>false</matchOnInputFields>
      </mustMatchFields>
      <customPreferences>
         <entry>
            <kev
                xmlns:xs="http://www.w3.org/2001/XMLSchema"
                xmlns:xsi="http://www.w3.org/2001/XMLSchema-instance"
                xsi:type="xs:string">CENTERLINE OFFSET UNIT</key>
            <value
                xmlns:xs="http://www.w3.org/2001/XMLSchema"
```

```
xmlns:xsi="http://www.w3.org/2001/XMLSchema-instance"
                xsi:type="xs:string">FEET</value>
         </entrv>
         <entry>
            <key
                xmlns:xs="http://www.w3.org/2001/XMLSchema"
                xmlns:xsi="http://www.w3.org/2001/XMLSchema-instance"
                xsi:type="xs:string">CENTERLINE OFFSET</key>
            <value xmlns:xs="http://www.w3.org/2001/XMLSchema"</pre>
                xmlns:xsi="http://www.w3.org/2001/XMLSchema-instance"
                xsi:type="xs:string">30.0</value>
         </entry>
         <entry>
            <kev
                xmlns:xs="http://www.w3.org/2001/XMLSchema"
                xmlns:xsi="http://www.w3.org/2001/XMLSchema-instance"
                xsi:type="xs:string">USE CENTERLINE OFFSET</key>
            <value
                xmlns:xs="http://www.w3.org/2001/XMLSchema"
                xmlns:xsi="http://www.w3.org/2001/XMLSchema-instance"
                xsi:type="xs:string">true</value>
         </entrv>
      </customPreferences>
   </preferences>
   <addresses>
      <mainAddressLine>
            36 Rue de la Haute Moline Champagne-Ardenne 10800
      </mainAddressLine>
      <country>FRA</country>
   </addresses>
</geocodeRequest>
```

The following shows the XML response returned by the previous request.

```
<?xml version="1.0" encoding="UTF-8"?>
<GeocodeServiceResponseList>
   <responses>
      <totalPossibleCandidates>1</totalPossibleCandidates>
      <totalMatches>1</totalMatches>
      <candidates>
         <precisionLevel>1</precisionLevel>
         <formattedStreetAddress>
                36 rue de la Haute Moline
         </formattedStreetAddress>
         <formattedLocationAddress>
                10800 Saint-Julien-les-Villas
         </formattedLocationAddress>
         <identifier>65277882</identifier>
         <precisionCode>S5HPNTS-ZA</precisionCode></precisionCode>
         <sourceDictionary>0</sourceDictionary>
         <geometry>
            <type>Point</type>
```

```
<coordinates>4.10284503209829</coordinates>
            <coordinates>48.28588205764661</coordinates>
            <crs>
               <type>name</type>
               <properties>
                  <name>epsg:4326</name>
               </properties>
            </crs>
         </geometry>
         <address>
          <mainAddressLine>36 rue de la Haute Moline</mainAddressLine>
            <addressLastLine>
                   10800 Saint-Julien-les-Villas
            </addressLastLine>
            <placeName />
            <areaName1>Champagne-Ardenne</areaName1>
            <areaName2>Aube</areaName2>
            <areaName3>Saint-Julien-les-Villas</areaName3>
            <areaName4 />
            <postCode1>10800</postCode1>
            <postCode2 />
            <country>FRA</country>
            <addressNumber>36</addressNumber>
            <streetName>de la Haute Moline</streetName>
            <customFields />
         </address>
         <ranges>
            <lowHouse>34</lowHouse>
            <highHouse>38</highHouse>
            <side>RIGHT</side>
            <oddEvenIndicator>EVEN</oddEvenIndicator>
            <customValues />
         </ranges>
      </candidates>
   </responses>
</GeocodeServiceResponseList>
```

# **Reverse Geocode Requests**

For information on GET and POST requests and responses, see the Geocode Service Geocoding Requests on page 12.

# **Reverse Geocode Service Request**

GET POST

#### **Reverse Geocode GET Request**

The GET request enables you to submit an input coordinate and a coordinate reference system, and optionally specify a search distance and country code to use for matching. The associated address data is returned. The preference options for a GET request are a subset of the total available with the POST request.

#### Base URI

```
http://<server>:<port>/rest/GlobalGeocode/reverseGeocode[,content
type]?[query parameters]
```

where:

*[.content type]* indicates that the specified content type will be used by default. Optional. **json** 

Default content type is **JSON**, unless superseded by **HTTP** content negotiation

xml

Default content type is XML, unless superseded by HTTP content negotiation

[query parameters] are described in the following section.

#### **Query Parameters**

The following table defines the GET query parameters for the Reverse Geocode service. For information on the response, see **ReverseGeocodeServiceResponse Object** on page 46.

| Name | Туре   | Description                                             |
|------|--------|---------------------------------------------------------|
| x    | Double | Longitude in degrees. Required. For example: -79.391165 |

| Name          | Туре                    | Description                                                                                                    |
|---------------|-------------------------|----------------------------------------------------------------------------------------------------|
| у             | Double                  | Latitude in degrees. Required. For example: 43.643469                                                                                                    |
| country       | String                  | Three-letter ISO country code, for example: CAN. Optional. For a list of ISO codes, see ISO 3166-1 Country Codes on page 209.                                                                                                    |
| coordSysName  | String<br>(URL-encoded) | Specifies the coordinate system that you want to convert the geometry to.<br>The format must be the European Petroleum Survey Group (EPSG) code or<br>the SRID code. Default = EPSG: 4326.                                                       |
|               |                         | Specify the coordinate reference system in the format ${\tt codespace:code}$                                                                                                    |
| distance      | Double                  | Sets the radius in which the Reverse Geocode service searches for a match<br>to the input coordinates. The unit of measurement is specified using<br>distanceUnits. Default = 150 meters. Maximum value = 5280 feet (1<br>mile ) or 1609 meters. |
| distanceUnits | String                  | Specifies the unit of measurement for the search distance. One of the following: <ul> <li>Feet</li> <li>Meters - Default</li> </ul>                                                                                                    |

### **Reverse Geocode POST Request**

The POST request enables you to submit a single input coordinate or a list of coordinates for batch processing. A country code, coordinate reference system and matching preferences can optionally be specified. A response containing a list of candidates with associated address data and matching information is returned. The preference options for a POST request are the complete set of available options.

#### Base URI

http://<server>:<port>/rest/GlobalGeocode/reverseGeocode[.content type]

where:

*[.content type]* indicates that the specified content type will be used by default. Optional. **json** 

Default content type is JSON, unless superseded by HTTP content negotiation

xml

Default content type is XML, unless superseded by HTTP content negotiation

### **Request Parameters**

The **POST** request comprises the following input parameters:

- points The input coordinates or multiple input coordinates to be reverse geocoded. Required.
- preferences The matching options. Optional.

These objects and their elements are defined in the following table.

| Name                              | Туре         | Description                                                                                                    |
|-----------------------------------|--------------|----------------------------------------------------------------------------------------------------|
| points an array object containing | g both a geo | ometry object and a country code string:                                                                                                    |
| country                           | String       | Indicates the country to search for the reverse geocode result, specified using a 3-letter ISO country code. Optional. For country codes, see <b>ISO 3166-1 Country Codes</b> on page 209.                                                                 |
| geometry object, consisting of th | e following  | elements:                                                                                                    |
| coordinates                       | Double       | Specifies the x, y input coordinates, where x=longitude and y=latitude.<br>For example: [ -105.25175, 40.024494 ]                                                                                                    |
| type                              | String       | Indicates the type of geographic entity the input coordinates represent.pointThe input coordinates represent a point location.                                                                                                    |
| crs                               | String       | Indicates the coordinate reference system used for the input coordinates. The format must be the European Petroleum Survey Group (EPSG) code or the SRID code. Default = EPSG: 4326. Specify the coordinate reference system in the format codespace:code. |

preferences object, consisting of the following elements.

**Note:** Only the following elements in the preferences object are applicable to the Reverse Geocode service.

**Note:** To override the default value of a preferences element for a specific country, specify the key/value pair in the customPreferences object, with the key constant preceded by the ISO-3166 3-character country code plus period. For example: DEU.streetOffset.

| distance Double | Sets the radius in which the Reverse Geocode service searches for<br>a match to the input coordinates. The unit of measurement is specified<br>using distanceUnits. Default = 150 meters. Maximum value<br>= 5280 feet (1 mile ) or 1609 meters. |
|-----------------|----------------------------------------------------------------------------------------------------|
|-----------------|----------------------------------------------------------------------------------------------------|

### **REST Web Services**

| Name                     | Туре   | Description                                                                                                    |
|--------------------------|--------|----------------------------------------------------------------------------------------------------|
| distanceUnits            | String | Specifies the unit of measurement for the search distance. One of the following:                                                                                                    |
|                          |        | <ul><li>Feet</li><li>Meters - Default</li></ul>                                                                                                    |
| clientLocale             | String | This field is used for a country that has multiple languages to determine the preferred order of language candidates. The locale must be specified in the format "cc_CC", where "cc" is the language and "CC" is the ISO 3166-1 Alpha-2 code, such as: en-US, fr_CA or fr_FR.                                                                      |
|                          |        | For example, Egypt supports both english and arabic. The clientLocale field could be set to either english-first (en-EN) or arabic-first (ar-EG).                                                                                                    |
|                          |        | <b>Note:</b> For a listing of ISO Alpha-2 country codes, see <b>ISO</b><br><b>3166-1 Country Codes</b> on page 209.                                                                                                    |
| POST: clientCoordSysName | String | Specifies the coordinate system that you want to convert the geometry to. The format must be the European Petroleum Survey Group (EPSG) code or the SRID code. Default = EPSG: 4326.                                                                                                    |
|                          |        | Specify the coordinate reference system in the format codespace: code.                                                                                                    |
| streetOffset             | Double | The offset distance from the street segments. The distance is in the units you specify in the streetOffsetUnits preference. Default value = 7 meters.                                                                                                    |
|                          |        | The offset distance is used in street-level geocoding to prevent the geocode from being in the middle of a street. It compensates for the fact that street-level geocoding returns a latitude and longitude point in the center of the street where the address is located.                                                                        |
|                          |        | For example, an offset of 50 feet means that the geocode will represent<br>a point 50 feet back from the center of the street. The distance is<br>calculated perpendicular to the portion of the street segment for the<br>address. Offset is also used to prevent addresses across the street<br>from each other from being given the same point. |
|                          |        | Offset Point                                                                                                    |
|                          |        |                                                                                                    |
|                          |        |                                                                                                    |

| Name              | Туре   | Description                                                                                                    |
|-------------------|--------|----------------------------------------------------------------------------------------------------|
| streetOffsetUnits | String | Unit of measurement for the street offset. One of the following: <b>Feet</b> , <b>Meters</b> (default).                                                                                                    |
| cornerOffset      | Double | Distance to offset the street end points in street-level matching. The distance is in the units you specify in the cornerOffsetUnits preference. This value is used to prevent addresses at street corners from being given the same geocode as the intersection. Defines the offset position of the geocoded point with respect to the corner. Default value = 7 meters.<br>The following diagram compares the end points of a street to offset end points. |
| cornerOffsetUnits | String | Unit of measurement for the street offset. One of the following: <b>Feet</b> , <b>Meters</b> (default).                                                                                                    |

| Name              | Туре                                   | Description                                                                                                    |
|-------------------|----------------------------------------|----------------------------------------------------------------------------------------------------|
| customPreferences | Map <string<br>key, String</string<br> | Specifies the country-specific input preferences. This object can be used to specify:                                                                                                    |
|                   | value>                                 | <ul> <li>A country override to a default value of one or more elements in the<br/>preferences or returnFieldsDescriptor objects.</li> <li>A custom country input option.</li> </ul>                                                                                                    |
|                   |                                        | To override the default value for a specific country, precede the key constant with the ISO-3 country code plus period, and then specify the value. For example, in an XML request, an entry for a country override would look as follows:                                                                                                    |
|                   |                                        | <custompreferences><br/><entry><br/><key>CAN.distance</key><br/><value>300</value><br/></entry><br/></custompreferences>                                                                                                    |
|                   |                                        | Custom country input options are available for the following countries:                                                                                                    |
|                   |                                        | <ul> <li>Australia (AUS) on page 93</li> <li>Canada (CAN) on page 97</li> <li>France (FRA) on page 99</li> <li>Germany (DEU) on page 100</li> <li>Great Britain (GBR) on page 101</li> <li>New Zealand (NZL) on page 102</li> <li>Portugal (PRT) on page 104</li> <li>Singapore (SGP) on page 105</li> <li>Sweden (SWE) on page 106</li> <li>United States (USA)</li> </ul>                                                                                                    |
|                   |                                        | In addition, for countries that support both custom user dictionaries<br>and standard geocoding datasets, you can set a custom preference<br>with the key KEY_CUSTOM_DICTIONARY_USAGE that will<br>define the searching and matching preferences when both custom<br>and standard dictionaries are available in the geocoding engine. This<br>option is only available with forward geocoding. For more information,<br>see Setting Searching and Matching Preferences When Using<br>Standard and Custom Dictionaries. To locate information on whether |

Standard and Custom Dictionaries. To locate information on whether your country supports custom user dictionaries, refer to the "Supported Geocoding Datasets" section in the country's write-up.

# Reverse Geocode Service Response

#### ReverseGeocodeServiceResponse Object

A request to the Reverse Geocode service returns a GeocodeServiceResponse object that contains:

- totalPossibleCandidates— the total number of possible candidates.
- totalMatches— the total number of matches.
- candidates object lists one or more candidates that matched to your input coordinate(s). Matching and address information is returned for each candidate.

#### Table 1: GeocodeServiceResponse Elements Definitions

| Name                    | Туре    | Description                                        |
|-------------------------|---------|----------------------------------------------------|
| totalPossibleCandidates | Integer | Indicates the total number of possible candidates. |
| totalMatches            | Integer | Indicates the total number of matches.             |

candidates object of type Candidate, consisting of an array with one or more match candidates and associated address, matching and location information. Contains the following elements:

| Name           | Туре    | Description                                                                                                    |
|----------------|---------|----------------------------------------------------------------------------------------------------|
| precisionLevel | Integer | A code describing the precision of the geocode. One of the following                                                                                                    |
|                |         | <b>0</b> No coordinate information is available for this candidate address.                                                                                                    |
|                |         | 1 Interpolated street address.                                                                                                    |
|                |         | 2 Street segment midpoint.                                                                                                    |
|                |         | 3 Postal code 1 centroid.                                                                                                    |
|                |         | 4 Partial postal code 2 centroid.                                                                                                    |
|                |         | 5 Postal code 2 centroid.                                                                                                    |
|                |         | 6 Intersection.                                                                                                    |
|                |         | 7 Point of interest. (If database contains POI data.)                                                                                                    |
|                |         | 8 State/province centroid.                                                                                                    |
|                |         | 9 County centroid.                                                                                                    |
|                |         | 10 City centroid.                                                                                                    |
|                |         | 11 Locality centroid.                                                                                                    |
|                |         | 12-15 Reserved for unspecified custom items.                                                                                                    |
|                |         | <b>16</b> The result is an address point.                                                                                                    |
|                |         | 17 The result was generated by using address point data to modify<br>the candidate's segment data.                                                                                            |
|                |         | <b>18</b> The result is an address point that was projected using the centerline offset feature. You must have both a point and a street range database to use the centerline offset feature. |
|                |         | <b>Note:</b> This field is not returned for USA. For geocode precision information for USA, see <b>Location Codes</b> on page 182.                                                            |

| formattedStreetAddress   | String | The formatted main address line.                                                                                                    |
|--------------------------|--------|----------------------------------------------------------------------------------------------------|
| formattedLocationAddress | String | The formatted last address line.                                                                                                    |
| precisionCode            | String | The returned reverse geocoding result code. The definitions are provided in the appendix:. For US, see Address Location Codes on page 182; for all other countries, see Reverse Geocoding 'R' Result Codes on page 206. |

| Name                    | Туре                | Description                                                                                                    |
|-------------------------|---------------------|----------------------------------------------------------------------------------------------------|
| sourceDictionary        | String              | Identifies the dictionary that is the source for the candidate information<br>and data. The source dictionary is a 0-based integer value that<br>indicates which configured dictionary the candidate came from. If you<br>only have a single dictionary this will always be "0". |
| geometry object. Return | ned geocode consist | ing of the following elements:                                                                                                    |
| coordinates             | Double              | The candidate's geocode, specified as x (longitude) and y (latitiude) coordinates separated by a comma.                                                                                                    |
| crs                     | String              | The coordinate reference system used for the candidate's geocode.                                                                                                    |
| type                    | String              | Geometry type. The return value is always Point.                                                                                                    |
| address object. Returne | d candidate address | which may contain some of the following elements:                                                                                                    |
| mainAddressLine         | String              | Candidate address line.                                                                                                    |
| addressLastLine         | String              | Candidate last address line.                                                                                                    |
| placeName               | String              | Firm, company, organization, business or building name.                                                                                                    |
| areaName1               | String              | State, province or region.                                                                                                    |
| areaName2               | String              | County or district.                                                                                                    |
| areaName3               | String              | City, town or suburb.                                                                                                    |
| areaName4               | String              | Locality                                                                                                    |
| postCode1               | String              | Main postal code.                                                                                                    |
| postCode2               | String              | Secondary postal code, where one exists.                                                                                                    |
| country                 | String              | Country                                                                                                    |
| addressNumber           | String              | House or building number.                                                                                                    |
| streetName              | String              | Street name.                                                                                                    |
|                         |                     |                                                                                                    |

| Name                              | Туре              | Description                                                                                 |
|-----------------------------------|-------------------|---------------------------------------------------------------------------------------------|
| unitType                          | String            | The type of unit, such as Apt., Ste. and Bldg.                                              |
| unitValue                         | String            | The unit value/number, such as "3B".                                                        |
| customFields                      | Object            | The fields and corresponding values returned are country-specific.                          |
| ranges: CandidateRar<br>elements: | nge object. Conta | ains information about a candidate's ranges, consisting of the following                    |
| placeName                         | String            | If applicable, indicates the name of the candidate's place or building.                     |
| lowHouse                          | String            | Indicates the low house number in the candidate's street range.                             |
| highHouse                         | String            | Indicates the high house number in the candidate's street range.                            |
| side                              | String            | Provides information on the side of street that the candidate's range is located.           |
|                                   |                   | <b>LEFT</b> The range is on the left side of the street.                                    |
|                                   |                   | <b>RIGHT</b> The range is on the right side of the street.                                  |
|                                   |                   | <b>BOTH</b> The range is on both the left and right side of the street.                     |
|                                   |                   | <b>UNKNOWN</b> No information is available on the side of the street this range is located. |
| oddEvenIndicator                  | String            | Provides information on the house numbering of the candidate's range.                       |
|                                   |                   | ODD The range contains odd house numbers.                                                   |
|                                   |                   | EVEN The range contains even house numbers.                                                 |
|                                   |                   | BOTH The range contains both odd and even house numbers.                                    |
|                                   |                   | <b>IRREGULAR</b> The range contains both even and odd numbers in an irregular order.        |
|                                   |                   | <b>UNKNOWN</b> No information is available on the odd/even house numbering on this range.   |
| customValues                      | Мар               | A map of local values associated with the candidate's range.                                |

## Examples

#### **Example: JSON GET Request & Response**

The following is an example of a JSON GET request for the Reverse Geocode service. Note that a value that is associated with more than one key query parameter can be assigned to the parameters by using the following syntax: parameter1&parameter2=value.

```
GET http://myserver:8080/rest/GlobalGeocode/reverseGeocode.json?
x=57.70716&y=12.025594&coordSysName=EPSG:4326&
distance=1&distanceUnits=METERS HTTP/1.1
```

The following shows the JSON response returned by the previous request.

```
{
  "totalPossibleCandidates": 1,
  "totalMatches": 1,
  "candidates": [
      {
         "precisionLevel": 1,
         "formattedStreetAddress": "KALLKÄLLEGATAN 34",
         "formattedLocationAddress": "416 54 GÖTEBORG",
         "identifier": null,
         "precisionCode": "RS5A",
         "sourceDictionary": "0",
         "matching": null,
         "geometry": {
    "type": "Point",
            "coordinates": [
               57.712566, 12.025625
            ],
            "crs": {
               "type": "name",
               "properties": {
                  "name": "epsg:4326"
            }
         },
         "address": {
            "mainAddressLine": "KALLKÄLLEGATAN 34",
            "addressLastLine": "416 54 GÖTEBORG",
            "placeName": "",
            "areaName1": "VÄSTRA GÖTALANDS LÄN",
            "areaName2": "GÖTEBORG",
            "areaName3": "GÖTEBORG",
            "areaName4": "",
            "postCode1": "416 54",
            "postCode2": "",
```

```
"country": "SWE",
"addressNumber": "34",
            "streetName": "KALLKÄLLE",
            "unitType": null,
            "unitValue": null,
            "customFields": {
                "REVERSE_GEOCODE_DISTANCE_UNIT": "METER",
                "REVERSE GEOCODE DISTANCE": "0.94200000000001"
            }
         },
         "ranges": [
            {
                "placeName": null,
                "lowHouse": "34",
                "highHouse": "34",
                "side": "UNKNOWN",
                "oddEvenIndicator": "EVEN",
                "units": [],
                "customValues": {}
             }
         ]
      }
  ]
}
```

#### Example: XML GET Request & Response

The following is an example of an XML request for the Reverse Geocode service.

```
GET http://myserver:8080/rest/GlobalGeocode/reverseGeocode.xml?
distanceUnits=METER&distance=100&coordSysName=EPSG:4326&y=51.543396
&x=13.419194 HTTP/1.1
```

The following shows the XML response returned by the previous request.

```
<?xml version="1.0" encoding="UTF-8"?>
<GeocodeServiceResponse>
   <totalPossibleCandidates>1</totalPossibleCandidates>
   <totalMatches>1</totalMatches>
   <candidates>
      <precisionLevel>1</precisionLevel>
      <formattedStreetAddress>Am Weinberg 4</formattedStreetAddress>
      <formattedLocationAddress>
              04924 Uebigau-Wahrenbrück
      </formattedLocationAddress>
      <precisionCode>RS5A</precisionCode></precisionCode>
      <sourceDictionary>0</sourceDictionary>
      <geometry>
         <type>Point</type>
         <coordinates>13.41906511750789</coordinates>
         <coordinates>51.54321229045565</coordinates>
         <crs>
            <type>name</type>
            <properties>
               <name>epsg:4326</name>
            </properties>
         </crs>
      </geometry>
      <address>
         <mainAddressLine>Am Weinberg 4</mainAddressLine>
         <addressLastLine>04924 Uebigau-Wahrenbrück</addressLastLine>
         <placeName />
         <areaName1>Brandenburg</areaName1>
         <areaName2>Elbe-Elster</areaName2>
         <areaName3>Uebigau-Wahrenbrück</areaName3>
         <areaName4>Prestewitz</areaName4>
         <postCode1>04924</postCode1>
         <postCode2 />
         <country>DEU</country>
         <addressNumber>4</addressNumber>
         <streetName>Am Wein</streetName>
         <customFields>
            <entry>
               <kev
                   xmlns:xs="http:...
                   xmlns:xsi="http:...
```

```
xsi:type="xs:string">REVERSE GEOCODE DISTANCE UNIT</key>
               <value
                    xmlns:xs="http:...
                    xmlns:xsi="http:...
                    xsi:type="xs:string">METERS</value>
            </entry>
            <entry>
               <key
                   xmlns:xs="http:...
                   xmlns:xsi="http:...
                   xsi:type="xs:string">REVERSE GEOCODE DISTANCE</key>
               <value
                   xmlns:xs="http:...
                   xmlns:xsi="http:...
                   xsi:type="xs:string">0.983</value>
            </entry>
         </customFields>
      </address>
      <ranges>
         <lowHouse>4</lowHouse>
         <highHouse>6</highHouse>
         <side>UNKNOWN</side>
         <oddEvenIndicator>EVEN</oddEvenIndicator>
         <customValues />
      </ranges>
   </candidates>
</GeocodeServiceResponse>
```

### **Example: JSON POST Request & Response**

The following is an example of a JSON POST request for the Reverse Geocode service.

```
POST http://myserver:8080/rest/GlobalGeocode/reverseGeocode.json?
{
   "preferences": {
      "returnAllCandidateInfo": false,
      "fallbackToGeographic": true,
      "fallbackToPostal": true,
      "maxReturnedCandidates": 1,
      "distance": 100,
      "streetOffset": 7,
      "cornerOffset": 7,
      "matchMode": "UNSPECIFIED",
      "clientLocale": "en-US",
      "clientCoordSysName": "epsg:4326",
      "distanceUnits": "METER",
      "streetOffsetUnits": "METER",
      "cornerOffsetUnits": "METER",
      "mustMatchFields": {
         "matchOnAddressNumber": false,
         "matchOnPostCode1": false,
```

```
. . .
         "matchOnStreetName": false,
         "matchOnStreetType": false,
         "matchOnStreetDirectional": false,
         "matchOnPlaceName": false,
         "matchOnInputFields": false
      },
      "returnFieldsDescriptor": {
         "returnAllCustomFields": false,
         "returnMatchDescriptor": false,
         "returnStreetAddressFields": false,
         "returnUnitInformation": false,
         "returnedCustomFieldKeys": []
      },
      "customPreferences": {},
      "preferredDictionaryOrders": []
   },
   "points": [
      {
         "country": "FRA",
         "geometry": {
    "type": "point",
             "coordinates": [
                2.294449,
                48.85838
             ],
             "crs": {
                "type": "name",
                "properties": {
                   "name": "EPSG:4326"
                }
             }
         }
      }
  ]
}
```

The following shows the JSON response returned by the previous request.

```
{
    "responses": [
    {
        "totalPossibleCandidates": 2,
        "totalMatches": 2,
        "candidates": [
            {
                    "precisionLevel": 2,
                    "formattedStreetAddress": "avenue Anatole France",
                    "formattedLocationAddress": "75007 Paris",
                    "identifier": null,
                   "precisionCode": "RS4A",
                    "RS4A",
                    "state in the integrate integrate
```

```
"sourceDictionary": "1",
   "matching": null,
   "geometry": {
      "type": "Point",
      "coordinates": [
         2.2948623,
         48.858486
      ],
      "crs": {
         "type": "name",
         "properties": {
            "name": "epsg:4326"
         }
      }
   },
   "address": {
      "mainAddressLine": "avenue Anatole France",
      "addressLastLine": "75007 Paris",
      "placeName": "",
      "areaName1": "Ile-de-France",
      "areaName2": "Paris",
      "areaName3": "Paris",
      "areaName4": "7e Arrondissement Paris",
      "postCode1": "75007",
      "postCode2": "",
      "country": "FRA",
      "addressNumber": "",
      "streetName": "Anatole France",
      "unitType": null,
      "unitValue": null,
      "customFields": {
         "REVERSE GEOCODE DISTANCE UNIT": "METER",
         "REVERSE GEOCODE DISTANCE": "23.3"
      }
   },
   "ranges": []
},
{
   "precisionLevel": 2,
   "formattedStreetAddress": "parc du Champ de Mars",
   "formattedLocationAddress": "75007 Paris",
   "identifier": null,
   "precisionCode": "RS4A",
   "sourceDictionary": "1",
   "matching": null,
   "geometry": {
      "type": "Point",
      "coordinates": [
         2.2948623,
         48.858486
      ],
      "crs": {
         "type": "name",
```

```
"properties": {
                          "name": "epsg:4326"
                       }
                   }
                },
                "address": {
                   "mainAddressLine": "parc du Champ de Mars",
"addressLastLine": "75007 Paris",
                   "placeName": "",
                   "areaName1": "Ile-de-France",
                    "areaName2": "Paris",
                   "areaName3": "Paris",
                   "areaName4": "7e Arrondissement Paris",
                   "postCode1": "75007",
                    "postCode2": "",
                   "country": "FRA",
                   "addressNumber": "",
                   "streetName": "du Champ de Mars",
                    "unitType": null,
                    "unitValue": null,
                    "customFields": {
                       "REVERSE GEOCODE DISTANCE UNIT": "METER",
                       "REVERSE GEOCODE DISTANCE": "23.3"
                   }
                },
                "ranges": []
             }
        ]
     }
   ]
}
```

#### Example: XML POST Request & Response

The following is an example of a XML POST request for the Reverse Geocode service.

```
POST http://myserver:8080/rest/GlobalGeocode/reverseGeocode.xml?
<?xml version="1.0" encoding="UTF-8"?>
<reverseGeocodeRequest>
   <preferences>
      <returnAllCandidateInfo>false</returnAllCandidateInfo>
      <fallbackToGeographic>true</fallbackToGeographic>
      <fallbackToPostal>true</fallbackToPostal>
      <maxReturnedCandidates>1</maxReturnedCandidates>
      <distance>150.0</distance>
      <streetOffset>7.0</streetOffset>
      <cornerOffset>7.0</cornerOffset>
      <matchMode>UNSPECIFIED</matchMode>
      <clientLocale>en-US</clientLocale>
      <clientCoordSysName>epsg:4326</clientCoordSysName>
      <distanceUnits>Meter</distanceUnits>
      <streetOffsetUnits>Meter</streetOffsetUnits>
      <cornerOffsetUnits>Meter</cornerOffsetUnits>
      <mustMatchFields>
         <matchOnAddressNumber>false</matchOnAddressNumber>
         <matchOnPostCode1>false</matchOnPostCode1>
         <matchOnPostCode2>false</matchOnPostCode2>
         <matchOnAreaName1>false</matchOnAreaName1>
         <matchOnAreaName2>false</matchOnAreaName2>
         <matchOnAreaName3>false</matchOnAreaName3>
         <matchOnAreaName4>false</matchOnAreaName4>
         <matchOnAllStreetFields>false</matchOnAllStreetFields>
         <matchOnStreetName>false</matchOnStreetName>
         <matchOnStreetType>false</matchOnStreetType>
         <matchOnStreetDirectional>false</matchOnStreetDirectional>
         <matchOnPlaceName>false</matchOnPlaceName>
         <matchOnInputFields>false</matchOnInputFields>
      </mustMatchFields>
      <returnFieldsDescriptor>
         <returnAllCustomFields>false</returnAllCustomFields>
         <returnMatchDescriptor>false</returnMatchDescriptor>
         <returnStreetAddressFields>false</returnStreetAddressFields>
         <returnUnitInformation>false</returnUnitInformation>
      </returnFieldsDescriptor>
      <customPreferences />
   </preferences>
   <points>
      <country>AUS</country>
      <geometry>
         <type>point</type>
         <coordinates>151.196036</coordinates>
         <coordinates>-33.879637</coordinates>
         <crs>
            <type>name</type>
```

```
<properties>
<name>EPSG:4326</name>
</properties>
</crs>
</geometry>
</points>
</reverseGeocodeRequest>
```

The following shows the XML response returned by the previous request.

```
<?xml version="1.0" encoding="UTF-8"?>
<GeocodeServiceResponseList>
   <responses>
      <totalPossibleCandidates>2</totalPossibleCandidates>
      <totalMatches>2</totalMatches>
      <candidates>
         <precisionLevel>1</precisionLevel>
         <formattedStreetAddress>
                344 WATTLE CRESCENT
         </formattedStreetAddress>
         <formattedLocationAddress>
                ULTIMO NSW 2007
         </formattedLocationAddress>
         <precisionCode>RS5A</precisionCode>
         <sourceDictionary>0</sourceDictionary>
         <geometry>
            <type>Point</type>
            <coordinates>151.19599158560163</coordinates>
            <coordinates>-33.87967421977337</coordinates>
            <crs>
               <type>name</type>
               <properties>
                  <name>epsg:4326</name>
               </properties>
            </crs>
         </geometry>
         <address>
            <mainAddressLine>344 WATTLE CRESCENT</mainAddressLine>
            <addressLastLine>ULTIMO NSW 2007</addressLastLine>
            <placeName />
            <areaName1>NSW</areaName1>
            <areaName2>COUNCIL OF THE CITY OF SYDNEY</areaName2>
            <areaName3>ULTIMO</areaName3>
            <areaName4 />
            <postCode1>2007</postCode1>
            <postCode2 />
            <country>AUS</country>
            <addressNumber>344</addressNumber>
            <streetName>WATTLE</streetName>
            <customFields>
              <entry>
                 <key
```

```
xmlns:xs="http:...
                                     xmlns:xsi="http:...
xsi:type="xs:string">REVERSE GEOCODE DISTANCE UNIT</key>
                              <value
                                     xmlns:xs="http:...
                                     xmlns:xsi="http:...
                                     xsi:type="xs:string">METERS</value>
                           </entry>
                           <entry>
                              <key
                                     xmlns:xs="http:...
                                     xmlns:xsi="http:...
                                  xsi:type="xs:string">REVERSE GEOCODE DISTANCE</key>
                              <value
                                     xmlns:xs="http:...
                                     xmlns:xsi="http:...
                                     xsi:type="xs:string">1.49</value>
                           </entrv>
                     </customFields>
                </address>
                <ranges>
                     <lowHouse>329</lowHouse>
                     <highHouse>367</highHouse>
                     <side>UNKNOWN</side>
                     <oddEvenIndicator>BOTH</oddEvenIndicator>
                     <customValues />
                </ranges>
           </candidates>
           <candidates>
                <precisionLevel>1</precisionLevel>
                <formattedStreetAddress>
                            344 WATTLE STREET
                </formattedStreetAddress>
                <formattedLocationAddress>
                            ULTIMO NSW 2007
                </formattedLocationAddress>
                <precisionCode>RS5A</precisionCode></precisionCode>
                <sourceDictionary>0</sourceDictionary>
                <geometry>
                     <type>Point</type>
                     <coordinates>151.19599158560163</coordinates>
                     <coordinates>-33.87967421977337</coordinates>
                     <crs>
                           <type>name</type>
                           <properties>
                                <name>epsg:4326</name>
                           </properties>
                     </crs>
                </geometry>
                <address>
                     <mainAddressLine>
```

```
344 WATTLE STREET
             </mainAddressLine>
            <addressLastLine>
                ULTIMO NSW 2007
            </addressLastLine>
            <placeName />
            <areaName1>NSW</areaName1>
            <areaName2>COUNCIL OF THE CITY OF SYDNEY</areaName2>
            <areaName3>ULTIMO</areaName3>
            <areaName4 />
            <postCode1>2007</postCode1>
            <postCode2 />
            <country>AUS</country>
            <addressNumber>344</addressNumber>
            <streetName>WATTLE</streetName>
            <customFields>
              <entry>
                <key
                    xmlns:xs="http:...
                    xmlns:xsi="http:...
xsi:type="xs:string">REVERSE GEOCODE DISTANCE UNIT</key>
                <value
                    xmlns:xs="http:...
                    xmlns:xsi="http:...
                    xsi:type="xs:string">METERS</value>
              </entry>
              <entry>
                <key
                    xmlns:xs="http:...
                    xmlns:xsi="http:...
                   xsi:type="xs:string">REVERSE GEOCODE DISTANCE</key>
                <value
                     xmlns:xs="http:...
                     xmlns:xsi="http:...
                     xsi:type="xs:string">1.49</value>
               lt;/entrv>
            </customFields>
         </address>
         <ranges>
            <lowHouse>329</lowHouse>
            <highHouse>367</highHouse>
            <side>UNKNOWN</side>
            <oddEvenIndicator>BOTH</oddEvenIndicator>
            <customValues />
         </ranges>
      </candidates>
   </responses>
</GeocodeServiceResponseList>
```

# Interactive Geocoding Requests

For information on GET and POST requests and responses, see the Geocode Service Geocoding Requests on page 12

## Interactive Geocode Service Request

#### **Global Interactive Geocode GET Request**

A GET request to the Global Interactive Geocode service enables you to enter an address and get immediate feedback as it tries to find match candidates. The returned point is a postal centroid. The preference options for a GET request are a subset of the total available with the POST request.

#### **Base URI**

```
http://<server>:<port>/Geocode/rest/GlobalGeocode/interactive[.content
    type]
```

where:

*[.content type]* indicates that the specified content type will be used by default. Optional. **json** 

Default content type is **JSON**, unless superseded by **HTTP** content negotiation

xml

Default content type is XML, unless superseded by HTTP content negotiation

*[parameters]* are described in the following section. Each key/value pair entered in the request is separated by an ampersand.

#### Parameters

The following table defines the GET parameters for the Global Interactive Geocode service. For information on the response, see InteractiveGeocodeServiceResponse Object on page 65.

| Parameter | Туре   | Description                     |
|-----------|--------|---------------------------------|
| areaName1 | string | Name of state or province       |
| areaName2 | string | Name of district or subdivision |

| Parameter     | Туре          | Description                                                                                |
|---------------|---------------|--------------------------------------------------------------------------------------------|
| areaName3     | string        | Name of city or town                                                                       |
| areaName4     | string        | Name of locality                                                                           |
| coordSysName  | string        | Coordinate system for the data.                                                            |
| country       | string        | Name of country                                                                            |
| distance      | double        | Distance from origin to candidate                                                          |
| distanceUnits |               | FEET,METERS,MILES,KILOMETERS,<br>FOOT,METER,MILE,KILOMETER                                 |
| lastLine      | string        | Last line of the address                                                                   |
| mainAddress   | string        | Address to be matched. Can include the entire address or some portion.                     |
| maxCands      | integer       | Number of candidates to return. Default is 10. Maximum is 100.                             |
| originXY      | List (Double) | comma separated double values for XY. For Example,<br>originXY=-73.70252500000001,42.68323 |
| placeName     | string        | Name of the point of interest (POI data not included)                                      |
| postalCode    | string        | Address postcode                                                                           |

#### Interactive Geocode Service POST Request

A POST request to the Interactive Geocode Service service enables you to enter an address and get immediate feedback as it tries to find match candidates. The returned point is a postal centroid. All the preferences in interactive geocoding can be included in a POST request.

#### **Base URI**

```
http://<server>:<port>/Geocode/rest/GlobalGeocode/interactive[.content
    type]
```

#### Where:

*[.content type]* indicates that the specified content type will be used by default. Optional. **json** 

Default content type is JSON, unless superseded by HTTP content negotiation

xml

Default content type is XML, unless superseded by HTTP content negotiation

#### Preferences

The format for using these preferences is preferences.CustomPreferences.[<name of preference>] or preferences.[<name of preference>].

| Parameter                   | Туре    | Description                                                                                                    |
|-----------------------------|---------|----------------------------------------------------------------------------------------------------|
| SEARCH_TYPE                 | string  | Custom preference to control search type of interactive requests.<br>default: ADDRESS_COMPLETION<br>possible values:<br>ADDRESS_COMPLETION, POINT_OF_INTEREST_COMPLETION,<br>POINT_OF_INTEREST_NAME_COMPLETION,<br>POINT_OF_INTEREST_CATEGORY_COMPLETION, ALL |
| COMPRESSED_AREA_RESULT      | boolean | default: false<br>COMPRESSED_AREA_RESULT                                                                                                    |
| KEY_CUSTOM_DICTIONARY_USAGE | string  | possible values: PREFER_CUSTOM_DICTIONARIES,<br>PREFER_STANDARD_DICTIONARIES,<br>USE_CUSTOM_DICTIONARIES_ONLY,<br>USE_STANDARD_DICTIONARIES_ONLY                                                                                                    |

### **REST Web Services**

| Parameter        | Туре        | Description                                          |
|------------------|-------------|------------------------------------------------------|
|                  |             | USE_STANDARD_DICTIONARIES_ONLY                       |
| matchMode        | string      | default: STANDARD, possible values:                  |
|                  |             | RELAXED                                              |
|                  |             | STANDARD,                                            |
|                  |             | CLOSE                                                |
| originXY         | List Double | {<br>"preferences" :<br>{                            |
|                  |             | "originXY" : [-73.70252500000001,<br>42.68323]<br>}, |
|                  |             | "address" :<br>{                                     |
|                  |             | "mainAddressLine" : "350 Jordan Rd"<br>}<br>}        |
| restrictedSearch | Bounds      | {<br>"preferences":                                  |
|                  |             | {<br>"restrictedSearch":                             |
|                  |             | {"northEastXY":<br>[-73.7025250000001,42.68323],     |
|                  |             | "southWestXY":<br>[-73.7025250000001,42.68323]       |
|                  |             | }                                                    |
|                  |             | },<br>"address":                                     |
|                  |             | {<br>"mainAddressLine":                              |
|                  |             | "350 Jordan Rd"<br>}                                 |
|                  |             | }                                                    |
|                  |             |                                                      |

# **Global Interactive Service Response**

### InteractiveGeocodeServiceResponse Object

For a list of response elemets from the Interactive Geocode service, see **GeocodeServiceResponse Object** on page 23.

## Examples

#### **Example: JSON POST Request & Response**

```
Interactive Request
{
  "address": {
    "mainAddressLine": "13-15 Quai André Citroën",
    "country": null
  },
  "preferences": {
    "maxReturnedCandidates": 10,
    "distanceUnits": "MILES",
    "distance": null,
    "customPreferences": {
      "COMPRESSED AREA RESULT": "false",
      "SEARCH TYPE": "ADDRESS COMPLETION"
    },
    "returnAllCandidateInfo": true,
    "originXY": []
  }
}
}
```

```
Interactive Response
```

```
{
  "totalPossibleCandidates": 1,
 "totalMatches": 1,
  "candidates": [
    {
      "precisionLevel": 0,
      "formattedStreetAddress": "13-15 Quai André Citroën",
      "formattedLocationAddress": "75015 Paris",
      "matching": {
        "matchOnAddressNumber": true,
        "matchOnPostCode1": false,
        . . .
        "matchOnStreetType": false,
        "matchOnStreetDirectional": false,
        "matchOnPlaceName": false,
        "matchOnInputFields": false
      },
      "geometry": {
    "type": "Point",
        "coordinates": [
          2.275675,
```

```
48.844045
        ],
        "crs": {
          "type": "name",
          "properties": {
             "name": "epsg:4326"
          }
        }
      },
      "address": {
        "mainAddressLine": "",
        "addressLastLine": "",
        "areaName1": "Île-de-France",
"areaName2": "Paris",
        "areaName3": "Paris",
        "areaName4": "15e Arrondissement",
        "postCode1": "75015",
        "postCode2": "",
        "country": "FRA",
        "addressNumber": "13-15",
        "streetName": "Quai André Citroën",
        "unitType": "",
        "unitValue": ""
        "customFields": {
          "FORMATTED ADDRESS": "13-15 Quai André Citroën, 75015 Paris",
          "DISTANCE": "-0.0",
          "FEATUREID": "12500001640586",
          "FROM CUSTOM DATASET": "false"
          "MATCHED FROM ADDRESSNUMBER": "13 15",
          "MATCHED FROM STREETNAME": "QI ANDRE CITROEN",
          "DISTANCE UNIT": "MILES"
        }
      },
      "ranges": []
    }
  ],
  "customValues": {}
}
```

# **KeyLookup Requests**

For information on GET and POST requests and responses, see the Geocode Service Geocoding Requests on page 12.

# **Global Key Lookup Service Request**

#### **Global Key Lookup GET Request**

The GET request enables you to submit a key to geocode against and get back additional information that enhances your records.

#### **Base URI**

http://<server>:<port>/rest/GlobalGeocode/keyLookup[.content type]

#### where:

*[.content type]* indicates that the specified content type will be used by default. Optional. **json** 

Default content type is **JSON**, unless superseded by **HTTP** content negotiation

#### xml

Default content type is XML, unless superseded by HTTP content negotiation

#### Parameters

The following table defines the GET parameters for the Key Lookup Service service. For information on the response, see **GeocodeServiceResponse Object**.

| Parameter | Туре   | Description                                                                                                    |
|-----------|--------|----------------------------------------------------------------------------------------------------|
| key       | string | Key that is being used to geocode.                                                                                         |
| type      | string | Type of key supported, currently PB_KEY and GNAF-PID                                                                       |
| country   | string | 3-letter ISO code that represents the country for which the lookup is being performed. Currently AUS and USA is supported. |

#### **Global KeyLookup POST Request**

The POST request enables you to submit a key to geocode against and get back additional information that enhanced your records.

#### **Base URI**

http://<server>:<port>/rest/GlobalGeocode/keyLookup.[content type]

Where:

*[.content type]* indicates that the specified content type will be used by default. Optional. **json** 

Default content type is JSON, unless superseded by HTTP content negotiation

xml

Default content type is XML, unless superseded by HTTP content negotiation

#### Sample JSON Request

## **Global Key Lookup Service Response**

#### GlobalKeyLookupGeocodeServiceResponse Object

For a list of response elemets from the Key Lookup service, see **GeocodeServiceResponse Object** on page 23.

## Examples

### **Example: JSON POST Request & Response**

```
Key Lookup Request
```

```
{
    "keys": [
        {
            "value": "P0000GL6380L",
            "country": "USA"
        }
    ],
    "type": "PB_KEY",
    "preferences": {
            "returnAllCandidateInfo": true
    }
}
```

```
Key Lookup Response
```

```
{
  "responses": [
    {
      "totalPossibleCandidates": 1,
      "totalMatches": 1,
      "candidates": [
        {
          "precisionLevel": 16,
          "formattedStreetAddress": "350 JORDAN RD",
          "formattedLocationAddress": "TROY, NY 12180-8352",
          "identifier": "869200424",
          "precisionCode": "S8H--A",
          "sourceDictionary": "2",
          "matching": {
            "matchOnAddressNumber": false,
            "matchOnPostCode1": true,
            "matchOnPostCode2": true,
            "matchOnAreaName1": true,
            "matchOnAreaName2": false,
            "matchOnAreaName3": true,
            "matchOnAreaName4": false,
            "matchOnAllStreetFields": false,
            "matchOnStreetName": true,
            "matchOnStreetType": true,
            "matchOnStreetDirectional": true,
            "matchOnPlaceName": false,
            "matchOnInputFields": false
          },
          "geometry": {
```

```
"type": "Point",
  "coordinates": [
    -73.700257,
    42.678161
  ],
  "crs": {
    "type": "name",
    "properties": {
      "name": "epsg:4326"
    }
  }
},
"address": {
  "mainAddressLine": "350 JORDAN RD",
  "addressLastLine": "TROY, NY 12180-8352",
  "placeName": "",
  "areaName1": "NY",
  "areaName2": "RENSSELAER COUNTY",
  "areaName3": "TROY",
  "areaName4": "",
  "postCode1": "12180",
  "postCode2": "8352",
  "country": "USA",
  "addressNumber": "350",
  "streetName": "JORDAN",
  "unitType": "",
  "unitValue": ""
  "customFields": {
    "ZIP": "12180",
    "CSA NUMBER": "104",
    "TYPE SHORT": "RD",
    "THOROUGHFARE TYPE": "RD",
    "ROAD CLASS": "01",
    "MATCH CODE": "V001",
    "DFLT": "Y",
    "COUNTY": "36083",
    "LANGUAGE": "en",
    "PB KEY": "P0000GL6380L",
    "POINT ID": "108535989",
    "LAST LINE": "TROY, NY 12180-8352",
    "CHECK DIGIT": "2",
    "MM_RESULT CODE": "S8H--A",
    "METRO FLAG": "Y",
    "BLOCK": "360830523011022",
    "QCITY": "361305000",
    "ZIP FACILITY": "P",
    "LON": "-73.700257",
    "LOT CODE": "A",
    "LOT NUM": "0063",
    "CTYST KEY": "V16572",
    "ZIP CARRTSORT": "D",
    "LORANGE": "350",
    "STREET SIDE": "L",
    "DATATYPE": "12",
```

```
"SEG LORANGE": "350",
               . . .
               "LASTLINE SHORT": "TROY, NY 12180-8352",
               "DPBC": "99",
               "MAIN ADDRESS": "JORDAN",
               "NAME SHORT": "JORDAN",
               "CITY SHORT": "TROY",
               "ZIP9": "121808352",
               "CITY": "TROY",
               "IS ALIAS": "NO1",
               "ZIP10": "12180-8352",
               "ZIP4": "8352",
               "CBSA NAME": "ALBANY-SCHENECTADY-TROY, NY METROPOLITAN
STATISTICAL AREA",
               "MATCHED DB": "2",
               "RANGE_PARITY": "E",
"LAT": "42.678161"
             }
          },
           "ranges": [
             {
               "placeName": "",
               "lowHouse": "350",
               "highHouse": "350",
               "side": "LEFT",
               "oddEvenIndicator": "EVEN",
               "units": [
                 {
                   "placeName": "",
                   "unitType": "",
                   "highUnitValue": "",
                   "lowUnitValue": "",
                   "customValues": {}
                 }
               ],
               "customValues": {}
             }
           1
         }
      ],
      "customValues": {}
    }
  ]
}
```

# **Capabilities Service**

### **Capabilities Service Request**

#### **Capabilities GET Request**

A GET request to the Capabilities service returns information:

- · supported services
- available geocoding engines
- supported countries
- supported operations and associated required and optional inputs
- custom fields

#### Base URI

```
http://<server>:<port>/rest/GlobalGeocode/capabilities.[content
type]?[query parameters]
```

where:

.[content type] indicates that the specified content type will be used by default. Optional.

JSON Default content type is JSON, unless superseded by HTTP content negotiation

XML Default content type is XML, unless superseded by HTTP content negotiation

[query parameters] are described in the following section.

#### **Query Parameters**

There are several options for the type of information returned based on the query parameters:

- Include a country code to get the capabilities for the specified country;
- · Include a country code and an operation to get the description of that operation; or,
- Exclude all query parameters to get the capabilities for all countries.

The query parameters for the Capabilities service are defined in the following table.

#### **REST Web Services**

| Name of country in <b>ISO 3166-1</b> Alpha-2 or Alpha-3 format, or a common name of the country, such as United States of America. |
|----------------------------------------------------------------------------------------------------|
| Type of geocoding service operation. One of the following:                                                                         |
| • geocode                                                                                                    |
| • reverseGeocode                                                                                                    |
| • interactive                                                                                                    |
| • keyLookup                                                                                                    |
| -                                                                                                    |

### Capabilities Service Response

#### GeocodeCapabilitiesResponse Object

The following table defines the response elements returned from the Capabilities service.

| Name               | Туре   | Description                                                        |
|--------------------|--------|--------------------------------------------------------------------|
| serviceName        | String | The name of a supported service.                                   |
| serviceDescription | String | A description of the service.                                      |
| coreVersion        | String | The core version of Spectrum <sup>™</sup> Technology Platform.     |
| geocodingEngines   | String | The installed country geocode engine(s).                           |
| supportedCountries | String | The countries supported by each installed country geocoder engine. |
| geocoderVersions   | Мар    | The version number of the geocode engine.                          |

supported Operations Operation object. An array that defines the supported operations for the specified input country or for all countries consisting of the following fields:

String name

Name of the operation.

#### **REST Web Services**

| Туре            | Description                                                                         |
|-----------------|-------------------------------------------------------------------------------------|
| InputParameter  | Lists the required input fields for the operation. Includes the following elements: |
|                 | • name (String)                                                                     |
|                 | • description (String)                                                              |
|                 | • type (String)                                                                     |
|                 | • defaultValue (String)                                                             |
|                 | <ul> <li>lowBoundary (String)</li> </ul>                                            |
|                 | <ul> <li>highBoundary (String)</li> </ul>                                           |
|                 | <ul> <li>allowedValuesWithDescriptions (Map)</li> </ul>                             |
| InputParameter  | Lists the optional input fields for the operation. Includes the following elements: |
|                 | • name (String)                                                                     |
|                 | • description (String)                                                              |
|                 | • type (String)                                                                     |
|                 | • defaultValue (String)                                                             |
|                 | • lowBoundary (String)                                                              |
|                 | <ul> <li>highBoundary (String)</li> </ul>                                           |
|                 | <ul> <li>allowedValuesWithDescriptions (Map)</li> </ul>                             |
| OutputParameter | Lists the operation's output fields. Includes the following elements:               |
|                 | • name (String)                                                                     |
|                 | <ul> <li>description (String)</li> </ul>                                            |
|                 | <ul> <li>type (String)</li> </ul>                                                   |
|                 | InputParameter                                                                      |

| Туре         | Description                                                                                                    |                                                                                                    |
|--------------|----------------------------------------------------------------------------------------------------|----------------------------------------------------------------------------------------------------|
| SupportLevel | Lists the support leve following elements:                                                                                                    | els for the operation. Includes the                                                                                                    |
|              | • supportedDataL                                                                                                    | evel (Integer)                                                                                                    |
|              | Data Postal<br>Centroid=1                                                                                                    | Postcode centroids are present<br>in dictionaries (does not<br>distinguish post code 2).                                                                                                    |
|              | Data Geographic<br>Centroid=2                                                                                                    | Geographic centroids are present<br>in dictionaries (does not<br>distinguish the type of geographic<br>centroid).                                                                                                    |
|              | Data Street<br>Segment=4                                                                                                    | Street segment information present in dictionaries.                                                                                                    |
|              | Data Address<br>Point=8                                                                                                    | Point level data present in dictionaries.                                                                                                    |
|              | The data level will co<br>keys. For example,                                                                                                    | ntain the sum of all available data                                                                                                    |
|              | <ul> <li>14 — all but postal</li> <li>13 — all but geograp</li> <li>12 — point + segmen</li> <li>11 — point + geograp</li> <li>10 — point + geograp</li> <li>9 — point + postal</li> <li>8 — point only</li> <li>7 — all but point</li> <li>6 — segment + geograp</li> <li>5 — segment + geograp</li> <li>5 — segment only</li> <li>3 — postal + geograp</li> <li>2 — geographic only</li> <li>1 — postal only</li> <li>• countries — (Striver Country-specific reference)</li> <li>• updatedOptional</li> <li>Country-specific optional</li> </ul> | ographic + segment + point)<br>whic<br>nt<br>phic + postal<br>phic<br>al<br>phic<br>ring) Countries<br>wdInputs — (InputParameter)<br>quired input fields<br>lInputs — (InputParameter)                                                                                                    |
|              |                                                                                                    | SupportLevel       Lists the support level following elements:         • supportedDatal         Data Postal         Centroid=1         Data Geographic         Centroid=2         Data Street         Segment=4         Data Address         Point=8         The data level will conkeys. For example,         Value - Type of data         15 - all (postal + geographic)         12 - point + segment         13 - all but geographic)         12 - point + segment         11 - point + geographic)         12 - point + segment         13 - all but geographic)         14 - all but postal         15 - all (postal + geographic)         16 - segment + geographic)         17 - point + geographic)         18 - point + geographic)         19 - point + geographic)         10 - point + geographic)         11 - point + geographic)         12 - geographic)         13 - all but point         6 - segment + geographic)         10 - point + geographic)         11 - point + geographic)         12 - geographic)         13 - all but point         14 - segment + geographic)         15 - geographic) |

customObjects list of type CustomObject.

| Name        | Туре                               | Description                                                                                                    |
|-------------|------------------------------------|----------------------------------------------------------------------------------------------------|
| name        | String                             | The name(s)s of the custom object fields that were user-specified in Preferences.                                                                                                    |
| description | String                             | The description of the user-specified custom object fields.                                                                                                    |
| properties  | list of type<br>CustomObjectMember | Where CustomObjectMember contains the following elements:                                                                                                    |
|             |                                    | <ul> <li>name — (String) Indicates name of parameter.</li> <li>input — (InputParameter) Indicates the property is an input parameter.</li> <li>output —(OutputParameter) Indicates the property is an output parameter.</li> </ul> |

### Examples

#### **Capabilities JSON Request & Response**

#### JSON Request

The following is an example of a JSON request for the Capabilities service. In this example, the request is for the capabilities for Great Britain.

```
GET http://myserver:8080/rest/GlobalGeocode/capabilities.json? country=GBR HTTP/1.1
```

#### **JSON Response**

The following shows the JSON response returned by the previous request. This response is an abbreviated view.

```
{
  "serviceName": "GeocodeService",
   "serviceDescription": "Provides a method to geocode and reverse
geocode",
   "coreVersion": "5.1.0.59",
   "geocodingEngines": [
      "World"
  ],
   "supportedCountries": [
      "XWG"
   ],
   "supportedOperations": [
         "name": "geocode",
         "requiredInputs": [
            {
               "name": "address",
               "description": "The input address",
               "type": "Address",
               "defaultValue": null,
               "lowBoundary": null,
               "highBoundary": null,
               "allowedValuesWithDescriptions": { }
            }
         ],
         "optionalInputs": [
            {
               "name": "type",
               "description": "Indicates what kind of geocode
                                to perform",
               "type": "ONEOF",
```

```
"defaultValue": "address",
          "lowBoundary": null,
          "highBoundary": null,
          "allowedValuesWithDescriptions": {
             "geographic": "geographic",
             "postal": "postal",
"address": "address",
"custom": "custom"
          }
      },
       {
          "name": "preferences",
          "description": "Contains preferences and constraints",
          "type": "Preferences",
          "defaultValue": null,
          "lowBoundary": null,
          "highBoundary": null,
          "allowedValuesWithDescriptions": { }
      }
   ],
   "outputs": [
      {
          "name": "responses",
          "description": "The geocoded address information",
          "type": "Response"
      }
   ],
   "supportLevels": [
      {
          "supportedDataLevel": 3,
          "countries": [
             "XWG"
          ],
          "updatedRequiredInputs": [],
          "updatedOptionalInputs": [],
          "updatedOptionalOutputs": [
             {
                "name": "CITYRANK",
                "description": "City ranking from 1 (highest)
                  to 10 (lowest). 0 means no rank available",
                "type": "KEY"
             }
         ]
      }
   1
},
{
   "name": "responses",
   "description": "Holds results from a geocode
```

•

```
or reverse geocode operation",
         "properties": [
            {
               "name": "totalPossibleCandidates",
               "input": null,
               "output": {
                  "name": "totalPossibleCandidates",
                  "description": "Number of candidate that could
                             have been returned from this query",
                  "type": "int"
               }
            },
            {
               "name": "totalMatches",
               "input": null,
               "output": {
                  "name": "totalMatches",
                  "description": "Number of candidates that could
                               have been returned from this query",
                  "type": "int"
               }
            },
            {
               "name": "candidates",
               "input": null,
               "output": {
                  "name": "candidates",
                  "description": "ordered list of matching candidates",
                  "type": "LIST<Candidate>"
               }
            }
         ]
      }
  ],
   "geocoderVersions": {
      "World": "4.5"
  }
}
```

## **Dictionaries Service**

### **Dictionaries Service Request**

#### **Dictionaries GET Request**

A GET request to the Dictionaries service returns information on the configured dictionaries.

#### Base URI

```
http://<server>:<port>/rest/GlobalGeocode/dictionaries.[content
type]?[query parameters]
```

where:

.[content type] indicates that the specified content type will be used by default. Optional.

JSON Default content type is JSON, unless superseded by HTTP content negotiation

XML Default content type is XML, unless superseded by HTTP content negotiation

[query parameters] are described in the following section.

#### **Query Parameters**

There are a couple of options for the type of information returned based on the input query parameters:

- · Include a country code to get the dictionaries for the specified country; or
- Exclude all query parameters to get a list of all the configured dictionaries.

The query parameters for the Dictionaries service are defined in the following table.

| Name    | Description                                                                                                    |
|---------|----------------------------------------------------------------------------------------------------|
| country | Name of country in ISO 3166-1 Alpha-2 or Alpha-3 format, or a common name of the country, such as United States of America. |

### **Dictionaries Service Response**

#### ConfiguredDictionaryResponse Object

The following table defines the response elements returned from the Dictionaries service.

| Name               | Туре                           | Description                                                                                                    |  |
|--------------------|--------------------------------|----------------------------------------------------------------------------------------------------|--|
| customDictionary   | Boolean                        | Indicates if the dictionary is a user-defined dictionary.trueThe dictionary is a custom, user-defined dictionary.FalseThe dictionary is not a custom dictionary.               |  |
| repositoryName     | String                         | The file name of the dictionary.                                                                                                    |  |
| path               | String                         | The location of the dictionary on the server.                                                                                                    |  |
| vintage            | String                         | The data vintage from the vendor.                                                                                                    |  |
| source             | String                         | The data vendor.                                                                                                    |  |
| description        | String                         | The name of the dictionary.                                                                                                    |  |
| countrySupportI    | nfos, <b>a collection of</b> ( | CountrySupport objects. Each comprising the following elements:                                                                                                    |  |
| supportedCountries | List <string></string>         | A list of countries supported by the specified dictionary.                                                                                                    |  |
| supportedDataTypes | List <datatype></datatype>     | Type of data in dictionary. One of the following:<br>• POINT<br>• STREET<br>• POST_CODE_1<br>• POST_CODE_2<br>• AREA_NAME_1<br>• AREA_NAME_2<br>• AREA_NAME_3<br>• AREA_NAME_4 |  |

### Examples

#### **Dictionaries JSON Request & Response**

#### **JSON Request**

The following is an example of a JSON request for the Dictionaries service. In this example, the request is for a list of configured geocoding datasets for France.

```
GET http://myserver:8080/rest/GlobalGeocode/dictionaries.json? country=FRA HTTP/1.1
```

#### JSON Response

The following shows the JSON response returned by the previous request.

```
{
   "dictionaries": [
      {
         "customDictionary": false,
         "repositoryName": "MAPMARKER FR Navteg 2013 Q4",
         "path": null,
         "vintage": "2013.Q4",
         "source": "Navteq",
         "description": "MAPMARKER FR Navteq 2013 Q4",
         "countrySupportInfos": [
             {
                "supportedCountries": [
                   "MYT",
                   "REU"
                   "GUF",
                   "GLP",
                   "MTQ",
                   "FRA",
                   "MCO"
               ],
                "supportedDataTypes": [
                   "POST CODE 1",
                   "AREA NAME 3",
                   "STREET"
                1
            }
         ]
      },
      {
         "customDictionary": false,
         "repositoryName": "MAPMARKER FR TomTom 2013 12",
         "path": null,
```

```
"vintage": "2013.12",
          "source": "TomTom",
          "description": "MAPMARKER FR TomTom 2013 12",
          "countrySupportInfos": [
             {
                 "supportedCountries": [
                    "MYT",
                    "REU",
                    "GUF",
                    "GLP",
                    "MTQ",
                    "FRA",
                    "MCO"
                ],
                 "supportedDataTypes": [
                    "POST_CODE_1",
"AREA_NAME_3",
                    "STREET"
                ]
             }
         ]
      }
  ]
}
```

# Pitney Bowes Geocoding Connector

### Introduction

Previously referred to as "PBLocator", the Pitney Bowes Geocoding Connector allows customers to integrate Pitney Bowes geocoding within third-party systems such as ArcGIS<sup>™</sup>Online or ArcGIS<sup>™</sup> Pro Desktop.

You'll need one of these Pitney Bowes geocoding solutions to generate our geocodes:

- Global Geocoding Software Developer Kit (SDK)
- · Spectrum Global Geocoding Module
- Location Intelligence GeoCode API (available at locate.pitneybowes.com)

#### **Geocoding Operations**

The Pitney Bowes Geocoding Connector supports the following operations:

- findAddressCandidates: Geocode one location or address at a time.
- geocodeAddresses: Geocode a list of addresses as a batch with a single request.
- reverseGeocode: Returns address or place candidates when given an XY location.
- suggest: Provides suggested candidates based on user input character-by-character typing

#### **Example URL**

The following is a URL example using the Geocoding Connector. The default URL will be the following if deployed at the root of server.

http://localhost:8080/rest/GeocodeService/arcgis/rest/services/PBLocator/GeocodeServer/findAddressCandidates

### findAddressCandidates

findAddressCandidates geocodes one location/address per request. The input can be a single line or multiline, along with mandatory and optional parameters. It supports following types of location:

- Street Address
- Street Intersection
- Point of Interest
- Administrative Place Names

#### Postal codes

Coordinates, as a type of ESRI location, is not supported by Pitney Bowes Geocoding Connector.

#### **Parameters**

findAddressCandidates uses required and optional parameters in a GET request to geocode a single address.

| Parameter     | Details                                                                                                    |
|---------------|----------------------------------------------------------------------------------------------------|
| f             | Required: The response format in json, html or kmz. For the Gecoding Connector, the supported format is json.                       |
| addressField  | Required: The address of the location to be geocoded.                                                                               |
| countryCode   | Required: Defines the source country for the address.                                                                               |
| singleLine    | Optional: An address as a single string to be geocoded.                                                                             |
| neighborhood  | Optional: Neighborhood the address is in.                                                                                           |
| city          | Optional: City the address is in.                                                                                                   |
| subregion     | Optional: Subregion the address is in.                                                                                              |
| region        | Optional: Region the address is in.                                                                                                 |
| postal        | Optional: Postcode for the address.                                                                                                 |
| postalExt     | Optional: Additional postcode for the address.                                                                                      |
| maxLocations  | Optional: The maximum number of locations to be returned.                                                                           |
| outFields     | Optional: The list of fields to be returned.                                                                                        |
| outSR         | Optional: The well-known ID (WKID) of the spatial reference or a spatial reference JSON object for the returned address candidates. |
| addressField2 | Not supported.                                                                                                    |
| addressField3 | Not supported.                                                                                                    |

| Parameter       | Details        |
|-----------------|----------------|
| location        | Not supported. |
| category        | Not supported. |
| matchOutofRange | Not supported. |
| magicKey        | Not supported. |
| locationType    | Not supported. |
| searchExtent    | Not supported. |
| forStorage      | Not supported. |

### geocodeAddresses

Geocode an entire list of addresses in one request using the geocodeAddresses operation. Geocoding many addresses at once is also known as batch or bulk geocoding.

- Street Address
- Street Intersection
- Point of Interest
- Administrative Place Names
- Postal codes

Coordinates, as a type of ESRI location, is not supported by the Geocoding Connector.

#### **Parameters**

geocodeAddresses uses required and optional parameters in a POST request to batch geocode multiple addresses.

| Parameter | Details                                                                                                    |
|-----------|----------------------------------------------------------------------------------------------------|
| f         | Required: The response format in json, html or kmz. For the Geocoding Connector, the supported format is json. |

| Parameter          | Details                                                                                                    |
|--------------------|----------------------------------------------------------------------------------------------------|
| addresses          | Required: Addresses for batch geocoding. SingleLine and multiline addresses are supported.                                                |
| outFields          | Optional: The list of fields to be returned.                                                                                              |
| outSR              | Optional: The well-known ID (WKID) of the spatial reference<br>or a spatial reference JSON object for the returned address<br>candidates. |
| maxLocations       | Optional: The maximum number of locations to be returned.                                                                                 |
| MaxBatchSize       | Optional: Defines the limit of addresses that can be geocoded in a single request. We recommend a batch size of 100-200 addresses.        |
| SuggestedBatchSize | Optional: Specifies the optimal number of addresses to include in a single batch request given the power of the server and the bandwidth. |
| sourceCountry      | Optional: Defines the source country for the addresses.                                                                                   |
| matchOutofRange    | Not supported.                                                                                                    |
| locationType       | Not supported.                                                                                                    |

#### Example

This is an example for the addresses parameter.

```
"singleLine": "10 downing street London SW1A 2AA",
               "countryCode": "GBR"
              }
           },
           {
               "attributes": {
               "OBJECTID": 3,
"Address": "1600 PENNSYLVANIA AVE NW",
               "Neighborhood": "",
               "City": "Washington",
               "Subregion": "",
               "Region": "D",
               "countryCode": "USA"
               }
           }
     ]
}
```

### reverseGeocode

The reverseGeocode operation determines the address at a particular x/y location. You pass the coordinates of a point location to the geocoding service, and the service returns the address or place that is closest to the location.

It supports following types of location:

- Street Address
- Street Intersection
- · Point of Interest
- Administrative Place Names
- Postal codes

#### **Parameters**

reverseGeocode uses required and optional parameters in a GET request to retrieve an address from a point location.

| Parameter | Details                                                                                                    |
|-----------|----------------------------------------------------------------------------------------------------|
| f         | Required: The response format in json, html or kmz. For the Geocoding Connector, the supported format is json. |
| location  | Required: Location of the point to be matched.                                                                 |

| Parameter          | Details                                                                                                    |
|--------------------|----------------------------------------------------------------------------------------------------|
| distance           | Optional: The distance in meters from the location to include in the search area.                                                         |
| outSR              | Optional: The well-known ID (WKID) of the spatial reference<br>or a spatial reference JSON object for the returned address<br>candidates. |
| featureTypes       | Not supported.                                                                                                    |
| returnIntersection | Not supported.                                                                                                    |
| locationType       | Not supported.                                                                                                    |

### suggest

The method suggest allows character-by-character autocomplete suggestions to be generated for user input in a client application. This capability facilitates the interactive search user experience by reducing the number of typed characters before a suggested match is obtained.

- Street Address
- Street Intersection
- Point of Interest
- Administrative Place Names
- Postal codes

#### **Parameters**

suggest uses required and optional parameters in a GET request to return suggested results from character by character input.

| Parameter | Details                                                           |
|-----------|-------------------------------------------------------------------|
| f         | Required: The response format. The supported format is JSON.      |
| text      | Required: The input text to be used to find suggested candidates. |

| Parameter       | Details                                                                                                   |
|-----------------|----------------------------------------------------------------------------------------------------|
| countryCode     | Required: Defines the source country for the address.                                                     |
| searchExtent    | Optional: Confine the search results to a specified area.<br>Use as a starting point to expand as needed. |
| location        | Optional: Confine the search results to a specified area.<br>Use as a starting point to expand as needed. |
| maxSuggestions  | Optional: Maximum number of suggestions to be returned.<br>in a response.                                 |
| matchOutofRange | Not supported.                                                                                            |
| locationType    | Not supported.                                                                                            |

# A - Country-Specific Preferences and Fields

### In this section

| Australia (AUS)     | 93  |
|---------------------|-----|
| Canada (CAN)        | 97  |
| France (FRA)        | 99  |
| Germany (DEU)       | 100 |
| Great Britain (GBR) | 101 |
| New Zealand (NZL)   | 102 |
| Portugal (PRT)      | 104 |
| Singapore (SGP)     | 105 |
| Sweden (SWE)        | 106 |
| United States (USA) | 107 |

# Australia (AUS)

#### **Custom Preferences**

Australia supports the following custom preferences and output fields.

| Preference                               | Description                                                                                                    |
|------------------------------------------|----------------------------------------------------------------------------------------------------|
| CALCULATE_CENTERLINE_PROJECTION_OF_POINT | Computes the closest point on the street from the parcel point. Default = disabled.                                                                                                |
|                                          | <b>Note:</b> This feature requires that a point-level geocoding dataset is installed.                                                                                              |
| USE_CENTERLINE_OFFSET                    | When set to true, calculates the centerline offset for point addresses. Default = false. Supported only in forward geocoding.                                                      |
|                                          | <b>Note:</b> The centerline feature requires that you have a point-level geocoding dataset installed.                                                                              |
|                                          | A centerline point match is indicated by a result code beginning with <b>SC</b> .                                                                                                  |
| CENTERLINE_OFFSET                        | When USE_CENTERLINE_OFFSET is enabled, this specifies the distance to offset the point from centerline. Default = 0. Supported in forward geocoding only.                          |
| CENTERLINE_OFFSET_UNITS                  | When USE_CENTERLINE_OFFSET is enabled, this specifies the unit type for the centerline offset. Valid values = feet, meters. Default = meters. Supported only in forward geocoding. |
| KEY_STREET_FRONTAGE                      | When set to true, requests GNAF street frontage points.<br>Default = false.                                                                                                    |
| KEY_GNAF_ORIGINAL                        | When set to true, returns the GNAF original point coordinates. Default = false.                                                                                                    |
| KEY_POSTAL_CODE_OVERRIDE                 | When set to true, a matching postal code will match even if the city/suburb does not match. Default = false.                                                                       |

| Preference                     | Description                                                                                                    |
|--------------------------------|----------------------------------------------------------------------------------------------------|
| KEY_RETURN_STREET_TYPE_ABBREVS | When set to true, returns the abbreviated street types instead of the Australia default of fully spelled-out type. Default = false. |

#### **Custom Output Fields**

| Output Field          | Description                                                                                                    |
|-----------------------|----------------------------------------------------------------------------------------------------|
| STREET_TYPE_ABB       | The abbreviation for the street type, which is spelled out by default.                                                                                                    |
| ORIGINAL_LATITUDE     | The original GNAF latitude.                                                                                                    |
| ORIGINAL_LONGITUDE    | The original GNAF longitude.                                                                                                    |
| UD_ORIGINAL_LATITUDE  | The original latitude returned from a point-based user dictionary.                                                                                                    |
| UD_ORIGINAL_LONGITUDE | The original longitude returned from a point-based user dictionary.                                                                                                    |
| GNAF_PARCEL_ID        | The GNAF parcel identifier.                                                                                                    |
| GNAF_PID              | The GNAF Persistent Identifier (GNAF PID) is a 14-character alphanumeric string that uniquely identifies each GNAF address. The PID is constructed from a combination of the major address fields of the GNAF Dictionary. An example of a GNAF PID is: |
|                       | GAACT718519668                                                                                                    |
| GNAF_PRINCIPAL_PID    | The Persistent Identifier of the principal address.                                                                                                    |
| GEOCONTAINMENT        | This specifies whether the returned coordinates are inside or outside the address boundary. Values are YES for coordinates within, or NO for coordinates outside the boundary.                                                                         |
| GEOFEATURE            | This field returns a geocode feature type if that was not provided in other GNAF fields. GEOFEATURE corresponds to Geocode Types (GEOCODE_TYPE_AUT Codes) that are described in the PSMA Data Product Description Version 2.7 (Aug. 2012).             |
| GNAF_ADDRESS_CLASS    | The GNAF address classification.                                                                                                    |
| GNAF_SA1              | The GNAF Statistical Area Level 1 (SA1) identifier.                                                                                                    |
|                       |                                                                                                    |

| Output Field  | Description                                                                                                    |
|---------------|----------------------------------------------------------------------------------------------------|
| LEVEL_NUMBER  | The number of a floor or level in a multistory building. For example,                                                                                                    |
|               | Floor 2, 17 Jones Street                                                                                                    |
|               | The GNAF database includes level information for some Australian states.<br>Level information may be associated with unit information, but not necessarily.<br>If the GNAF database contains multiple records with the same level, the level<br>information is returned only if the input address contains unique content (such<br>as a unit number). If the GNAF dictionary has level information for an address,<br>that information is returned with the matched candidate. |
|               | The correct level information is returned (when available) even if the input<br>address did not include level information, or if the input had the wrong level<br>information. If the input address has level information but the GNAF database<br>does not include level information for the matching address, then the input<br>level information is discarded since it is not validated in the GNAF data.                                                                   |
| LEVEL_TYPE    | The label used for a floor of a multistory building. For example, "Level" or "Floor". In this example, the level type is "Level":                                                                                                    |
|               | Suite 3 Level 7, 17 Jones Street                                                                                                    |
|               | In this example, Suite 3 is a unit.                                                                                                    |
| LOT_NUMBER    | Lot numbers are returned for GNAF candidates because some rural addresses do not have adequate physical or house number information.                                                                                                    |
| MESH_BLOCK_ID | A Meshblock is the smallest geographic unit for which statistical data is collected by the Australian Bureau of Statistics (ABS). Meshblocks usually contain a minimum of 20 to 50 households. This is about one fifth the size of a Collection District (CD). You can use the Meshblock ID to do additional attributions against your own data.                                                                                                    |

### Key Lookup Service

The Key Lookup Service provides the following capabilities:

- Takes a unique key for an address.
- Supported keys come from USA or AUS GNAF data (for example, P0000GL638OL for USA data and GAACT715000223 for AUS).
- Supported key types are PB\_KEY or GNAF\_PID
- · Returns a geocoded matched candidate

# Canada (CAN)

#### **Custom Preferences**

Canada supports the following custom preferences and output fields.

| Preference             | Description                                                                                                    |
|------------------------|----------------------------------------------------------------------------------------------------|
| KEY_MUST_HAVE_LDU      | When true, does not return any matches that do not have the full FSA LDU postal code. Default = false.                                                                                                    |
| USE_CENTERLINE_OFFSET  | <ul> <li>When set to true, calculates the centerline offset for point addresses. Default = false. Supported only in forward geocoding.</li> <li>Note: The centerline feature requires that you have a point-level geocoding dataset installed.</li> <li>A centerline point match is indicated by a result code beginning with SC.</li> </ul> |
| CENTERLINE_OFFSET      | When USE_CENTERLINE_OFFSET is enabled, this specifies the distance to offset the point from centerline. Default = 0. Supported in forward geocoding only.                                                                                                    |
| CENTERLINE_OFFSET_UNIT | When USE_CENTERLINE_OFFSET is enabled, this specifies the unit type for the centerline offset. Valid values = feet, meters. Default = meters. Supported only in forward geocoding.                                                                                                    |

#### Custom Output Fields

| Field Name | Description                                                         |
|------------|---------------------------------------------------------------------|
| CENSUS_CD  | The Census Division (CD) in which the address is located.           |
| CENSUS_CMA | The Census Metropolitan Area (CMA) in which the address is located. |
| CENSUS_CSD | The Census Subdivision (CSD) in which the address is located.       |
| CENSUS_CT  | The Census Tract (CT) in which the address is located.              |

| Field Name             | Description                                                                                           |
|------------------------|----------------------------------------------------------------------------------------------------|
| CENSUS_DA              | The Dissemination Area (DA) in which the address is located.                                          |
| FORMATTED_STREET_RANGE | The formatted range data for the address. This field is only returned for postal centroid candidates. |

# France (FRA)

#### **Custom Preferences**

France supports the following custom preferences.

| Preference                               | Description                                                                                                    |
|------------------------------------------|----------------------------------------------------------------------------------------------------|
| USE_ADDRESS_POINT_INTERPOLATION          | When set to true, enables address point interpolation. Default = false. Supported only in forward geocoding.                                                                       |
|                                          | <b>Note:</b> The address point interpolation feature requires that you have a point-level geocoding dataset installed.                                                             |
| CALCULATE_CENTERLINE_PROJECTION_OF_POINT | Computes the closest point on the street from the parcel point.<br>Default = disabled.                                                                                             |
|                                          | <b>Note:</b> This feature requires that a point-level geocoding dataset is installed.                                                                                              |
| USE_CENTERLINE_OFFSET                    | When set to true, calculates the centerline offset for point addresses. Default = false. Supported only in forward geocoding.                                                      |
|                                          | <b>Note:</b> The centerline feature requires that you have a point-level geocoding dataset installed.                                                                              |
|                                          | A centerline point match is indicated by a result code beginning with <b>SC</b> .                                                                                                  |
| CENTERLINE_OFFSET                        | When USE_CENTERLINE_OFFSET is enabled, this specifies the distance to offset the point from centerline. Default = 0. Supported in forward geocoding only.                          |
| CENTERLINE_OFFSET_UNITS                  | When USE_CENTERLINE_OFFSET is enabled, this specifies the unit type for the centerline offset. Valid values = feet, meters. Default = meters. Supported only in forward geocoding. |

# Germany (DEU)

#### **Custom Preferences**

Germany supports the following custom preferences.

| Preference                               | Description                                                                                                    |
|------------------------------------------|----------------------------------------------------------------------------------------------------|
| USE_ADDRESS_POINT_INTERPOLATION          | When set to true, enables address point interpolation. Default = false. Supported only in forward geocoding.<br><b>Note:</b> The address point interpolation feature requires      |
|                                          | that you have a point-level geocoding dataset installed.                                                                                                    |
| CALCULATE_CENTERLINE_PROJECTION_OF_POINT | Computes the closest point on the street from the parcel point.<br>Default = disabled.                                                                                             |
|                                          | <b>Note:</b> This feature requires that a point-level geocoding dataset is installed.                                                                                              |
| USE_CENTERLINE_OFFSET                    | When set to true, calculates the centerline offset for point addresses. Default = false. Supported only in forward geocoding.                                                      |
|                                          | <b>Note:</b> The centerline feature requires that you have a point-level geocoding dataset installed.                                                                              |
|                                          | A centerline point match is indicated by a result code beginning with <b>SC</b> .                                                                                                  |
| CENTERLINE_OFFSET                        | When USE_CENTERLINE_OFFSET is enabled, this specifies the distance to offset the point from centerline. Default = 0. Supported in forward geocoding only.                          |
| CENTERLINE_OFFSET_UNITS                  | When USE_CENTERLINE_OFFSET is enabled, this specifies the unit type for the centerline offset. Valid values = feet, meters. Default = meters. Supported only in forward geocoding. |

# Great Britain (GBR)

#### **Custom Preferences**

Great Britain supports the following custom preferences.

| Preference                               | Description                                                                                                    |
|------------------------------------------|----------------------------------------------------------------------------------------------------|
| USE_ADDRESS_POINT_INTERPOLATION          | When set to true, enables address point interpolation. Default = false. Supported only in forward geocoding.                                                                       |
|                                          | <b>Note:</b> The address point interpolation feature requires that you have a point-level geocoding dataset installed.                                                             |
| CALCULATE_CENTERLINE_PROJECTION_OF_POINT | Computes the closest point on the street from the parcel point.<br>Default = disabled.                                                                                             |
|                                          | <b>Note:</b> This feature requires that a point-level geocoding dataset is installed.                                                                                              |
| USE_CENTERLINE_OFFSET                    | When set to true, calculates the centerline offset for point addresses. Default = false. Supported only in forward geocoding.                                                      |
|                                          | <b>Note:</b> The centerline feature requires that you have a point-level geocoding dataset installed.                                                                              |
|                                          | A centerline point match is indicated by a result code beginning with <b>SC</b> .                                                                                                  |
| CENTERLINE_OFFSET                        | When USE_CENTERLINE_OFFSET is enabled, this specifies the distance to offset the point from centerline. Default = 0. Supported in forward geocoding only.                          |
| CENTERLINE_OFFSET_UNITS                  | When USE_CENTERLINE_OFFSET is enabled, this specifies the unit type for the centerline offset. Valid values = feet, meters. Default = meters. Supported only in forward geocoding. |

# New Zealand (NZL)

#### **Custom Preferences**

New Zealand supports the following custom preferences and output fields.

| Description                                                                                                    |
|----------------------------------------------------------------------------------------------------|
| When set to true, enables address point interpolation. Default = false. Supported only in forward geocoding.                                                                       |
| <b>Note:</b> The address point interpolation feature requires that you have a point-level geocoding dataset installed.                                                             |
| Computes the closest point on the street from the parcel point.<br>Default = disabled.                                                                                             |
| <b>Note:</b> This feature requires that a point-level geocoding dataset is installed.                                                                                              |
| When set to true, calculates the centerline offset for point addresses. Default = false. Supported only in forward geocoding.                                                      |
| <b>Note:</b> The centerline feature requires that you have a point-level geocoding dataset installed.                                                                              |
| A centerline point match is indicated by a result code beginning with <b>SC</b> .                                                                                                  |
| When USE_CENTERLINE_OFFSET is enabled, this specifies the distance to offset the point from centerline. Default = 0. Supported in forward geocoding only.                          |
| When USE_CENTERLINE_OFFSET is enabled, this specifies the unit type for the centerline offset. Valid values = feet, meters. Default = meters. Supported only in forward geocoding. |
| When set to true, returns the ORIGINAL_LONGITUDE and ORIGINAL_LATITUDE values in the candidate's custom output fields.                                                             |
| -                                                                                                    |

#### Custom Output Fields

| Field              | Description                                                                                                    |
|--------------------|----------------------------------------------------------------------------------------------------|
| ALIASED_SUBURB     | New Zealand Aliased suburb. An alternative to the officially-recognized suburb name.                                                                                                    |
| KEY_UFI            | New Zealand UFI. The Unique Identifier (UFI) identifies the street segment that the geocoded address belongs to. UFIs are up to 7-digit numbers, assigned by New Zealand Post, that uniquely identify each postal delivery point. The UFI is always returned if available, but you cannot use the UFI for input. |
| NZL_MESHBLOCK_ID   | New Zealand Meshblock identifier. A Meshblock is the smallest geographic<br>unit for which statistical data is collected by Statistics New Zealand. Meshblocks<br>vary in size from part of a city block to large areas of rural land.                                                                           |
| ORIGINAL_LATITUDE  | The original latitude value.                                                                                                    |
| ORIGINAL_LONGITUDE | The original longitude value.                                                                                                    |

# Portugal (PRT)

#### **Custom Preferences**

Portugal supports the following custom preferences.

| Preference                             | Description                                                                                                    |  |
|----------------------------------------|----------------------------------------------------------------------------------------------------|--|
| CALCULATE_CENTERINE_PROJECTION_OF_PONT | Computes the closest point on the street from the parcel point. Default = disabled.                                                                                                |  |
|                                        | <b>Note:</b> This feature requires that a point-level geocoding dataset is installed.                                                                                              |  |
| USE_CENTERLINE_OFFSET                  | When set to true, calculates the centerline offset for point addresses. Default = false. Supported only in forward geocoding.                                                      |  |
|                                        | <b>Note:</b> The centerline feature requires that you have a point-level geocoding dataset installed.                                                                              |  |
|                                        | A centerline point match is indicated by a result code beginning with <b>SC</b> .                                                                                                  |  |
| CENTERLINE_OFFSET_UNITS                | When USE_CENTERLINE_OFFSET is enabled, this specifies the unit type for the centerline offset. Valid values = feet, meters. Default = meters. Supported only in forward geocoding. |  |

# Singapore (SGP)

#### **Custom Preferences**

Singapore supports the following custom preferences.

| Preference                               | Description                                                                                                    |
|------------------------------------------|----------------------------------------------------------------------------------------------------|
| USE_ADDRESS_POINT_INTERPOLATION          | When set to true, enables address point interpolation. Default = false. Supported only in forward geocoding.                                                                       |
|                                          | <b>Note:</b> The address point interpolation feature requires that you have a point-level geocoding dataset installed.                                                             |
| CALCULATE_CENTERLINE_PROJECTION_OF_POINT | Computes the closest point on the street from the parcel point.<br>Default = disabled.                                                                                             |
|                                          | <b>Note:</b> This feature requires that a point-level geocoding dataset is installed.                                                                                              |
| USE_CENTERLINE_OFFSET                    | When set to true, calculates the centerline offset for point addresses. Default = false. Supported only in forward geocoding.                                                      |
|                                          | <b>Note:</b> The centerline feature requires that you have a point-level geocoding dataset installed.                                                                              |
|                                          | A centerline point match is indicated by a result code beginning with <b>SC</b> .                                                                                                  |
| CENTERLINE_OFFSET                        | When USE_CENTERLINE_OFFSET is enabled, this specifies the distance to offset the point from centerline. Default = 0. Supported in forward geocoding only.                          |
| CENTERLINE_OFFSET_UNITS                  | When USE_CENTERLINE_OFFSET is enabled, this specifies the unit type for the centerline offset. Valid values = feet, meters. Default = meters. Supported only in forward geocoding. |

# Sweden (SWE)

#### **Custom Preferences**

Sweden supports the following custom preferences.

| Preference                               | Description                                                                                                    |
|------------------------------------------|----------------------------------------------------------------------------------------------------|
| USE_ADDRESS_POINT_INTERPOLATION          | When set to true, enables address point interpolation. Default = false. Supported only in forward geocoding.                                                                       |
|                                          | <b>Note:</b> The address point interpolation feature requires that you have a point-level geocoding dataset installed.                                                             |
| CALCULATE_CENTERLINE_PROJECTION_OF_POINT | Computes the closest point on the street from the parcel point.<br>Default = disabled.                                                                                             |
|                                          | <b>Note:</b> This feature requires that a point-level geocoding dataset is installed.                                                                                              |
| USE_CENTERLINE_OFFSET                    | When set to true, calculates the centerline offset for point addresses. Default = false. Supported only in forward geocoding.                                                      |
|                                          | <b>Note:</b> The centerline feature requires that you have a point-level geocoding dataset installed.                                                                              |
|                                          | A centerline point match is indicated by a result code beginning with <b>SC</b> .                                                                                                  |
| CENTERLINE_OFFSET                        | When USE_CENTERLINE_OFFSET is enabled, this specifies the distance to offset the point from centerline. Default = 0. Supported in forward geocoding only.                          |
| CENTERLINE_OFFSET_UNITS                  | When USE_CENTERLINE_OFFSET is enabled, this specifies the unit type for the centerline offset. Valid values = feet, meters. Default = meters. Supported only in forward geocoding. |

# United States (USA)

#### **Custom Preferences**

USA supports custom preferences and custom output fields.

Additional topics for USA geocoding are included following the custom tables.

#### **Table 2: Custom Preferences**

| Preference                               | Description                                                                                                    |
|------------------------------------------|----------------------------------------------------------------------------------------------------|
| USE_ADDRESS_POINT_INTERPOLATION          | When set to true, enables address point interpolation. Default = false. Supported only in forward geocoding.                                                                       |
|                                          | <b>Note:</b> The address point interpolation feature requires that you have a point-level geocoding dataset installed.                                                             |
| CALCULATE_CENTERLINE_PROJECTION_OF_POINT | Computes the closest point on the street from the parcel point.<br>Default = disabled.                                                                                             |
|                                          | <b>Note:</b> This feature requires that a point-level geocoding dataset is installed.                                                                                              |
| USE_CENTERLINE_OFFSET                    | When set to true, calculates the centerline offset for point addresses. Default = false. Supported only in forward geocoding.                                                      |
|                                          | <b>Note:</b> The centerline feature requires that you have a point-level geocoding dataset installed.                                                                              |
|                                          | A centerline point match is indicated by a result code beginning with <b>SC</b> .                                                                                                  |
| CENTERLINE_OFFSET                        | When USE_CENTERLINE_OFFSET is enabled, this specifies the distance to offset the point from centerline. Default = 0. Supported in forward geocoding only.                          |
| CENTERLINE_OFFSET_UNITS                  | When USE_CENTERLINE_OFFSET is enabled, this specifies the unit type for the centerline offset. Valid values = feet, meters. Default = meters. Supported only in forward geocoding. |

| Preference             | Description                                                                                                    |
|------------------------|----------------------------------------------------------------------------------------------------|
| FIND_ADDR_POINT_INTERP | When set to true, enables address point interpolation. Default = false.                                                                                                    |
|                        | <b>Note:</b> Supported only in forward geocoding.                                                                                                    |
|                        | <b>Note:</b> This feature does not work with point addresses in Auxiliary files.                                                                                                    |
| FIND_ADDRCODE          | When set to true, attempts to standardize and find an address geocode. Set this option if you want the address parsed and standardized. If this option is not set, only the input ZIP and ZIP+4 address elements are used. Default = false. |
|                        | <b>Note:</b> Supported only in forward geocoding.                                                                                                    |
| FIND_ADDRESS_RANGE     | When set to true, returns address range information. Default = false.                                                                                                    |
|                        | Note: Supported only in forward geocoding.                                                                                                    |
|                        | <b>Note:</b> Ignored in CASS and Exact match modes.                                                                                                    |
| FIND_ALTERNATE_LOOKUP  | Determines whether the preferred lookup is to look for the streets first or the firms first. Default = 3.                                                                                                    |
|                        | Note: Supported only in forward geocoding.                                                                                                    |
|                        | Note: Ignored in CASS match mode.                                                                                                    |
|                        | Prefer street lookup: Matches to the address line, if a match is not made, then matches to the placeName line.                                                                                                    |
|                        | 2 Prefer firm lookup: Matches to the placeName line, if<br>a match is not made, then matches to the address line.                                                                                                    |
|                        | 3 Street lookup only: Matches to the address line. Default.                                                                                                    |

| Preference                  | Description                                                                                                    |
|-----------------------------|----------------------------------------------------------------------------------------------------|
| FIND_BUILDING_SEARCH        | Controls the ability to search by building name entered in the address line. When set to true, enables matching to building names even when no unit numbers are present. Default = false.                       |
|                             | <b>Note:</b> Supported only in forward geocoding.                                                                                                    |
|                             | Note: Ignored in CASS match mode.                                                                                                    |
|                             | This option is also used when matching to POI data, an optional index file included in the Master Location Data. See <b>Point of Interest Matching</b> on page 140.                                             |
| FIND_CENTERLINE_OFFSET      | Offset distance from the street center for a centerline match. Any positive integer, which represents number of feet. Default = 0 feet.                                                                         |
|                             | <b>Note:</b> Supported only in forward geocoding.                                                                                                    |
|                             | <b>Note:</b> This feature requires a points dataset is installed.                                                                                                    |
| FIND_CENTERLN_PROJ_OF_POINT | When set to true, computes the closest point on the street from the parcel point. Default = false.                                                                                                    |
|                             | <b>Note:</b> Supported only in forward geocoding.                                                                                                    |
|                             | <b>Note:</b> This feature requires a points dataset is installed.                                                                                                    |
| FIND_CLOSEST_POINT          | When set to true, matches to the nearest point address within<br>the search radius, rather than to the closest feature (e.g. street<br>segment or intersection as well as point addresses). Default =<br>false. |
|                             | <b>Note:</b> Supported only in reverse geocoding.                                                                                                    |
|                             | <b>Note:</b> This feature requires that at least one points dataset and one streets dataset are installed; otherwise, the match will be made to the closest feature.                                            |

| Preference                   | Description                                                                                                    |
|------------------------------|----------------------------------------------------------------------------------------------------|
| FIND_CORRECT_LASTLINE        | When set to true, corrects elements of the output lastline,<br>providing a good ZIP Code or close match on the soundex even<br>if the address would not match or was non-existent. Default =<br>false. |
|                              | <b>Note:</b> Supported only in forward geocoding.                                                                                                    |
| FIND_DB_ORDER                | Allows you to specifically set the order in which User Dictionary and GSD data sets are searched. The default search order is:                                                                         |
|                              | <ul><li>User Dictionaries</li><li>Point GSD files</li><li>Street GSD files</li></ul>                                                                                                    |
|                              | Enter a list of geocoding dataset index values [starting at 0, separated by semi-colons] indicating which datasets to search and in what order.                                                        |
| FIND_DPV                     | When set to true, enables delivery point validation. Default = false.                                                                                                    |
|                              | <b>Note:</b> Supported only in forward geocoding.                                                                                                    |
| FIND_EXPANDED_SEARCH_RADIUS  | Allows the setting of the radius in miles (up to 99) around which your record lies. Must be used with applicable FIND_SEARCH_AREA setting. Default radius setting = 25 miles.                          |
|                              | Note: Ignored in CASS match mode.                                                                                                    |
| FIND_EXPND_SRCH_LIM_TO_STATE | When set to true, limits an expanded search to a state's border.<br>Must be used with applicable FIND_SEARCH_AREA setting.<br>Default = true.                                                          |
|                              | Note: Ignored in CASS match mode.                                                                                                    |
| FIND_FIRST_LETTER_EXPANDED   | When set to true, enables extra processing for a bad first letter (missing, wrong, etc.). Default = false.                                                                                             |
|                              | <b>Note:</b> Supported only in forward geocoding.                                                                                                    |
|                              | <b>Note:</b> Ignored in Exact match mode.                                                                                                    |
|                              |                                                                                                    |

| Preference                | Description                                                                                                    |
|---------------------------|----------------------------------------------------------------------------------------------------|
| FIND_LACSLINK             | When set to true, enables LACS <sup>Link</sup> lookup. Default = false.<br>Note: Supported only in forward geocoding.                                                                                        |
| FIND_MIXED_CASE           | When set to true, returns candidate information in mixed case rather than uppercase. Default = false.                                                                                                    |
| FIND_NEAREST_ADDRESS      | When set to $true$ , enables matching to addresses interpolated on street segments or to point data locations.                                                                                               |
|                           | You can use FIND_NEAREST_ADDRESS and<br>FIND_NEAREST_INTERSECTION together to specify<br>reverse geocoding to both addresses and intersections.                                                              |
|                           | Set the reverse geocoding processing find properties:<br>FIND_NEAREST_ADDRESS,<br>FIND_NEAREST_INTERSECTION, and/or<br>FIND_NEAREST_UNRANGED. Default = false.<br>Note: Supported only in reverse geocoding. |
| FIND_NEAREST_INTERSECTION | When set to true, enables matching to intersections.                                                                                                    |
|                           | You can use FIND_NEAREST_INTERSECTION and<br>FIND_NEAREST_ADDRESS together to specify reverse<br>geocoding to both addresses and intersections.                                                              |
|                           | Set the reverse geocoding processing find properties:<br>FIND_NEAREST_ADDRESS,<br>FIND_NEAREST_INTERSECTION, and/or<br>FIND_NEAREST_UNRANGED. Default = false.                                               |
|                           | <b>Note:</b> Supported only in reverse geocoding.                                                                                                    |
| FIND_NEAREST_UNRANGED     | When set to true, enables matching a street segment with no number ranges.                                                                                                    |
|                           | Enabled with FIND_NEAREST_ADDRESS. Ignored for point data and intersection matches.                                                                                                    |
|                           | Note: Supported only in reverse geocoding.                                                                                                    |

| Preference                | Description                                                                                                    |
|---------------------------|----------------------------------------------------------------------------------------------------|
| FIND_PREFER_POBOX         | When set to true, if both a street address and a PO Box are provided in the input address, the PO Box is used for matching. Default = false.           |
|                           | If both FIND_PREFER_POBOX and<br>FIND_PREFER_STREET are set to true, then they are ignored,<br>and the default, FIND_PREFER_STREET is used.            |
|                           | Note: Supported only in forward geocoding.                                                                                                    |
|                           | Note: Ignored in CASS match mode.                                                                                                    |
| FIND_PREFER_STREET        | When set to true, if both a street address and a PO Box are provided in the input address, the street address is used for matching. Default = false.   |
|                           | If both FIND_PREFER_POBOX and<br>FIND_PREFER_STREET are set to true, the default,<br>FIND_PREFER_STREET is used.                                       |
|                           | <b>Note:</b> Supported only in forward geocoding.                                                                                                    |
|                           | Note: Ignored in CASS match mode.                                                                                                    |
| FIND_PREFER_ZIP_OVER_CITY | When set to true, prefers candidates matching the input ZIP Code over matches to the input city. Default = false.                                      |
|                           | Note: Supported only in forward geocoding.                                                                                                    |
|                           | <b>Note:</b> Ignored in CASS and Interactive match modes.<br>Interactive match mode attempts to return the best<br>address regardless of this setting. |

| Preference           | Description                                                                                                    |
|----------------------|----------------------------------------------------------------------------------------------------|
| FIND_SEARCH_AREA     | This option assists in finding a match when the input address contains limited or inaccurate city or ZIP Code information. One of the following options:                                                                                                    |
|                      | 0 Searches the specified city.                                                                                                    |
|                      | Searches the entire Finance Area for possible streets. Note:<br>This option has no effect when performing a ZIP centroid<br>match.                                                                                                    |
|                      | 2 Allows the setting of an expanded search area. When selected, you can use two other options to set how far to expand the search:<br>FIND_EXPANDED_SEARCH_RADIUS and FIND_EXPND_SRCH_LIM_TO_STATE.                                                                                                    |
|                      | Note: Ignored in CASS match mode.                                                                                                    |
| FIND_SEARCH_DIST     | When FIND_APPROXIMATE_PBKEY is enabled, this parameter sets the distance to use when searching for the nearest address record with an associated pbKey <sup>™</sup> unique identifier. The allowable range is 0-5280 feet. Default = 150 feet.                                                                                                    |
|                      | <b>Note:</b> Supported only in forward geocoding.                                                                                                    |
| FIND_STREET_CENTROID | When set to true, enables street locator geocoding. When<br>enabled, if an input street address cannot be found using the street<br>number and name, then the input ZIP Code or city/state is searched<br>for the closest match. If the street is located, a geocode is returned<br>along the matched street segment rather than the geocode for the<br>entered ZIP Code or ZIP + 4. |
|                      | When using street locator geocoding, if no exact matching house<br>number is found, a match code of either E029 (no matching range,<br>single street segment found), or E030 (no matching range, multiple<br>street segment) is returned.                                                                                                    |
|                      | Default = false.                                                                                                    |
|                      | Note: Supported only in forward geocoding.                                                                                                    |
|                      | Note: Ignored in CASS match mode.                                                                                                    |
|                      |                                                                                                    |

| Preference                      | Description                                                                                                    |
|---------------------------------|----------------------------------------------------------------------------------------------------|
| FIND_SUITELINK                  | When set to true, enables Suite <sup>Link</sup> lookup. Default = false.<br>Note: Supported only in forward geocoding.                                                        |
|                                 | <b>Note:</b> Ignored in Exact match mode.                                                                                                    |
| FIND_Z_CODE                     | When set to true, attempts to find any ZIP centroid match. Default = true.                                                                                                    |
|                                 | <b>Note:</b> Supported only in forward geocoding.                                                                                                    |
| FIND_Z5_CODE                    | When set to true, attempts to find a ZIP centroid match (no ZIP + 4 or ZIP+2). Default = false.                                                                               |
|                                 | <b>Note:</b> Supported only in forward geocoding.                                                                                                    |
| FIND_Z7_CODE                    | When set to true, attempts to find a ZIP+2 centroid match only (no ZIP+4 or ZIP). Default = false.                                                                            |
|                                 | <b>Note:</b> Supported only in forward geocoding.                                                                                                    |
| FIND_Z9_CODE                    | When set to true, attempts to find a ZIP+4 centroid match only.<br>Default = false.                                                                                           |
|                                 | <b>Note:</b> Supported only in forward geocoding.                                                                                                    |
| RETURN_LAT_LON_AS_INTEGER_VALUE | When set to true, returns the LAT and LON custom fields as integer values in millionths of degrees. Default = false, returns the LAT and LON custom fields as decimal values. |
|                                 | <b>Note:</b> Supported only in forward geocoding.                                                                                                    |

## **Custom Output Fields**

This section lists the unique output fields for USA. Unless otherwise noted, these fields can be returned for both forward and reverse geocoding.

The following categories of output fields are defined:

- Quality Descriptors
- Parsed Address
- Point
- Centerline
- Intersection
- Census
- Postal
- DPV
- Residential Delivery Indicator (RDI)
- LACS<sup>Link</sup>
- Suite<sup>Link</sup>
- Short Address
- Segment
- Other

#### **Quality Descriptors Output Fields**

The Quality Descriptors output fields provide information about the results of the matching and geocoding processes.

| Field Name     | Description                                                                                                    |
|----------------|----------------------------------------------------------------------------------------------------|
| Confidence     | The Confidence value for USA candidates is available as a custom output field on the candidate. The key is "CONFIDENCE".                                                            |
| LocationCode   | Location codes indicate the accuracy of the assigned geocode. For descriptions of location codes, see Address Location Codes on page 182 in the appendix.                           |
| MatchCode      | Match codes indicate the portions of the address that matched or did not match to the reference file. For descriptions of match codes, see Match Codes on page 170 in the appendix. |
| PostalFallback | USA fallback candidates returns the correct MatchCode and LocationCode indicating a postal fallback, rather than codes indicating a postal level geocode.                           |

| Field Name   | Description                                                                                                    |  |
|--------------|----------------------------------------------------------------------------------------------------|--|
| MMResultCode | The MapMarker result code for this candidate. See result codes in <b>Global</b><br><b>Result Codes</b> on page 198 in the appendix. |  |

## Parsed Address Output Fields

The Parsed Address output fields provide the components of a matched address which have been parsed and standardized by the geocoder.

| Field Name          | Description                                                                                                    |  |
|---------------------|----------------------------------------------------------------------------------------------------|--|
| ParsedAddressLine   | The address line for single line input addresses.                                                                                  |  |
| ParsedCity          | The abbreviated city name from the last line of the input or output address; the value from ParsedCityName or ParsedPreferredCity. |  |
| ParsedCountyName    | The county name.                                                                                                    |  |
| ParsedFirmName      | The name of firm from the USPS data or the input firm name. Not applicable to street intersection matches.                         |  |
| ParsedHouseNumber   | The house number of input or output address. Not applicable to street intersection matches.                                        |  |
| ParsedLastLine      | The complete last line of the address.                                                                                             |  |
| ParsedMainAddress   | The complete first line of the address.                                                                                            |  |
| Parsed Name         | The street name.                                                                                                    |  |
| ParsedCityName      | The city name for the matched address from the City-State record.                                                                  |  |
| ParsedPreferredCity | The preferred city name for the output ZIP Code of the matched address.                                                            |  |
| ParsedState         | The state abbreviation.                                                                                                    |  |
| ParsedUnitNumber    | The unit number. Not applicable to street intersection matches.                                                                    |  |
| ParsedUnitType      | The unit type (APT, STE, etc.). Not applicable to street intersection matches.                                                     |  |

| Field Name  | Description                                                      |  |
|-------------|------------------------------------------------------------------|--|
| ParsedZip   | 5-digit ZIP Code. Not applicable to street intersection matches. |  |
| ParsedZip4  | 4-digit ZIP Code extension.                                      |  |
| ParsedZip9  | 9-digit ZIP Code (ZIP + 4).                                      |  |
| ParsedZip10 | 10-digit ZIP Code (ZIP + 4) with dash separator.                 |  |

### Point Output Fields

The Point output fields provide additional information about the geocode resulting from a match using point-level data.

Note: Except where noted, supported only in forward geocoding.

| Field Name       | Description                                                                                                    |  |
|------------------|----------------------------------------------------------------------------------------------------|--|
| APN ID           | The Assessor's Parcel Number Identifier. Not applicable to street intersection matches.                                                                                                    |  |
| NearestDistance  | Gives the distance, in feet, from the input location to the matched street segment, point address, or intersection.                                                                                                    |  |
|                  | <b>Note:</b> For reverse geocoding only.                                                                                                    |  |
| Parcen Elevation | The elevation of the geocode at the parcel centroid. Not applicable to street intersection matches.                                                                                                    |  |
| РВКеу            | A unique address identifier that is returned when an address match is made using the Master Location Dataset. The pbKey <sup>™</sup> unique identifier is used as a lookup key to a GeoEnrichment dataset, in order to return attribute data for the match. |  |
|                  | <b>Note:</b> For forward and reverse geocoding.                                                                                                    |  |
| Point ID         | The unique point ID of the matched record when matched to point-level data<br>Blank if the matched record is not from point-level data. Not applicable to<br>street intersection matches.                                                                   |  |

### **Centerline Output Fields**

Centerline matching is used with point-level matching to tie a point-level geocode with its parent street segment. This type of match provides you with additional data about the parent street segment that is not available with only a point-level match. The output information also includes the bearing and distance from the point data geocode to the centerline match.

Note: Supported only in forward geocoding.

| Field Name              | Descript                                                                                                    | Description                      |  |  |
|-------------------------|----------------------------------------------------------------------------------------------------|----------------------------------|--|--|
| CenterlineBearing       | For centerline candidates, provides the compass direction, in decimal degrees, from the point data match to the centerline match. Measured clockwise from 0 degrees north. |                                  |  |  |
| CenterlineLeftBlock     | For centerline candidates, the Census block ID from the left side of the street.<br>Not applicable to street intersection matches.                                         |                                  |  |  |
| CenterlineRightBlock    | For centerline candidates, the Census block ID from the right side of the street.<br>Not applicable to street intersection matches.                                        |                                  |  |  |
| CenterlineLeftSFXBlock  | For centerline candidates, the current left block suffix for Census 2010 geography. This field will be blank if the matched record is from point-level data.               |                                  |  |  |
| CenterlineRightSFXBlock | For centerline candidates, the current right block suffix for Census 2010 geography. This field will be blank if the matched record is from point-level data.              |                                  |  |  |
| CenterLineDatatype      | For centerline candidates, the data type used to make the centerline m                                                                                                    |                                  |  |  |
|                         | 0                                                                                                    | USPS                             |  |  |
|                         | 1                                                                                                    | TIGER                            |  |  |
|                         | 2                                                                                                    | TomTom Streets geocoding dataset |  |  |
|                         | 6                                                                                                    | NAVTEQ Streets geocoding dataset |  |  |
|                         | 7                                                                                                    | TomTom Points geocoding dataset  |  |  |
|                         | 8                                                                                                    | Centrus Points geocoding dataset |  |  |
|                         | 9                                                                                                    | Auxiliary file                   |  |  |
|                         | 10                                                                                                    | User Dictionary                  |  |  |
|                         | 11                                                                                                    | HERE Points geocoding dataset    |  |  |
|                         | 12                                                                                                    | Master Location Data             |  |  |
|                         |                                                                                                    |                                  |  |  |

| Field Name          | Descrip                                                                            | Description                                                                                                    |  |  |
|---------------------|------------------------------------------------------------------------------------|----------------------------------------------------------------------------------------------------|--|--|
| CenterlineIsAlias   | Three characters indicating that a centerline match was located by an index alias. |                                                                                                    |  |  |
|                     | The first character:                                                               |                                                                                                    |  |  |
|                     | Ν                                                                                  | Normal street match                                                                                                    |  |  |
|                     | Α                                                                                  | Alias match (including buildings, aliases, firms, etc.)                                                                                                    |  |  |
|                     | The next                                                                           | t 2 characters:                                                                                                    |  |  |
|                     | 01                                                                                 | Basic index, normal address match                                                                                                    |  |  |
|                     | 02                                                                                 | USPS street name alias index                                                                                                    |  |  |
|                     | 03                                                                                 | USPS building index                                                                                                    |  |  |
|                     | 05                                                                                 | Statewide intersection alias (when using the Usw.gsi, Use.gsi,or Us.gsi file)                                                                                                    |  |  |
|                     | 06                                                                                 | Spatial data street name alias (when using the Us_pw.gsi,<br>Usw.gsi, Us_pe.gsi, Use.gsi, Us_ps.gsi, Usp.gsi, Us_psw.gsi,<br>or Us_pse.gsi file is required.)                                                                                                    |  |  |
|                     | 07                                                                                 | Alternate index (when using ZIP9.gsu, ZIP9E.gsu, and ZIP9W.gsu)                                                                                                    |  |  |
|                     | 08                                                                                 | LACS <sup>Link</sup>                                                                                                    |  |  |
|                     | 09                                                                                 | Unused                                                                                                    |  |  |
|                     | 09                                                                                 | Auxiliary file match                                                                                                    |  |  |
|                     | 10                                                                                 | Centrus Alias index (when using usca.gsi)                                                                                                    |  |  |
|                     | 11                                                                                 | POI index (when using poi.gsi)                                                                                                    |  |  |
|                     | 12                                                                                 | USPS Preferred Alias                                                                                                    |  |  |
|                     | 13                                                                                 | ZIPMove match (when using us.gsz).                                                                                                    |  |  |
|                     |                                                                                    | The us.gsz data file contains ZIP+4 codes that have been realigned and a change in city name and/or finance number has occurred. Specifically, ZIPMove allows a change in finance area because CASS searching does not allow a change of finance area unless the input city occurs in more than one finance area or ZIPMove data contains the old address. |  |  |
|                     | 14                                                                                 | Expanded Centroids match (when using us_cent.gsc or<br>bldgcent.gsc)                                                                                                    |  |  |
| CenterLineLatitide  | For cente                                                                          | For centerline candidates, the latitude as integer value in millionths of degree                                                                                                    |  |  |
| CenterLineLongitude | For cente<br>degrees                                                               | erline candidates, the longitude as integer value in millionths of                                                                                                    |  |  |

| Field Name                 | Descripti                                                                                                    | Description                                                                             |  |  |
|----------------------------|----------------------------------------------------------------------------------------------------|-----------------------------------------------------------------------------------------|--|--|
| CenterlineName             | For centerline candidates, the primary street name.                                                                                               |                                                                                         |  |  |
| CenterlineNearestDistance  |                                                                                                    | line candidates, gives the distance, in feet, from the point-level ne centerline match. |  |  |
| CenterlinePostDirectional  |                                                                                                    | line candidates, the street postfix directional. Can be blank, N, S, NW, SW, or SE.     |  |  |
| CenterlinePreDirectional   | For centerline candidates, the street prefix directional. Can be blank, N, S, E W, NE, NW, SW, or SE.                                             |                                                                                         |  |  |
| CenterlineQCity            | For centerline candidates, the state, city, or finance numbers.                                                                                   |                                                                                         |  |  |
| CenterlineRoadClass        | For center                                                                                                    | line candidates, the road class code:                                                   |  |  |
|                            | 0                                                                                                    | Minor road, main data file                                                              |  |  |
|                            | 1                                                                                                    | Major road, main data file                                                              |  |  |
|                            | 10                                                                                                    | Minor road, supplemental file                                                           |  |  |
|                            | 11                                                                                                    | Major road, supplemental data file                                                      |  |  |
| CenterlineSegmentHiRange   | For center                                                                                                    | line candidates, provides the high house number in the segment.                         |  |  |
| CenterlineSegmentLoRange   | For centerline candidates, provides the low house number in the segment                                                                           |                                                                                         |  |  |
| CenterlineSegmentDirection | For center                                                                                                    | line candidates, gives the direction of the segment:                                    |  |  |
|                            | F                                                                                                    | Numbers are forward.                                                                    |  |  |
|                            | R                                                                                                    | Numbers are reversed.                                                                   |  |  |
| CenterlineSegmentID        | For centerline candidates, the unique segment ID from data vendors.                                                                               |                                                                                         |  |  |
| CenterlineSegmentParity    | For centerline candidates, provides the segment parity. The parity indicates which side of the street the odd numbers in the segment are located: |                                                                                         |  |  |
|                            | L                                                                                                    | Left side of the street                                                                 |  |  |
|                            | R                                                                                                    | Right side of the street                                                                |  |  |
|                            | В                                                                                                    | Both sides of the street                                                                |  |  |
|                            | U                                                                                                    | Unknown                                                                                 |  |  |

| Field Name     | Description                                          |
|----------------|------------------------------------------------------|
| CenterlineType | For centerline candidates, provides the street type. |

## Intersection Output Fields

The Intersection output fields provide data about the second segment in an intersection match.

| Field Name          | Description                                                                                                    |  |
|---------------------|----------------------------------------------------------------------------------------------------|--|
| BlockLeft2          | For intersection matches, the Census block ID from the left side of the stre<br>for the second segment in an intersection.     |  |
| BlockRight2         | For intersection matches, the Census block ID from the right side of the street for the second segment in the intersection.    |  |
| BlockSFXLeft2       | For intersection matches, the current left block suffix for Census 2010 geography for the second segment in the intersection.  |  |
| BlockSFXRight2      | For intersection matches, the current right block suffix for Census 2010 geography for the second segment in the intersection. |  |
| CBSADivisionName2   | For intersection matches, the Core Based Statistical Area (CBSA) division name for the second segment in the intersection.     |  |
| CBSADivisionNumber2 | For intersection matches, the Core Based Statistical Area (CBSA) division number for the second segment in the intersection.   |  |
| CBSAName2           | For intersection matches, the name of the Core Based Statistical Area (CBSA) for the second segment in the intersection.       |  |
| CBSANumber2         | For intersection matches, the Core Based Statistical Area (CBSA) number for the second segment in the intersection.            |  |
| CountyName2         | For intersection matches, the County name for the second segment in the intersection.                                          |  |
| County2             | For intersection matches, the county FIPS code for the second segment in the intersection.                                     |  |
| CSAName2            | For intersections matches, the Combined Statistical Area (CSA) name for the second segment in the intersection.                |  |

| Field Name       | Descrip                                                                                                    | Description                                                                                                    |  |  |
|------------------|----------------------------------------------------------------------------------------------------|----------------------------------------------------------------------------------------------------|--|--|
| CSANumber2       |                                                                                                    | For intersection matches, the Combined Statistical Area (CSA) number for the second segment in the intersection.                                                     |  |  |
| DataType2        |                                                                                                    | section matches, the type of data used to make the match for the egment in the intersection.                                                                         |  |  |
|                  | 0                                                                                                    | USPS                                                                                                    |  |  |
|                  | 1                                                                                                    | TIGER                                                                                                    |  |  |
|                  | 2                                                                                                    | TomTom Streets geocoding dataset                                                                                                    |  |  |
|                  | 6                                                                                                    | HERE Streets geocoding dataset                                                                                                    |  |  |
|                  | 7                                                                                                    | TomTom Points geocoding dataset                                                                                                    |  |  |
|                  | 8                                                                                                    | Centrus Points geocoding dataset                                                                                                    |  |  |
|                  | 9                                                                                                    | Auxiliary file                                                                                                    |  |  |
|                  | 10                                                                                                    | User Dictionary                                                                                                    |  |  |
|                  | 11                                                                                                    | HERE Points geocoding dataset                                                                                                    |  |  |
|                  | 12                                                                                                    | Master Location Data                                                                                                    |  |  |
| MetroFlag2       |                                                                                                    | whether the Core Based Statistical Area (CBSA) in which the address<br>I is a metropolitan area or a micropolitan area. One of the following:                        |  |  |
|                  | Y                                                                                                    | The address is located in a Metropolitan Statistical Area.<br>Metropolitan areas have a population greater than 50,000.                                              |  |  |
|                  | N                                                                                                    | The address is not located in a Metropolitan Statistical Area. It is located in a micropolitan area. Micropolitan areas have a population between 10,000 and 49,999. |  |  |
|                  | Blank                                                                                                    | Is blank (the county does not contain a CBSA).                                                                                                    |  |  |
| Name2            | For intersection matches, the street name for the second segment of the intersection.                                                  |                                                                                                    |  |  |
| PostDirectional2 | For intersection matches, the postfix direction of the second street in the intersection. Can be blank, N, S, E, W, NE, NW, SW, or SE. |                                                                                                    |  |  |
| PreDirectional2  |                                                                                                    | For intersection matches, the prefix direction of the second street in the intersection. Can be blank, N, S, E, W, NE, NW, SW, or SE.                                |  |  |

| Field Name        | Description                                                                                                    |                                                                                                    |  |
|-------------------|----------------------------------------------------------------------------------------------------|----------------------------------------------------------------------------------------------------|--|
| RoadClass2        | For intersection matches, the road class code of the second segment in the intersection:                                           |                                                                                                    |  |
|                   | 0                                                                                                    | Minor road, main data file                                                                                                    |  |
|                   | 1                                                                                                    | Major road, main data file                                                                                                    |  |
|                   | 10                                                                                                    | Minor road, supplemental file                                                                                                    |  |
|                   | 11                                                                                                    | Major road, supplemental data file                                                                                                    |  |
| SegHiRange2       | For intersection matches, provides the high house number of the second segment in the intersection.                                |                                                                                                    |  |
| SegLoRange2       | For intersection matches, provides the low house number of the second segment in the intersection.                                 |                                                                                                    |  |
| SegmentDirection2 | For intersection matches, gives the direction of the second segment in the intersection:                                           |                                                                                                    |  |
|                   | F                                                                                                    | Numbers are forward.                                                                                                    |  |
|                   | R                                                                                                    | Numbers are reversed.                                                                                                    |  |
| SegmentID2        | For intersection matches, the Segment ID (TLID) or unique ID from premium data vendors for the second segment in the intersection. |                                                                                                    |  |
| SegmentParity2    | in the inter                                                                                                    | ection matches, provides the segment parity for the second segment<br>section. The parity indicates which side of the street the odd numbers<br>ment are located: |  |
|                   | L                                                                                                    | Left side of the street                                                                                                    |  |
|                   | R                                                                                                    | Right side of the street                                                                                                    |  |
|                   | В                                                                                                    | Both sides of the street                                                                                                    |  |
|                   | U                                                                                                    | Unknown                                                                                                    |  |
| Туре2             | For intersection matches, the street type for the second segment in the intersection.                                              |                                                                                                    |  |

## Census Output Fields

Census output fields contain U.S. Census information about the address.

| Field Name | Description                                                                                                    |  |
|------------|----------------------------------------------------------------------------------------------------|--|
| Block      | 15-digit census block ID/census FIPS code, using the syntax sscccttttttgbbb where:                                                                                                    |  |
|            | <ul> <li>ss—2-digit State FIPS Code</li> <li>ccc—3-digit County FIPS Code</li> <li>ttttt—6-digit Census Tract FIPS Code (without period)</li> <li>g—Single-digit Block FIPS Code</li> <li>bbb—Block FIPS Code</li> </ul> |  |
|            | Not applicable to street intersection matches.                                                                                                    |  |
| County     | The county FIPS code.                                                                                                    |  |
| StateFIPS  | The state FIPS code.                                                                                                    |  |

### Postal Output Fields

The Postal output fields contain detailed postal information for the address.

Note: Supported only in forward geocoding.

| Field Name     | Description                                                                                                   |                                                          |  |
|----------------|----------------------------------------------------------------------------------------------------|----------------------------------------------------------|--|
| AltFlag        | Alternate/base record indicator:                                                                              |                                                          |  |
|                | Α                                                                                                    | Alternate                                                |  |
|                | В                                                                                                    | Base                                                     |  |
| CART           | Carrier route                                                                                                 | ID. Not applicable to street intersection matches.       |  |
| CheckDigit     | A one-digit code at the end of a mailing label barcode.                                                       |                                                          |  |
| CountyStateKey | USPS city state key (an alphanumeric value that uniquely identifies a locale in the USPS city state product). |                                                          |  |
| DFLT           | Indicates the return status of Highrise DFLT or Rural Routes:                                                 |                                                          |  |
|                | Y Either Highrise DFLT and Rural Routes returned Y.                                                           |                                                          |  |
|                | Blank                                                                                                    | Both Highrise DFLT and Rural Routes returned N or Blank. |  |
|                |                                                                                                    |                                                          |  |

| Field Name   | Description                                                                                                    |                                                                                                    |  |
|--------------|----------------------------------------------------------------------------------------------------|----------------------------------------------------------------------------------------------------|--|
| DPBCCode     | Delivery Point Barcode.                                                                                                    |                                                                                                    |  |
| EWSMatch     | Indicates if an EWS match was made:                                                                                                    |                                                                                                    |  |
|              | Y                                                                                                    | Match denied because it matched to EWS data.                                                                                                    |  |
|              | Blank                                                                                                    | Input record did not match to EWS data.                                                                                                    |  |
| Govt Flag    | The government building indicator:                                                                                                    |                                                                                                    |  |
|              | Α                                                                                                    | City government building                                                                                                    |  |
|              | В                                                                                                    | Federal government building                                                                                                    |  |
|              | С                                                                                                    | State government building                                                                                                    |  |
|              | D                                                                                                    | Firm only                                                                                                    |  |
|              | Е                                                                                                    | City government building and firm only                                                                                                    |  |
|              | F                                                                                                    | Federal government building and firm only                                                                                                    |  |
|              | G                                                                                                    | State government building and firm only                                                                                                    |  |
|              |                                                                                                    | E, F, and G are valid for alternate records only (ALT_FLAG=A). D is both base and alternate records.                                                     |  |
| HighriseDFLT | Indicates                                                                                                    | if the match was made to a highrise.                                                                                                    |  |
|              | Ν                                                                                                    | Matched to an exact highrise record or a street record.                                                                                                  |  |
|              | Y                                                                                                    | Did not match to an exact record. Matched to the USPS default highrise record or a street record. Check the input address for accuracy and completeness. |  |
|              | Blank                                                                                                    | Does not apply to the input address (for example, PO Boxes and General Delivery addresses) or did not find a match.                                      |  |
| LotCode      | Lot ascending and descending value. Only available for addresses that can be standardized. Blank if running in CASS mode and you have not initialized DPV or the output address does not DPV confirm. |                                                                                                    |  |
|              | Α                                                                                                    | Ascending                                                                                                    |  |
|              | D                                                                                                    | Descending                                                                                                    |  |
| LotNumber    | 4-digit eLot number. Requires an input address that can be standardized.<br>Blank if running in CASS mode and you have not initialized DPV or the outpu<br>address does not DPV confirm.              |                                                                                                    |  |

| Field Name    | Descrip   | Description                                                                                                    |  |  |
|---------------|-----------|----------------------------------------------------------------------------------------------------|--|--|
| MailStop      |           | Returns address information appearing after mail stop designator words: MSC, MS, MAILSTOP, MAIL STOP, ATTN, ATTENTION.                               |  |  |
| PMBDesignator | PMB des   | PMB designator.                                                                                                    |  |  |
| PMBNumber     | PMB nun   | PMB number.                                                                                                    |  |  |
| RuralRoutes   | Match inc | licator for rural routes.                                                                                                    |  |  |
|               | Ν         | Matched to an exact rural route record.                                                                                                    |  |  |
|               | Y         | Did not find an exact record. Matched to the USPS default rural route record. Check the input address for accuracy and completeness.                 |  |  |
|               | Blank     | Does not apply to the input address (for example, street addresses, P.O. Boxes, and General Delivery addresses) or no match found.                   |  |  |
| URBName       | The urba  | The urbanization name for Puerto Rico.                                                                                                    |  |  |
| ZipCarrtSort  | Indicates | the type of cart sort allowed:                                                                                                    |  |  |
|               | Α         | Automation cart allowed, optional cart merging allowed.                                                                                              |  |  |
|               | В         | Automation cart allowed, optional cart merging not allowed.                                                                                          |  |  |
|               | С         | Automation cart not allowed, optional cart merging allowed.                                                                                          |  |  |
|               | D         | Automation cart not allowed, optional cart merging not allowed.                                                                                      |  |  |
| ZipClass      | ZIP Class | sification Code:                                                                                                    |  |  |
|               | Blank     | Standard ZIP Code                                                                                                    |  |  |
|               | М         | Military ZIP Code                                                                                                    |  |  |
|               | Р         | ZIP Code has P.O. Boxes only                                                                                                    |  |  |
|               | U         | Unique ZIP Code. (A unique ZIP Code is a ZIP Code assigned to a company, agency, or entity with sufficient mail volume to receive its own ZIP Code.) |  |  |

| Field Name  | Description                                     |                                                                     |
|-------------|-------------------------------------------------|---------------------------------------------------------------------|
| ZipFacility | Returns the USPS City State Name Facility Code: |                                                                     |
|             | Α                                               | Airport Mail Facility (AMF)                                         |
|             | В                                               | Branch                                                              |
|             | С                                               | Community Post Office (CPO)                                         |
|             | D                                               | Area Distribution Center (ADC)                                      |
|             | Е                                               | Sectional Center Facility (SCF)                                     |
|             | F                                               | Delivery Distribution Center (DDC)                                  |
|             | G                                               | General Mail Facility (GMF)                                         |
|             | К                                               | Bulk Mail Center (BMC)                                              |
|             | Μ                                               | Money Order Unit                                                    |
|             | Ν                                               | Non-Postal Community Name, Former Postal Facility, or<br>Place Name |
|             | Р                                               | Post Office                                                         |
|             | S                                               | Station                                                             |
|             | U                                               | Urbanization                                                        |

## DPV Output Fields

DPV data output fields contain information about a match made using DPV data.

**Note:** Supported only in forward geocoding.

| Field Name | Description                               |                                  |
|------------|-------------------------------------------|----------------------------------|
| DPVCMRA    | Delivery Point Validation CMRA indicator. |                                  |
|            | Y                                         | Address found in CMRA table.     |
|            | Ν                                         | Address not found in CMRA table. |
|            | Blank                                     | DPV not loaded.                  |
|            |                                           |                                  |

| Field Name   | Description |                                                                                                    |
|--------------|-------------|----------------------------------------------------------------------------------------------------|
| DPVConfirm   | Indicates i | if a match occurred for DPV data.                                                                            |
|              | Ν           | Nothing confirmed.                                                                                           |
|              | Y           | Everything confirmed (ZIP+4, primary and secondary)                                                          |
|              | S           | ZIP+4 and primary (house number) confirmed.                                                                  |
|              | D           | ZIP+4 and primary (house number) confirmed and a default match (HI_RISE_DFLT = Y, secondary did not confirm. |
|              | Blank       | Non-matched input address to USPS ZIP+4 data, or DPV data not loaded.                                        |
| DPVFalsePOS  | DPV false   | -positive indicator.                                                                                         |
|              | Y           | False-positive match found.                                                                                  |
|              | Blank       | False-positive match not found.                                                                              |
| DPVFootNote1 | Informatio  | n about the matched DPV records.                                                                             |
|              | AA          | ZIP+4 matched.                                                                                               |
|              | A1          | Failure to match a ZIP+4.                                                                                    |
|              | Blank       | Address not presented to hash table or DPV data not loaded.                                                  |

|                | Descriptio                                   | on                                                                                                    |
|----------------|----------------------------------------------|----------------------------------------------------------------------------------------------------|
| DPVFootNote2   | Information                                  | about the matched DPV records.                                                                                                    |
|                | BB                                           | All DPV categories matched.                                                                                                    |
|                | СС                                           | DPV matched primary/house number, where the secondary/unit number did not match (present but invalid).                                                                                                    |
|                | M1                                           | Missing primary/house number.                                                                                                    |
|                | М3                                           | Invalid primary/house number.                                                                                                    |
|                | N1                                           | DPV matched primary/house number, with a missing secondary number.                                                                                                    |
|                | P1                                           | Missing PS, RR, or HC Box number.                                                                                                    |
|                | P3                                           | Invalid PS, RR or HC Box number.                                                                                                    |
|                | F1                                           | All military addresses.                                                                                                    |
|                | G1                                           | All general delivery addresses.                                                                                                    |
|                | U1                                           | All unique ZIP Code addresses.                                                                                                    |
|                | Blank                                        | Address not presented to hash table or DPV data not loaded.                                                                                                    |
| DPVFootNote3   | Coo                                          |                                                                                                    |
| DI VI OUINOIES |                                              | about the matched DPV records.                                                                                                    |
|                | R1                                           | about the matched DPV records.<br>Matched to CMRA but PMB designator not present.                                                                                                    |
|                | R1<br>R2                                     | about the matched DPV records.<br>Matched to CMRA but PMB designator not present.<br>Matched to CMRA and PMB designator present (PMB 123<br>or #123).                                                                                                    |
|                |                                              | Matched to CMRA but PMB designator not present.<br>Matched to CMRA and PMB designator present (PMB 123<br>or #123).                                                                                                    |
| DPVNoSTAT      | R2                                           | Matched to CMRA but PMB designator not present.<br>Matched to CMRA and PMB designator present (PMB 123<br>or #123).                                                                                                    |
| DPVNoSTAT      | R2<br>Blank                                  | Matched to CMRA but PMB designator not present.<br>Matched to CMRA and PMB designator present (PMB 123<br>or #123).<br>Address not presented to hash table or DPV data not loaded.                                                                                                    |
| DPVNoSTAT      | R2<br><i>Blank</i><br>Y                      | Matched to CMRA but PMB designator not present.<br>Matched to CMRA and PMB designator present (PMB 123<br>or #123).<br>Address not presented to hash table or DPV data not loaded.<br>The address is valid for CDS pre-processing.                                                                                                  |
|                | R2<br><i>Blank</i><br>Y<br>N                 | Matched to CMRA but PMB designator not present.<br>Matched to CMRA and PMB designator present (PMB 123<br>or #123).<br>Address not presented to hash table or DPV data not loaded.<br>The address is valid for CDS pre-processing.<br>The address is not valid for CDS pre-processing.                                              |
| DPVNoSTAT      | R2<br><i>Blank</i><br>Y<br>N<br><i>Blank</i> | Matched to CMRA but PMB designator not present.<br>Matched to CMRA and PMB designator present (PMB 123<br>or #123).<br>Address not presented to hash table or DPV data not loaded.<br>The address is valid for CDS pre-processing.<br>The address is not valid for CDS pre-processing.<br>DPV is not loaded or DPV did not confirm. |

| Field Name | Description     |                                                                                                    |
|------------|-----------------|----------------------------------------------------------------------------------------------------|
| DPVVacant  | Y<br>N<br>Blank | The address is vacant.<br>The address is not vacant.<br>DPV is not loaded or DPV did not confirm (so vacancy is irrelevant). |
|            |                 |                                                                                                    |

### Residential Delivery Indicator (RDI) Output Fields

The Residential Delivery Indicator  $(RDI^{TM})$  is a United States Postal Service  $(USPS^{\mathbb{R}})$  data product that identifies whether a delivery type is classified as residential or business. If you are shipping to residences, you may lower costs by shipping with the Postal Service<sup>TM</sup> and avoid residential delivery surcharges typically charged by other shipping companies.

**Note:** To use RDI, Delivery Point Validation (DPV) must also be enabled and a US Streets dataset loaded.

| Field Name | Description                                                                                                    |  |
|------------|----------------------------------------------------------------------------------------------------|--|
|            | USPS Residential Delivery Indicator (RDI) return codes:<br>• Y = Residence<br>• N = Business<br>• Blank = Not processed through RDI. |  |

## LACS<sup>Link</sup> Output Fields

LACS<sup>Link</sup> data output fields contain information about a match made using the LACS<sup>Link</sup> dataset. **Note:** Supported only in forward geocoding.

| Field Name   | Description                                        |                                         |
|--------------|----------------------------------------------------|-----------------------------------------|
| LACSLinkFlag | Indicates if the address is marked for conversion. |                                         |
|              | L                                                  | Address marked for LACS conversion.     |
|              | Blank                                              | Address not marked for LACS conversion. |

| Field Name       | Description                     |                                                                                   |  |
|------------------|---------------------------------|-----------------------------------------------------------------------------------|--|
| LACSLinkIND      | LACS <sup>Link</sup> indicator. |                                                                                   |  |
|                  | Y                               | Matched LACS <sup>Link</sup> record.                                              |  |
|                  | N                               | LACS <sup>Link</sup> match NOT found.                                             |  |
|                  | F                               | False-positive LACS <sup>Link</sup> record.                                       |  |
|                  | S                               | Secondary information (unit number) removed to make a LACS <sup>Link</sup> match. |  |
|                  | Blank                           | Not processed through LACS <sup>Link</sup> .                                      |  |
| LACSLinkRetCode  | LACS <sup>Link</sup> retu       | m code.                                                                           |  |
|                  | Α                               | Matched LACS <sup>Link</sup> record.                                              |  |
|                  | 00                              | LACS <sup>Link</sup> match NOT found.                                             |  |
|                  | 09                              | Matched to highrise default, but no LACS <sup>Link</sup> conversion.              |  |
|                  | 14                              | Found LACS <sup>Link</sup> match, but no LACS <sup>Link</sup> conversion.         |  |
|                  | 92                              | Secondary information (unit number) removed to make a LACS <sup>Link</sup> match. |  |
|                  | Blank                           | Not processed through LACS <sup>Link</sup> .                                      |  |
| LACSLinkShutdown | Y Fa                            | alse-positive occurred and LACSLink library shutdown.                             |  |
|                  | N LA                            | ACSLink library has not shutdown or not loaded.                                   |  |

# Suite<sup>Link</sup> Output Fields

The Suite<sup>Link</sup> output fields contain information about a match made using the Suite<sup>Link</sup> dataset. **Note:** Supported only in forward geocoding.

| Field Name         | Description      |                                                                                                    |
|--------------------|------------------|----------------------------------------------------------------------------------------------------|
| SuiteLink_Ret_Code | A<br>00<br>Blank | Suite <sup>Link</sup> record match.<br>No Suite <sup>Link</sup> match.<br>This address was not processed through Suite <sup>Link</sup> . |

### Short Address Output Fields

The short address output fields contain abbreviated elements of the matched address.

**Note:** Supported only in forward geocoding.

| Field Name           | Description                                                                                                    |  |
|----------------------|----------------------------------------------------------------------------------------------------|--|
| ShortAddressline     | Shortest possible address line that can be constructed from available short street name and other address line components.                                                                                                    |  |
| ShortCityName        | The output city name that appears in LASTLINE_SHORT. This value is determined by logic similar to CITY. Whenever possible, this city name is 13 characters or less.                                                                                                    |  |
|                      | This output city name is determined by CASS rules. This can be either City State Name, City State Name Abbreviation, or Preferred Last Line City State Name.                                                                                                    |  |
| ShortLastline        | The address last line. Whenever possible, this field is 29 characters or less:                                                                                                    |  |
|                      | 13-character city name                                                                                                    |  |
|                      | <ul><li> 2 (comma and space)</li><li> 2-character state abbreviation</li></ul>                                                                                                    |  |
|                      | • 2 spaces                                                                                                    |  |
|                      | 10-digit ZIP Code                                                                                                    |  |
| ShortStreetName      | The short street name used to construct the short address line.                                                                                                    |  |
|                      | All attempts are made to abbreviate this name according to the process specified by the USPS in the 30 Character Abbreviation - Cycle M Flow Chart. If an abbreviated address cannot be constructed that is 30 characters or less, this field then contains the same street name value as the NAME field return. |  |
| ShortPostDirectional | Postdir from the ADDRLINE_SHORT field.                                                                                                    |  |
| ShortPreDirectional  | Predir from the ADDRLINE_SHORT field.                                                                                                    |  |
| ShortStreetType      | Street type from the ADDRLINE_SHORT field.                                                                                                    |  |

### Segment Output Fields

Segment output fields contain information on the street segment identified by the data provider.

| Description                                                                                                    |                                                                                                    |  |
|----------------------------------------------------------------------------------------------------|----------------------------------------------------------------------------------------------------|--|
| Census block ID from the left side of the street. Not applicable to street intersection matches.                                   |                                                                                                    |  |
| Census block ID from the right side of the street. Not applicable to street intersection matches.                                  |                                                                                                    |  |
| The current left block suffix for Census 2010 geography. This field will be blank if the matched record is from point-level data.  |                                                                                                    |  |
| The current right block suffix for Census 2010 geography. This field will be blank if the matched record is from point-level data. |                                                                                                    |  |
| The type of data used to make the match.                                                                                           |                                                                                                    |  |
| 0                                                                                                    | USPS                                                                                                    |  |
| 1                                                                                                    | TIGER                                                                                                    |  |
| 2                                                                                                    | TomTom Streets geocoding dataset                                                                                                    |  |
| 6                                                                                                    | HERE Streets geocoding dataset                                                                                                    |  |
| 7                                                                                                    | TomTom Points geocoding dataset                                                                                                    |  |
| 8                                                                                                    | Centrus Points geocoding dataset                                                                                                    |  |
| 9                                                                                                    | Auxiliary file                                                                                                    |  |
| 10                                                                                                    | User Dictionary                                                                                                    |  |
| 11                                                                                                    | HERE Points geocoding dataset                                                                                                    |  |
| 12                                                                                                    | Master Location Data                                                                                                    |  |
| The source                                                                                                    | The source data vendor for the candidate match.                                                                                                    |  |
| House number at the high end of the range. Not applicable to street intersection matches.                                          |                                                                                                    |  |
| High unit number for the range. Not applicable to street intersection matches.                                                     |                                                                                                    |  |
| High ZIP+4 for the range. Not applicable to street intersection matches.                                                           |                                                                                                    |  |
|                                                                                                    | Census blo<br>intersection<br>Census blo<br>intersection<br>The curren<br>if the match<br>The curren<br>blank if the<br>Dank if the<br>The type of<br>0<br>1<br>2<br>6<br>7<br>8<br>9<br>10<br>11<br>12<br>7<br>8<br>9<br>10<br>11<br>12<br>7<br>8<br>9<br>10<br>11<br>12<br>12<br>10<br>11<br>12<br>10<br>11<br>12<br>10<br>11<br>11<br>12<br>11<br>12<br>11<br>11<br>12<br>11<br>11<br>12<br>11<br>11 |  |

| Field Name    | Descri                                                                                   | iption                                                                                                    |  |
|---------------|------------------------------------------------------------------------------------------|----------------------------------------------------------------------------------------------------|--|
| IsStreetAlias | The first                                                                                | t character:                                                                                                    |  |
|               | Ν                                                                                        | Normal street match                                                                                                    |  |
|               | Α                                                                                        | Alias match (including buildings, aliases, firms, etc.)                                                                                                    |  |
|               | The nex                                                                                  | t 2 characters:                                                                                                    |  |
|               | 01                                                                                       | Basic index, normal address match                                                                                                    |  |
|               | 02                                                                                       | USPS street name alias index                                                                                                    |  |
|               | 03                                                                                       | USPS building index                                                                                                    |  |
|               | 05                                                                                       | Statewide intersection alias (when using the Usw.gsi, Use.gsi,or Us.gsi file)                                                                                                    |  |
|               | 06                                                                                       | Spatial data street name alias (when using the Us_pw.gsi,<br>Usw.gsi, Us_pe.gsi, Use.gsi, Us_ps.gsi, Usp.gsi, Us_psw.gsi,<br>or Us_pse.gsi file is required.)                                                                                                    |  |
|               | 07                                                                                       | Alternate index (when using ZIP9.gsu, ZIP9E.gsu, and ZIP9W.gsu)                                                                                                    |  |
|               | 08                                                                                       | LACS <sup>Link</sup>                                                                                                    |  |
|               | 09                                                                                       | Unused                                                                                                    |  |
|               | 09                                                                                       | Auxiliary file match                                                                                                    |  |
|               | 10                                                                                       | Centrus Alias index (when using usca.gsi)                                                                                                    |  |
|               | 11                                                                                       | POI index (when using poi.gsi)                                                                                                    |  |
|               | 12                                                                                       | USPS Preferred Alias                                                                                                    |  |
|               | 13                                                                                       | ZIPMove match (when using us.gsz).                                                                                                    |  |
|               |                                                                                          | The us.gsz data file contains ZIP+4 codes that have been realigned and a change in city name and/or finance number has occurred. Specifically, ZIPMove allows a change in finance area because CASS searching does not allow a change of finance area unless the input city occurs in more than one finance area, or ZIPMove data contains the old address. |  |
|               | 14                                                                                       | Expanded Centroids match (when using us_cent.gsc or<br>bldgcent.gsc)                                                                                                    |  |
| LoRange       | House number at the low end of the range. Not applicable to street intersection matches. |                                                                                                    |  |
| LowUnit       | Low uni                                                                                  | t number. Not applicable to street intersection matches.                                                                                                    |  |
| LoZip4        | Low ZIP+4 for this range. Not applicable to street intersection matches.                 |                                                                                                    |  |

| Field Name            | Description                                                                                                    |                                             |  |
|-----------------------|----------------------------------------------------------------------------------------------------|---------------------------------------------|--|
| NearestDistance       | Gives the distance, in feet, from the input location to the matched street segment, point address, or intersection. |                                             |  |
|                       | No                                                                                                    | ote: For reverse geocoding only.            |  |
| StreetPostDirectional | Postfix direction. Can be blank, N, S, E, W, NE, NW, SW, or SE.                                                     |                                             |  |
| StreetPreDirectional  | Prefix direction. Can be blank, N, S, E, W, NE, NW, SW, or SE.                                                      |                                             |  |
| QCity                 | State, city, or finance numbers.                                                                                    |                                             |  |
| RangeParity           | Indicates t                                                                                                    | he parity of the house number in the range: |  |
|                       | E                                                                                                    | Even                                        |  |
|                       | ο                                                                                                    | Odd                                         |  |
|                       | В                                                                                                    | Both                                        |  |
| RecType               | The range record type:                                                                                              |                                             |  |
|                       | Α                                                                                                    | Auxiliary file                              |  |
|                       | F                                                                                                    | Firm                                        |  |
|                       | G                                                                                                    | General Delivery                            |  |
|                       | н                                                                                                    | Highrise                                    |  |
|                       | Р                                                                                                    | Post Office/PO Box                          |  |
|                       | R                                                                                                    | Rural Route                                 |  |
|                       | S                                                                                                    | Street                                      |  |
|                       | т                                                                                                    | TIGER record match                          |  |
|                       | U                                                                                                    | User Dictionary                             |  |
|                       | Not applicable to street intersection matches.                                                                      |                                             |  |
| RoadClass             | The road o                                                                                                    | class code:                                 |  |
|                       | 0                                                                                                    | Minor road, main data file                  |  |
|                       | 1                                                                                                    | Major road, main data file                  |  |
|                       | 10                                                                                                    | Minor road, supplemental file               |  |
|                       | 11                                                                                                    | Major road, supplemental data file          |  |
|                       | Not applica                                                                                                    | able to street intersection matches.        |  |

| Field Name                  | Description                                                                                              |                                                                                                    |  |
|-----------------------------|----------------------------------------------------------------------------------------------------|----------------------------------------------------------------------------------------------------|--|
| SegmentHighRange            | Provides the high house number in the segment.                                                           |                                                                                                    |  |
| SegmentLowRange             | Provides                                                                                                 | Provides the low house number in the segment.                                                          |  |
| SegmentDirection            | Gives the                                                                                                | direction of the segment:                                                                              |  |
|                             | F                                                                                                    | Numbers are forward.                                                                                   |  |
|                             | R                                                                                                    | Numbers are reversed.                                                                                  |  |
| SegmentID                   | Segment ID (TLID) or unique ID from premium data vendors. Not applicable to street intersection matches. |                                                                                                    |  |
| SegmentParity               |                                                                                                    | the segment parity. The parity indicates which side of the street the pers in the segment are located: |  |
|                             | L                                                                                                    | Left side of the street                                                                                |  |
|                             | R                                                                                                    | Right side of the street                                                                               |  |
|                             | В                                                                                                    | Both sides of the street                                                                               |  |
|                             | U                                                                                                    | Unknown                                                                                                |  |
| StreetSide                  | The matc                                                                                                 | hed address is on the following side of the street:                                                    |  |
|                             | L                                                                                                    | Left side of the street.                                                                               |  |
|                             | R                                                                                                    | Right side of the street.                                                                              |  |
|                             | В                                                                                                    | Both sides of the street.                                                                              |  |
|                             | U                                                                                                    | Unknown side of the street.                                                                            |  |
|                             | This is relative to the segment end points and the segment direction (SEGMENT_DIRECTION).                |                                                                                                    |  |
| ThoroughfareType            | Street type.                                                                                             |                                                                                                    |  |
| Other Output Fields         |                                                                                                    |                                                                                                    |  |
| The Other output fields cor | itain additional i                                                                                       | nformation about the match.                                                                            |  |
| Field Name                  | Description                                                                                              |                                                                                                    |  |

| AUXUserData | User data from an auxiliary file. Blank if no auxiliary file. |
|-------------|---------------------------------------------------------------|

| Field Name         | Description                                                                                                    |  |  |
|--------------------|----------------------------------------------------------------------------------------------------|--|--|
| CBSADivisionName   | Core Based Statistical Area (CBSA) division name.                                                                                                    |  |  |
| CBSADivisionNumber | Core Based Statistical Area (CBSA) division number.                                                                                                    |  |  |
| CBSAName           | The name of the Core Based Statistical Area (CBSA) in which the address is located.                                                                                                    |  |  |
|                    | A CBSA is a collective term that refers to both metropolitan and micropolitan areas. A metropolitan area has a population of more than 50,000, and a micropolitan area has a population between 10,000 and 49,999. For more information, see <i>Metropolitan and Micropolitan Statistical Areas</i> section of the U.S. Census Bureau website:http://www.census.gov/population/www/metroareas/metroarea.html |  |  |
| CBSANumber         | Core Based Statistical Area (CBSA) number.                                                                                                    |  |  |
| CSAName            | Combined Statistical Area (CSA) name.                                                                                                    |  |  |
| CSANumber          | Combined Statistical Area (CSA) number.                                                                                                    |  |  |
| LAT                | The latitude of the address.                                                                                                    |  |  |
| LON                | The longitude of the address.                                                                                                    |  |  |
| MatchedDB          | Index of geocoding dataset for matched record.                                                                                                    |  |  |
| MCDName            | Minor Civil Division name from the auxiliary file. Blank if no auxiliary file match.                                                                                                    |  |  |
| MCDNumber          | Minor Civil Division number from the auxiliary file. Blank if no auxiliary file match.                                                                                                    |  |  |
| MetroFlag          | Indicates whether the Core Based Statistical Area (CBSA) in which the address is located is a metropolitan area or a micropolitan area. One of the following:                                                                                                    |  |  |
|                    | <ul><li>Y The address is located in a Metropolitan Statistical Area.</li><li>Metropolitan areas have a population greater than 50,000.</li></ul>                                                                                                    |  |  |
|                    | <b>N</b> The address is not located in a Metropolitan Statistical Area. It is located in a micropolitan area. Micropolitan areas have a population between 10,000 and 49,999.                                                                                                    |  |  |
|                    | <b>Blank</b> Is blank (the county does not contain a CBSA).                                                                                                    |  |  |
| ResolvedLine       | Indicates which line in a 2-line address was used to resolve the address.                                                                                                    |  |  |

# Additional Topics for USA Geocoding

### **MLD Extended Attributes including APN and Elevation**

**(USA)** This feature provides access to extended attributes associated with an addressable location that has a pbKey. When matching addresses with Master Location Data (MLD), Spectrum<sup>™</sup> Technology Platform returns additional property information associated with the address, such as Assessor's Parcel Number (APN), Elevation, Address Type, and Lot Size. APN can be used to identify the parcel so the parcel ID can be linked to additional information for the insurance industry, such as property and insurance risk attributes. For more detail, see the full list of output fields below.

### Requirements

The following are required to return MLD Extended Attributes:

- Master Location Data dataset.
- Streets dataset.
- MLD Extended Attributes dataset.
- Recommendation: the vintages of the MLD and MLD Extended Attributes datasets be within 4 months of each other.

### MLD Extended Attributes Output Fields (optional)

| Field    | Description                                                                                                    |  |
|----------|----------------------------------------------------------------------------------------------------|--|
| ADDRTYPE | Address Type regarding number of units:<br>S – Single unit<br>M – Multiple units<br>P – Post Office box<br>X – Unknown |  |
| APN_ID   | Assessor's parcel number.                                                                                              |  |
| INC_IND  | Incorporated Place Indicator.<br>I – Incorporated place<br>N – Not an incorporated place<br>X – Unknown                |  |

| Field            | Description                                                                                                    |  |  |
|------------------|----------------------------------------------------------------------------------------------------|--|--|
| LOTSIZE          | Lot size of the parcel expressed in square feet; 0 if none.                                                                |  |  |
| LOTSIZE_METERS   | Lot size of the parcel expressed in square meters; 0 if none.                                                              |  |  |
| MEC_LAT          | Latitude of Minimum Enclosing Circle expressed with an implied 6 digits of decimal precision; 0 if none.                   |  |  |
| MEC_LON          | Longitude of Minimum Enclosing Circle expressed with an implied 6 digits of decimal precision; 0 if none.                  |  |  |
| MEC_RAD          | Radius of Minimum Enclosing Circle (in square feet) expressed as a whole number.<br>For example: 1234 means 1,234 feet.    |  |  |
| MEC_RAD_METERS   | Radius of Minimum Enclosing Circle (in meters) expressed with 1 digit of decimal precision.                                |  |  |
| PARCEN_ELEVATION | Elevation above sea level (in feet) expressed with 1 digit of decimal precision. For example: 12.5 feet.                   |  |  |
| RESBUS           | Usage Indicator:<br>R – Residential use<br>B – Business use<br>M – Mixed use – residential and business<br>X – Unknown use |  |  |
| TFID             | TIGER Face Identifier. This field can be used to match to all Census geocodes using external data; 0 if none.              |  |  |
| PLACE            | TIGER Place code; 0 if none.                                                                                               |  |  |
| UACE             | TIGER Urban Area Identifier. Defines the urban area if any; 0 if none.                                                     |  |  |
| UACEPOP          | Census population of the urban area; 0 if none.                                                                            |  |  |

| Field      | Description                                                                                                    |
|------------|----------------------------------------------------------------------------------------------------|
| URBANICITY | Urbanicity Indicator. An indicator that defines, according to the Census, the Urbanicity of the Address using TIGER UACE codes for categorization. |

### **PBKey ZIP Centroid Locations**

The default behavior of the geocoder is to return matches from Master Location Data for addressable locations that have an address-level geocode. The PBKey ZIP Centroid feature enables returning ZIP centroids when matching to MLD. For addresses that don't have a high-quality location, this provides access to the pbKey<sup>TM</sup> unique identifier, which can be used to unlock additional information about an address using GeoEnrichment data, as well as to realize operational processing efficiencies. This allows maximum address coverage and integrity in geocoding. The inclusion of these addresses enables providing a higher match rate, lower false-positive match rate, and access to the pbKey<sup>TM</sup> unique identifier for all known addresses in the US. Default=disabled. To enable, use the appropriate CLI command. For more information, see **setting Command**.

Note: This feature is only available with Master Location Data.

### **Point of Interest Matching**

The optional Point Of Interest (POI) Index file (*poi.gsi*) included with the Master Location Data and HERE Point Addresses datasets provides expanded support in alias name matching.

To enable POI matching:

- 1. Add the MLD or HERE Point Addresses data as a Database Resource.
- 2. Ensure FIND\_BUILDING\_SEARCH is set to true. The POI Index file will automatically be searched when this option is enabled and a firm, building or POI name is specified in the mainAddress input field.
- 3. If an alias match is made to the POI Index file, the IsStreetAlias output field, or, in the case of a centerline match, CenterlineIsAlias field, returns A11.

### **Expanded Centroids**

In some cases, more than one point-level geocode is available for an address matched in Master Location Data (MLD). For more information about the different types of point-level geocodes, see the "APnn" definitions in Address Location Codes on page 182. When more than one point-level geocode is available from MLD data, only the highest quality geocode is returned with the matched address data.

The Expanded Centroids feature is available with MLD and the optional Master Location Structure Centroid Data Set (MLDB). If an address match is found in MLD, and the MLDB data set is added as a database resource, the MLDB data set is searched for additional geocodes for the matched address. If additional geocodes are found for the matched address, these are returned.

The returned location code for an Expanded Centroids match will have an "APnn" value with a data type of "MASTER LOCATION".

An Expanded Centroids match is indicated by an "A14" value for the IsAlias return field. The returned location code for an Expanded Centroids match will have an "APnn" value with a data type of "MASTER LOCATION".

### **Extended Match Codes**

Extended Match Codes return additional information about any changes in the house number, unit number and unit type fields. In addition, it can indicate whether there was address information that was ignored. The Extended Match Code is only returned for address-level matches (match codes that begin with A, G, H, J, Q, R, S, T or U), in which case a 3rd hex digit is appended to the match code (see Match Codes on page 170).

**Note:** A typical match code contains up to 4 characters: a beginning alpha character followed by 2 or 3 hex digits. The third hex digit is only populated for intersection matches or as part of the Extended Match Code.

For information about the 3rd hex digit values for:

- Intersection matches, see Definitions for 1st-3rd hex digit match code values on page 173
- Extended Match Codes, see Definitions for Extended Match Code (3rd hex digit values) on page 175

The return of the Extended Match Code is enabled by default and cannot be modified.

### Extended Match Code return values

"Address information ignored" is specified when any of these conditions apply:

- The input address is a dual address (two complete addresses in the input address). For example, "4750 Walnut St. P.O Box 50".
- The input last line has extra information that is not a city, state or ZIP Code, and is ignored. For example, "Boulder, CO 80301 USA", where "USA" is ignored when matching.

The table below provides descriptions of the Extended Match Code 3rd hex digit return values.

| Input Addressline         | Output Addressline        | Extended<br>Code | Description                                                                                  |
|---------------------------|---------------------------|------------------|----------------------------------------------------------------------------------------------|
| 4750 WALNUT ST STE<br>200 | 4750 WALNUT ST STE<br>200 | 0                | Matched on all address information on line, including Unit Number and Unit Type if included. |

| Input Addressline                         | Output Addressline        | Extended<br>Code | Description                                                                                                    |
|-------------------------------------------|---------------------------|------------------|----------------------------------------------------------------------------------------------------|
| 4750 WALNUT ST C/O<br>JOE SMITH           | 4750 WALNUT ST            | 1                | Matched on Unit Number and Unit Type if included.<br>Extra information on address line ignored. Extra<br>information not considered for matching is not<br>returned.                                            |
| 4750 WALNUT ST UNIT<br>200                | 4750 WALNUT ST STE<br>200 | 2                | Matched on Unit Number. Unit Type changed.                                                                                                    |
| 4750 WALNUT ST UNIT<br>200 C/O JOE SMITH  | 4750 WALNUT ST STE<br>200 | 3                | Matched on Unit Number. Unit Type changed. Extra information on address line ignored. Extra information not considered for matching is not returned.                                                            |
| 4750 WALNUT ST STE<br>2-00                | 4750 WALNUT ST STE<br>200 | 4                | Unit Number changed or ignored.                                                                                                    |
| 4750 WALNUT ST STE<br>2-00 C/O JOE SMITH  | 4750 WALNUT ST STE<br>200 | 5                | Unit Number changed or ignored. Extra information<br>on address line ignored. Extra information not<br>considered for matching is not returned.                                                                 |
| 4750 WALNUT ST STE<br>400                 | 4750 WALNUT ST STE<br>400 | 6                | Unit Number changed or ignored. Unit Type changed<br>or ignored. In this example, Suite 400 is not valid for<br>the input address, but the address match is not<br>prevented because of an invalid unit number. |
| 4750 WALNUT ST UNIT<br>2-00 C/O JOE SMITH | 4750 WALNUT ST STE<br>200 | 7                | Unit Number changed or ignored. Unit Type changed<br>or ignored. Extra information on address line ignored.<br>Extra information not considered for matching is not<br>returned.                                |
| 47-50 WALNUT ST STE<br>200                | 4750 WALNUT ST STE<br>200 | 8                | Matched on Unit Number and Unit Type if included.<br>House number changed or ignored.                                                                                                    |
| 47-50 WALNUT ST STE<br>200 C/O JOE SMITH  | 4750 WALNUT ST STE<br>200 | 9                | Matched on Unit Number and Unit Type if included.<br>House number changed or ignored. Extra information<br>not considered for matching is not returned.                                                         |
| 47-50 WALNUT ST UNIT<br>200               | 4750 WALNUT ST STE<br>200 | A                | Matched on Unit Number. Unit Type changed. House<br>Number changed or ignored.                                                                                                    |
| 47-50 WALNUT ST UNIT<br>200 C/O JOE SMITH | 4750 WALNUT ST STE<br>200 | В                | Matched on Unit Number. Unit Type changed. House<br>Number changed or ignored. Extra information on<br>address line ignored. Extra information not considered<br>for matching is not returned.                  |

| Input Addressline                          | Output Addressline        | Extended<br>Code | Description                                                                                                    |
|--------------------------------------------|---------------------------|------------------|----------------------------------------------------------------------------------------------------|
| 47-50 WALNUT ST STE<br>20-0                | 4750 WALNUT ST STE<br>200 | С                | House Number changed or ignored. Unit Number changed or ignored.                                                                                                    |
| 47-50 WALNUT ST STE<br>20-0 C/O JOE SMITH  | 4750 WALNUT ST STE<br>200 | D                | House Number changed or ignored. Unit Number<br>changed or ignored. Extra information on address<br>line ignored. Extra information not considered for<br>matching is not returned.                                  |
| 47-50 WALNUT ST UNIT<br>20-0               | 4750 WALNUT ST STE<br>200 | E                | House Number changed or ignored. Unit Number changed or ignored. Unit Type changed or ignored.                                                                                                    |
| 47-50 WALNUT ST UNIT<br>2-00 C/O JOE SMITH | 4750 WALNUT ST STE<br>200 | F                | House Number changed or ignored. Unit Number<br>changed or ignored. Unit Type changed or ignored.<br>Extra information on address line ignored. Extra<br>information not considered for matching is not<br>returned. |

### **City-only Lastline Matching**

City-only lastline matching permits address matching with only a city in the input lastline. The city should be provided using either the mainAddress (using single-line address input), LastLine or areaName3 input fields.

With city-only lastline input, all of the states are searched in which the input city exists. Therefore, there is the possibility of an increase in multimatches (return of E023 or E030 Match Codes) when matching with city-only input instead of city+state input.

### **Restrictions:**

- City-only lastline input matching is not supported in CASS mode.
- City-only lastline is not supported when matching to User Dictionaries.
- When matching using city-only lastline, the FIND PREFER ZIP OVER CITY setting is ignored.
- It is strongly recommended to not use city-only lastline matching in Relaxed match mode to avoid the return of false-positive matches.

### **Correct Lastline**

When FIND\_CORRECT\_LASTLINE is set to true, the elements of the output lastline are corrected, providing a good ZIP Code or close match on the soundex even if the address did not match or was non-existent. This feature is disabled by default.

The feature works when FIND\_ADDRCODE is true and the address does not match a candidate or when FIND\_Z\_CODE is true and only lastline information is input.

For example, when FIND ADDRCODE = true

Address: 0 MAIN Lastline: BOLDER CA 80301

Returns:

MATCH\_CODE=E622 LASTLINE=BOULDER, CO 80301 CITY=BOULDER STATE=CO ZIP=80301

For example, FIND\_Z\_CODE = true

Address: Lastline: BOLDER CA 80301

Returns:

MATCH\_CODE=Z6 LASTLINE=BOULDER, CO 80301 CITY=BOULDER STATE=CO ZIP=80301

When Correct Lastline is enabled, the following elements are corrected:

- City correction The city correction is based on input ZIP Code unless a match to city and state exists in which case both search areas are retained. The input state must be correct or spelled out correctly when no ZIP Code is input. The returned location code and coordinates are based on the output ZIP Code.
  - Input city is incorrect:

HAUDENVILLE MA 01039 Returns LASTLINE=HAYDENVILLE, MA 01039 LAT= 42396500 LON= -72689100

- State correction State is abbreviated when spelled out correctly or corrected when a ZIP Code is present. There are some variations of the input state which are recognized, ILL, ILLI, CAL, but not MASS. The US geocoder does not consider the abbreviation of the variation a change, so ILL to IL is not identified as a change in the match code. In addition, the output of the ZIP Code for a single ZIP Code city is not considered a change.
  - Input city exists:

Bronx NT, 10451 Returns LASTLINE= BRONX, NY 10451

Bronx NT Returns LASTLINE= BRONX NT No ZIP Code for correction.

Input city does not exist - preferred city for ZIP Code returned:

60515

Returns LASTLINE=DOWNERS GROVE, IL 60515 MATCH\_CODE=E622

ILLINOIS 60515 (or ILL 60515 or IL 60515 or ILLI 60515) Returns LASTLINE=DOWNERS GROVE, IL 60515 MATCH\_CODE=E222

- **ZIP Code correction** The ZIP Code is corrected only when a valid city/state is identified and has only one ZIP Code.
  - · Exists on input:

HAUDENVILLE MA 01039 Returns LASTLINE=HAYDENVILLE, MA 01039

• Incorrect on input - ZIP Code correction is not performed, both search areas are retained:

HAUDENVILLE MA 01030 Returns LASTLINE=HAYDENVILLE, MA 01030 *City and ZIP Code do not correspond.* 

• Does not exist on input:

DOWNRS GROVE, IL Returns LASTLINE=DOWNERS GROVE, IL *City with multiple ZIP Codes.* 

LILSE IL Returns LASTLINE=LISLE, IL 60532 *City with a single ZIP Code.* 

DOWNERS GROVE LL Returns LASTLINE=DOWNERS GROVE LL, *No ZIP Code for correction.* 

DOWNRS GROVE, LL Returns LASTLINE=DOWNRS GROVE, LL *No ZIP Code for correction.* 

LILSE ILLINOIS Returns LASTLINE= LISLE, IL 60532 *Correct spelled out state.* 

LISLE ILLINOS Returns LASTLINE= LISLE ILLINOS Incorrect spelled out state, no ZIP Code for correction. **Note:** For information about the returned match codes, see **Correct Lastline Match Codes** on page 178.

## **Address Range Matching**

Some business locations are identified by address ranges. For example, a shopping plaza could be addressed as 10-12 Front St. This is how business mail is typically addressed to such a business location. These address ranges can be geocoded to the interpolated mid-point of the range.

Address ranges are different from hyphenated (dashed) addresses that occur in some metropolitan areas. For example, a hyphenated address in Queens County (New York City) could be 243-20 147 Ave. This represents a single residence (rather than an address range) and is geocoded as a single address. If a hyphenated address returns as an exact match, Spectrum<sup>™</sup> Technology Platform does not attempt to obtain an address range match.

Address range matching is not available in Exact or CASS modes, since an address range is not an actual, mailable USPS<sup>®</sup> address. The following fields are not returned by address range geocoding:

- ZIP + 4<sup>®</sup> (in multiple segment cases)
- Delivery point
- · Check digit
- Carrier route
- Record type
- Multi-unit
- Default flag

Address range matching works within the following guidelines:

- There must be two numbers separated by a hyphen.
- The first number must be lower than the second number.
- Both numbers must be of the same parity (odd or even) unless the address range itself has mixed odd and even addresses.
- Numbers can be on the same street segment or can be on two different segments. The segments do not have to be contiguous.
- If both numbers are on the same street segment, the geocoded point is interpolated to the approximate mid-point of the range.
- If the numbers are on two different segments, the geocoded point is based on the last valid house number of the first segment. The ZIP Code and FIPS Code are based on the first segment.
- In all cases, odd/even parity is evaluated to place the point on the correct side of the street.

# **Unsupported Preferences**

• When matching using the mustMatchFields settings, the matchOnAreaName2 and matchOnAreaName4 preferences are not supported.

# B - Custom Dataset Builder

# In this section

| 148 |
|-----|
| 148 |
| 148 |
| 149 |
| 149 |
| 149 |
| 152 |
| 152 |
| 152 |
| 154 |
| 154 |
| 161 |
| 162 |
|     |

# Custom Dataset Builder

Pitney Bowes Custom Dataset Builder is a stand-alone command line utility that allows customers to create custom datasets and integrate address data with the Spectrum Global Geocoding Module (GGM). Custom datasets thus created can complement the GGM's standard datasets. In addition, the utility allows enhancing and optimizing geocoding behaviors to accommodate features unique to a particular dataset.

### Custom Dataset Builder Workflow

- Unpack the package. Confirm source data meet requirements.
- Determine supported countries and languages. Create a sample geocoding configuration for one or all supported countries. Customize the geocoding configuration.
- Build a custom dataset. Integrate datasets with Spectrum.

# Features

The Custom Dataset Builder supports:

- Forward geocoding of street and address points for supported countries, including data unique to a particular dataset.
- Reverse geocoding for all supported countries with the exception of the United States.
- Data integration for more than 100 countries and languages supported by the Global Geocoding Module. See Custom Dataset Builder Supported Countries.
- MapInfo TAB source file input format (Native and NativeX) is supported.

# Limitations

Before you begin using the Custom Dataset Builder, please consider the following:

- The Custom Dataset Builder does not support TAB file names that contain special characters, □,
  #, \$, or %, for example. If a TAB file you intend to use with the Custom Dataset Builder contains special characters, you need to rename it.
- The Custom Dataset Builder does not support the byte order mark (BOM) Unicode character. Some editors, Notepad, for instance, add a BOM when you save text as UTF-8; therefore, when editing a JSON file, you should use an editor that does not add a BOM, Notepad++ for example.

- Data creation for a country using multiple Tab files is not supported.
- The optional parameter -usePackagedLib will only work with Spectrum version 2019.1 or higher and SPD bundles OCT2019 or higher.

# Source Data Requirements

Source data must conform to the following requirements:

- The source file must be a MapInfo Tab (Native or NativeX).
- The data's source records should contain either point geometries or line geometries (segmented data). In case latitude and longitude are available in tabular format (separate columns) in the tab file, you will need to generate geometries using these columns.
- The data has to be in a schema that contains all required fields, which are mapped during the dataset building process. If a value of a required field is empty for a particular record, then that record will not be imported into the dataset.
- The search area code (SAC) field should preferably be mapped to the postcode, as this serves the most logical grouping for most of the cases not required for United States, Germany and Canada.
- Spectrum 2019.1 or higher is required and the vintage of the SPD bundles must be OCT2019 or later.

# Getting Started with Custom Dataset Builder

The Custom Dataset Builder is available when you install Spectrum Technology Platform and the Global Geocoding Module. It is located in

server\modules\GlobalGeocode\customdatasetbuilder. Documentation (this document) is located in the directory.

# Custom Dataset Builder Commands

**Note:** Before using the Custom Dataset Builder commands, identify the paths to all installed Global Geocoding Module datasets.

Custom Dataset Builder commands are executed from the command line from the root of the installed location of the tool. Each command has a leading – (hyphen). The available commands are:

• **help**: Provides the user a list of commands which Custom Dataset Builder offers to the customer, and educates them on how to utilize those to onboard their data effectively

```
java -Xmx512m -jar cdb-<version>.jar -help
```

 findCountryWithLanguage: This command enables you to understand what countries are supported by the Custom Dataset Builder to create custom data. In addition, it provides information about the language of the data. Both are being written to a text file (placed parallel to the cdb-<version>.jar) that the user can use later to generate the initial configuration per country per supported language.

```
java -Xmx512m -jar cdb<version>.jar
-findCountryWithLanguage-folderLocation="$folderLocation" -usePackagedLib
```

Parameters for the findCountryWithLanguage command:

- folderLocation: value will be parent folder location where all the SPD's are placed in extracted format
- usePackagedLib: optional parameter [required for USA] that uses the libraries bundled with the Custom Dataset Builder tool instead of using the library from the SPD.
- createConfig: This command enables the user to create a country-specific configuration, which is a JSON file, which contains the step-by-step mapping of the user data information to onboard their data.

```
java -Xmx512m -jar cdb<version>.jar-createConfig
-folderLocation="$folderLocation"
-country="$country_code"-dataType="$data_type" -language="$language_code"
-userProfile="basic/advance"-usePackagedLib
```

Parameters for the createConfig command

- folderLocation: value will be parent folder location where all the SPD's are placed in extracted format
- country: mandatory information, which is required for generating any of the configuration which user needs to provide and country for which the configuration file needs to be created. Country information is passed as a 3-letter ISO code only.
- language: optional field, which provides the user to specify the language of the data user wants to onboard. In addition, this field needs to match with the current offering by Pitney Bowes geocoding software. By default the value of this field is set to "en" – which is Latin or plain English.
- datatype: optional parameter which specifies the type of data being intended to onboard Ranged data maps to "Street" while the point data maps to "AP". Example: datatype=Street
- userProfile: optional parameter. Based upon the technical aspect of the user, the configuration can be basic or advanced. Basic being default. Basic creates default JSON without having any advanced configuration in it.

Advanced persona of the user profile has the entire configuration as offered by the basic, but also offers some additional config elements and is not supported for DEU, CAN and USA.

- usePackagedLib: optional parameter [required for USA] that uses the libraries bundled with the Custom Dataset Builder tool instead of using the library from the SPD.
- **buildAll**: Similar to the createConfig command, the buildAll command enables the user to create a configuration of all the supported countries and languages at once.

```
java -Xmx512m -jar cdb-^<version>.jar -buildAll -folderLocation=
"$folderLocation" -userProfile="basic/advance" -usePackagedLib
```

Parameters for the buildAll command

- folderLocation: value will be parent folder location where all the SPD's are placed in extracted format
- userProfile: optional parameter. Based upon the technical aspect of the user, the configuration can be basic or advanced. Basic being default. Basic creates default JSON without having any advanced configuration in it.

Advanced persona of the user profile has the entire configuration as offered by the basic, but also offers some additional config elements and is not supported for DEU, CAN and USA.

- usePackagedLib: optional parameter [required for USA] that uses the libraries bundled with the Custom Dataset Builder tool instead of using the library from the SPD.
- createDictionary: Once the user is done with all the relevant configuration as described in the createConfig command, the command lets the user initiate the build process of onboarding the user data into the Pitney Bowes geocoding software consumable format.

```
java -Xmx512m -jar cdb<version>.jar -createDictionary
-folderLocation="$folderLocation"
-configFilePath="$configFilePath" -usePackagedLib
```

Parameters for the createDictionary command

- configFilePath: argument is the absolute path of the JSON file.
- folderLocation: value will be parent folder location where all the SPD's are placed in extracted format
- usePackagedLib: optional parameter [required for USA] that uses the libraries bundled with the Custom Dataset Builder tool instead of using the library from the SPD.

# Building a Custom Dataset

Building a custom dataset involves using customized JSON files as input and executing the build command that creates the binary files that compose the dataset as output.

To build a custom dataset execute the following command from the command prompt.

```
java -Xmx512m -jar cdb-<version>.jar -createDictionary
-configFilePath="$configFilePath"
```

The Custom Dataset Builder builds the dataset and places it in the folder you specified.

# Integration with Spectrum

After building a custom dataset and putting it in the destination folder for the country to which it applies, you can select it for use using Spectrum Management Console.

# Creating a Configuration File for a Single Country

Creating a sample configuration file for a single country establishes a default JSON file you can use to modify and build a custom dataset.

To create a sample configuration file for a country, execute the following command at the command prompt.

```
java -Xmx512m -jar cdb-&version>.jar -createConfig
-folderLocation="$folderLocation" -country="$country_code"
-dataType="$data_type" -language="$language_code"
-userProfile="basic/advance"
```

Refer to Custom Dataset Builder Commands for details about individual parameters.

The Custom Dataset Builder creates the JSON file for that country.

## **FRA Configuration**

Custom Dataset Builder supports data creation for France, the French-administered territories of Guadeloupe (GLP), French Guiana (GUF), Martinique (MTQ), Mayotte (MYT), Réunion (REU), and the country of Monaco (MCO) using the similar command as used for other countries.

When geocoding any address from the territories, provide all the relevant settings as you would for France (including the country code FRA, not the territory code). Matching candidates are returned from those territories along with the country code of its parent (i.e., FRA).

#### **Requirements:**

• Data must be in TAB format (native or nativeX).

#### **Result:**

 When using custom datasets for street geocoding, the result code contains a "U" for user datasets to distinguish it from "A" when candidates are from the standard address datasets. For example: S5HPNTSCZU instead of S5HPNTSCZA.

#### Limits:

• Data created with Custom Dataset Builder does not support interactive geocoding at this time.

## **USA** Configuration

You need to provide certain values in USA\_DataManagerSettings.properties for creating custom datasets with USA data. The properties file is located alongside the cdb-<version>.jar.

```
java -Xmx512m -jar cdb-<version>.jar -createDictionary
-folderLocation="$folderLocation" -configFilePath="$configFilePath"
-usePackagedLib
```

**Note:** USA data creation requires a streets dataset is installed. Additionally, you must use the -usePackagedLib parameter with Spectrum 2019.1 or higher is required and the vintage of the SPD bundles must be OCT2019 or later.

DICTIONARY\_PATH1: value will be the path of the folder where the USA address dictionaries are present in extracted format.

LIB\_PATH: value will be the path of the OS-specific DLL's available in the GGM module's bin.

Example: LIB\_PATH="..\Spectrum\server\modules\GlobalGeocode\bin"

usePackagedLib: this parameter is required for USA data creation. It uses the libraries bundled with the Custom Dataset Builder tool instead of using the library from the SPD.

#### **Requirements:**

- Spectrum 2019.1 or higher.
- The vintage of the SPD bundles must be OCT2019 or later.
- A streets dataset must be installed.
- Data must be in TAB format (native or nativeX).

#### **Result:**

• When using custom datasets for street geocoding, the result code contains a "U" for user datasets to distinguish it from "A" when candidates are from the standard address datasets. For example: S5HPNTSCZU instead of S5HPNTSCZA.

### Limits:

• Data created with Custom Dataset Builder does not support interactive geocoding at this time.

# Creating a Configuration File for All Supported Countries

Creating a sample configuration file for all countries establishes default JSON files which can be modified and used to build custom datasets.

To create sample configuration files for all supported countries, execute the following command at the command prompt.

```
java -Xmx512m -jar cdb-<version>.jar -buildAll -folderLocation=
"$folderLocation" -userProfile="basic/advance"
```

# Customizing a Geocoding Configuration

Customizing a geocoding configuration involves modifying the configuration's properties in the sample JSON files. The JSON files utilize two property types:

- Build-time properties are used during both data creation and geocoding.
- Run-time properties are applicable only during geocoding.

**Note:** A custom geocoding configuration only applies to a specific dataset. It does not affect the geocoding behavior of other datasets.

To customize a geocoding configuration:

- 1. Open the JSON file you want to edit in a text file editor.
- 2. Modify the necessary property key values.
- 3. Close the file.

Review the following sets of properties for potential customization in a dataset's JSON file.

# configuration

This set of build time properties defines the dataset's configuration. The properties are:

- country This property identifies the country to which the dataset applies. The value is a three-letter ISO country code in all capital letters. For example: AUT.
- dataName This property indicates the dataset's name. Possible values are AP and STREET in uppercase. AP represents address points. STREET represents street data.
- dataProviderName This property identifies the vendor that is the source of the data. Recommended not to change this property
- dataReader This property identifies the data reader. The value is Tab. Recommended not to change this property
- dictionaryType This property identifies the dataset type. Values is Street. Recommended not to change this property.
- dataLanguage This property indicates the language the dataset uses. The value is a two-letter abbreviation. For example: en. Recommended not to change this value

The following is an example of the configuration properties:

```
"Configuration": {
    "country": "AUT",
    "dataName": "STREET",
    "dataProviderName": "TA",
    "dataReader": "Tab",
    "dictionaryType": "Street",
    "dataLanguage": "en"
    }
```

Note: Both properties and values are in quotation marks.

# field

This set of build time properties defines the dataset's field formats. The properties are:

- StreetName: Indicates the street column
- PostCode: Indicates the postcode column
- AreaName1: This property indicates the stateprovince column
- AreaName1 (USA specific): Mapped to a column which is a state abbreviation
- AreaName2: This property indicates the county column
- AreaName3 : This property indicates the city column

- AreaName4: This property indicates the locality column
- StartingAddressNumber : This property indicates the starting number for address number ranges for the left and right sides of a road.
- EndingAddressNumber: This property indicates the ending number for address number ranges for the left and right sides of a road.
- StreetSideIndicator: This property indicates even and/or odd address number structures for the left and right sides of the road. The column being mapped should have one of the following values as supplied in the table below. Any other value being mapped may result in a data creation error.

| Column Value | Description                               | Example              |
|--------------|-------------------------------------------|----------------------|
| 0 or 1       | No address number range                   |                      |
| 2            | Even Ranges<br>From Left – To Left (2-10) | 2,4,6,8,10           |
| 3            | Odd ranges<br>From Left – To Left (1-9)   | 1,3,5,7,9            |
| 4            | Mixed<br>From Left – To Left (1-10)       | 1,2,3,4,5,6,7,8,9,10 |

- geometry name: This property pairs the key GeometryName with the value "GEOM."
- StreetAdditionalFields: This property indicates whether or not additional street candidate information is necessary
- RangeAdditionalFields: This property indicates whether or not additional range information is necessary.
- UnitAdditionalFields: This property identifies an additional field at the unit level.
- PostalAdditionalFields: This property identifies an additional field at the administrative boundary level.

The following properties are subordinate to the properties above.

- Comments: Description about the property
- keys: This property identifies single or multiple keys for a particular field. It nests under any of the above properties. Recommended not to change existing keys as generated. Addition is allowed for the additional fields at different levels.
- values : This property indicates the name of the column to which the field is mapped in the custom data source. It nests under any of the above properties.

• altValues: An optional field, and indicates alternate value to the key being mapped.

Canada-specific altValue: The postal code in Canada comprises 6 digits. Of these 6 digits, the 1st three digits are mapped to values, the last three digits are mapped to altValues.

```
"PostCode" : {
   "keys": ["LeftPostCode", "RightPostCode"],
"values": ["PostalCode", "PostalCode"],
   "altValues": ["PostalCode AddOn", PostalCode AddOn"]
   }
"PostCode" : {
   "keys": ["LeftPostCode", "RightPostCode"],
   "values": ["PostalCode", "PostalCode"],
   "altValues": ["PostalCode AddOn", PostalCode AddOn"]
  }
 "PostCode" : {
      "Comments" : "Mapping for Post Code and Extended Post Code from
source data.",
      "keys" : [ "LeftPostCode", "RightPostCode" ],
      "values" : [ "Left postalcode 5", "Right postalcode 5" ],
      "altValues" : [ "Left postalcode 3", "Right postalcode 3" ]
    },
```

Singapore: Postal codes are mapped in 2 columns. The first column contains the initial 2 digit postcode. The second column contains the last 4 digits.

For address points the value and altValue are postcode2, postcode4

For street data: I\_postcode2/I\_postcode4/r\_postcode2/r\_postcode4

```
"PostCode" : {
    "Comments" : "Mapping for Post Code and Extended Post Code from
source data.",
    "keys" : [ "LeftPostCode", "RightPostCode" ],
    "values" : ["l_postcode2", "r_postcode2"],
    "altValues" : ["l_postcode4", "r_postcode4"]
},
```

The following is an example of the field properties:

```
"field": {
    "StreetName": {
    "Comments" : "Mapping for Street Name and Street Name Alias from source
    data.",
        "keys" : "StreetName",
        "values" : "STRASSE",
    "altValues" : ""
     },
     "PostCode" : {
    "Comments" : "Mapping for Post Code and Extended Post Code from source
    data.",
```

```
"keys" : [ "LeftPostCode", "RightPostCode" ],
      "values" : [ "PLZ", "PLZ" ],
      "altValues" : [ "", "" ]
    },
    "AreaName3" : {
      "keys" : [ "LeftAreaName3", "RightAreaName3" ],
"values" : [ "ORT", "ORT" ],
      "altValues" : [ "", "" ]
    },
    "AreaName4" : {
      "keys" : [ "LeftAreaName4", "RightAreaName4" ],
      "values" : [ "ORTSTEIL", "ORTSTEIL" ],
      "altValues" : [ "", "" ]
    },
    "StreetSideIndicator" : {
   "Comments" : "Mapping for Street Side Indicator from source data.",
      "keys" : [ "LeftStreetSideIndicator", "RightStreetSideIndicator"
 ],
      "values" : [ "", "" ]
    },
    "StartingAddressNumber" : {
  "Comments" : "Mapping for Starting Address Number from source data.",
      "keys" : [ "FromLeftStartingAddressNumber",
"FromRightStartingAddressNumber" ],
"values" : [ "HAUSNR_VON", "HAUSNR_VON" ]
    },
    "EndingAddressNumber" : {
   "Comments" : "Mapping for Ending Address Number from source data.",
      "keys" : [ "ToLeftEndingAddressNumber",
"ToRightEndingAddressNumber" ],
      "values" : [ "HAUSNR VON", "HAUSNR VON" ]
    },
 "StreetAdditionalFields" : {
   "Comments" : "Mapping for Additional Fields at Street level from
source data.",
      "keys" : [ "sub locality", "sub town" ],
      "values" : [ "ORTSTEIL", "ORT" ]
    },
    "RangeAdditionalFields" : {
  "Comments" : "Mapping for Additional Fields at Range level from source
 data.",
      "keys" : [ "RangeIdentifier" ],
      "values" : [ "ORTSTEIL" ]
    },
 "UnitAdditionalFields" : {
  "Comments" : "Mapping for Additional Fields at Unit level from source
 data.",
      "keys" : [ "UnitIdentifier" ],
      "values" : [ "ORTSTEIL" ]
    },
 "PostalAdditionalFields" : {
   "Comments" : "Mapping for Additional Fields at Postal level from
```

```
source data.",
    "keys" : [ "PostalIdentifier" ],
    "values" : [ "ORTSTEIL" ]
    },
    "geometry_name" : {
    "Comments" : "Mapping for Geometry from source data.",
        "keys" : "GeometryName",
        "values" : ""
    }
}
```

# dataReader

This set of build time properties defines the dataset's data reader property. The properties are:

• tab: This property indicates the reader is a TAB file reader.

The following properties are subordinate to the property above.

- TABFile: This property identifies the TAB file. It nests under the tab property.
- inputPath: This property indicates the path to the custom source data. For the tab property, this is the complete file path.

The following is an example of the dataReader properties:

```
"dataReader": {
   "Comments": "Mapping for input file path and TAB file name."
    "tab" : {
        "inputPath" : "<InputTabFileFolder>/AUT_TAB",
        "TABFile" : "AT_scheme_dummy_sample1"
     }
}
```

## output

This build time property defines the output path for the custom dataset. For example:

```
"output" : {
    "outputPath" : "<FolderLocation>/AUT_UD"
}
```

## errata

This build time property defines the field mapping for creating the search area code (Sac).

For example:

```
"errata" : {
  "SacFromFile" : [ "PostalCode", "PostalCode" ]
}
```

SacFromFile in the JSON must be numeric. Postal codes are numeric for most countries and can be used to define the SacFromFile. For those countries where postal codes are not numeric, the Custom Dataset Builder requires a field that can provide a logical grouping.

# advancedConfigs

This set of run time properties defines custom configuration values. It includes the subsets Abbreviations, Post\_StreetTypes, and Pre\_StreetTypes, which in turn, contain keys and editable values.

This configuration is a only available with userProfile="Advance".

#### Abbreviations

This property allows configuring country-specific abbreviations.

Example:

```
"Abbreviations" : [ "Wien:Wien", "Freih:Frh", "LIMITED:LTD",
"INDUSTRIES:IND", "FOOTBALL:F", "OÖ:Oberösterreich", "haus:hs",
"Hauptbahnhof:Hbf", "Sankt%:St", "European+Economic+Interest+Group:EEIG",
"Dekan:Dek", "BUILDING:BLD", "NÖ:Niederösterreich"]
```

SacFromFile in the JSON must be numeric. Postal codes are numeric for most countries and can be used to define the SacFromFile. For those countries where postal codes are not numeric, the Custom Dataset Builder requires a field that can provide a logical grouping.

## Post\_StreetType

This property allows configuring country-specific street types which are often written after the street names.

Example:

```
"Post_StreetTypes" : [
"CHAUSEE:chaussee,CHAUSSEE,CHAUSSEE.,CHAUSSE,CHAUSSE.,CHAUSSE,CHAUSS.,CHAUS.,CHAUS,CHAUSS",
"PROM:PROM,promenade,Prom.", "WEG:WEG,weg,Weg.", "DAMM:DAM,damm,Damm.",
"RING:RNG,ring,Ring.", "BOULEVARD:BD,boulevard,boulevard.,BD.",
"GASSE:GA,gasse,Gasse.,g.", "PLATZ:PL,platz,platz.,PL.",
"PROMENADE:PROM,promenade",
"STRAßE:STR,STRAßE,STRASSE,STRASS,STRASE,STRABE,STREET" ]
```

#### Pre\_StreetTypes

This property allows configuring country-specific street types which often are written before the street names.

```
"Pre StreetTypes" : [ "Rue:R." ]
```

The following shows the advancedConfigs properties:

```
"advancedConfigs" : {
    "Post_StreetTypes" : [
"CHAUSEE:chaussee,CHAUSSEE,CHAUSSEE.,CHAUSSE,CHAUSSE,CHAUSSE,CHAUSS.,CHAUS.,CHAUS,CHAUSS",
"PROM:PROM,promenade,Prom.", "WEG:WEG,weg,Weg.", "DAMM:DAM,damm,Damm.",
"RING:RNG,ring,Ring.", "BOULEVARD:BD,boulevard,boulevard.,BD.",
"GASSE:GA,gasse,Gasse.g.", "PLATZ:PL,platz,platz.,PL.",
"PROMENADE:PROM,promenade",
"STRABE:STR,STRABE,STRASSE,STRASS,STRASE,STRABE,STREET" ],
    "Abbreviations" : [ "Wien:Wien", "Freih:Frh", "LIMITED:LTD",
"INDUSTRIES:IND", "FOOTBALL:F", "OÖ:Oberösterreich", "haus:hs",
"Hauptbahnhof:Hbf", "Sankt%:St", "European+Economic+Interest+Group:EEIG",
"Dekan:Dek", "BUILDING:BLD", "NÖ:Niederösterreich" ],
"Pre_StreetTypes" : [ "Rue:R." ]
```

# How to Access User-defined Fields

Additional fields can be mapped in the configuration JSON and made available while geocoding through the Global Geocoding Module.

To access user-defined fields:

- 1. In Enterprise Designer, create a dataflow using the GlobalGeocode stage.
- 2. In the Write to File Options under the Fields tab, add the field using the Add button. Be sure to use the same name as defined in the JSON.
- 3. Save the dataflow and geocode the address. You will see the user-defined field in the output.

# Supported Countries for Custom Dataset Builder

| Country             | ISO Country Code |
|---------------------|------------------|
| Albania             | ALB              |
| Algeria             | DZA              |
| Angola              | AGO              |
| Argentina           | ARG              |
| Aruba               | ABW              |
| Australia           | AUS              |
| Austria             | AUT              |
| Bahamas             | BHS              |
| Bahrain             | BHR              |
| Barbados            | BRB              |
| Belarus             | BLR              |
| Belgium, Luxembourg | BEL              |
| Belize              | BLZ              |

| Country                | ISO Country Code |
|------------------------|------------------|
| Benin                  | BEN              |
| Bermuda                | BMU              |
| Bolivia                | BOL              |
| Bosnia and Herzegovina | BIH              |
| Botswana               | BWA              |
| Brazil                 | BRA              |
| Brunei Darussalam      | BRN              |
| Bulgaria               | BGR              |
| Burkina Faso           | BFA              |
| Burundi                | BDI              |
| Cameroon               | CMR              |
| Canada                 | CAN              |
| Chile                  | CHL              |
| China                  | CHN              |
| Colombia               | COL              |
| Congo-Brazzaville      | COG              |
| Congo-Kinshasa         | COD              |
| Costa-Rica             | CRI              |
| Croatia                | HRV              |
| Cuba                   | CUB              |
|                        |                  |

| Country                                                                    | ISO Country Code                  |
|----------------------------------------------------------------------------|-----------------------------------|
| Cyprus                                                                     | СҮР                               |
| Czech Republic                                                             | CZE                               |
| Denmark                                                                    | DNK                               |
| Dominican Republic                                                         | DOM                               |
| Ecuador                                                                    | ECU                               |
| Egypt                                                                      | EGY                               |
| El Salvador                                                                | SLV                               |
| Estonia                                                                    | EST                               |
| Finland                                                                    | FIN                               |
| France, French Guiana, Guadeloupe, Martinique, Mayotte,<br>Monaco, Réunion | FRA, GLP, GUF, MCO, MTQ, MYT, REU |
| Gabon                                                                      | GAB                               |
| Germany                                                                    | DEU                               |
| Ghana                                                                      | GHA                               |
| Greece                                                                     | GRC                               |
| Guatemala                                                                  | GTM                               |
| Guyana                                                                     | GUY                               |
| Honduras                                                                   | HND                               |
| Hong Kong                                                                  | НКС                               |
| Hungary                                                                    | HUN                               |
|                                                                            |                                   |

## **Custom Dataset Builder**

| Country                         | ISO Country Code |
|---------------------------------|------------------|
| Iceland                         | ISL              |
| India                           | IND              |
| Indonesia                       | IDN              |
| Iraq                            | IRQ              |
| Ireland                         | IRL              |
| Italy, Vatican City, San Marino | ITA, VAT, SMR    |
| Jamaica                         | JAM              |
| Japan                           | JPN              |
| Jordan                          | JOR              |
| Kenya                           | KEN              |
| Korea                           | KOR              |
| Kosovo                          | ХКХ              |
| Kuwait                          | KWT              |
| Latvia                          | LVA              |
| Lebanon                         | LBN              |
| Lesotho                         | LSO              |
| Lithuania                       | LTU              |
| Масаи                           | MAC              |
| Macedonia                       | МКD              |
| Malawi                          | MWI              |
|                                 |                  |

| Country     | ISO Country Code |
|-------------|------------------|
| Malaysia    | MYS              |
| Mali        | MLI              |
| Malta       | MLT              |
| Mauritania  | MRT              |
| Mauritius   | MUS              |
| Mexico      | MEX              |
| Montenegro  | MNE              |
| Могоссо     | MAR              |
| Mozambique  | MOZ              |
| Namibia     | NAM              |
| Netherlands | NLD              |
| New Zealand | NZL              |
| Nicaragua   | NIC              |
| Niger       | NER              |
| Nigeria     | NGA              |
| Norway      | NOR              |
| Oman        | OMN              |
| Panama      | PAN              |
| Paraguay    | PRY              |
| Peru        | PER              |
|             |                  |

## **Custom Dataset Builder**

| Country                    | ISO Country Code |
|----------------------------|------------------|
| Philippines                | PHL              |
| Poland                     | POL              |
| Portugal                   | PRT              |
| Qatar                      | QAT              |
| Romania                    | ROU              |
| Russia                     | RUS              |
| Rwanda                     | RWA              |
| Saint Kitts and Nevis      | KNA              |
| Saudi Arabia               | SAU              |
| Senegal                    | SEN              |
| Serbia                     | SRB              |
| Singapore                  | SGP              |
| Slovakia                   | SVK              |
| Slovenia                   | SVN              |
| South Africa               | ZAF              |
| Spain, Andorra, Gibraltor  | ESP AND GIB      |
| Suriname                   | SUR              |
| Swaziland                  | SWZ              |
| Sweden                     | SWE              |
| Switzerland, Liechtenstein | CHE LIE          |

| Country              | ISO Country Code |
|----------------------|------------------|
| Taiwan               | TWN              |
| Tanzania             | TZA              |
| Thailand             | ТНА              |
| Тодо                 | TGO              |
| Trinidad and Tobago  | ТТО              |
| Tunisia              | TUN              |
| Turkey               | TUR              |
| Uganda               | UGA              |
| Ukraine              | UKR              |
| United Arab Emirates | ARE              |
| United Kingdom       | GBR              |
| United States        | USA              |
| Uruguay              | URY              |
| Venezuela            | VEN              |
| Viet Nam             | VNM              |
| Yemen                | YEM              |
| Zambia               | ZMB              |
| Zimbabwe             | ZWE              |
|                      |                  |

# C - Result Codes

# In this section

Match and Location Codes for USA Global Result Codes

170 198

# Match and Location Codes for USA

# Match Codes

The geocoder returns match codes indicating the address portions that matched or did not match to the database.

If the geocoder cannot make a match, the match code begins with "E" and the remaining digits indicate why the address did not match. For a description of the "Ennn" codes, see "Ennn" Match Codes for No Match on page 177. The digits do not specifically refer to which address elements did not match, but rather why the address did not match.

The following table contains the match code values. For a description of the hex digits for the match codes, see **Definitions for 1st-3rd hex digit match code values** on page 173.

| Code | Description                                                                                                    |
|------|----------------------------------------------------------------------------------------------------|
| Ahhh | Same as Shhh, but indicates match to an alias name record or an alternate record.                                |
| Chh  | The street address did not match, but the geocoder located a street segment based on the input ZIP Code or city. |
| D00  | Matched to a small town with P.O. Box or General Delivery only.                                                  |
| Ghhh | Matched to an auxiliary file.                                                                                    |
| Hhhh | The house number was changed.                                                                                    |
| Jhhh | Matched to a user-defined dictionary.                                                                            |

| Code | Description                                                                                                    |                                                                                                    |  |
|------|----------------------------------------------------------------------------------------------------|----------------------------------------------------------------------------------------------------|--|
| Nxx  | Matched to the nearest address. Used with reverse geocoding. The following are the only values for $\ensuremath{\mathbb{N}}$ : |                                                                                                    |  |
|      | NS0                                                                                                    | Nearest street center match (nearest street segment interpolated)                                                                                                    |  |
|      | NS1                                                                                                    | Nearest unranged street segment                                                                                                    |  |
|      | NP0                                                                                                    | Nearest point address                                                                                                    |  |
|      | NX0                                                                                                    | Nearest intersection                                                                                                    |  |
| Ρ    | Successful reve                                                                                                    | Successful reverse APN lookup.                                                                                                    |  |
| Qhhh |                                                                                                    | PS range records with unique ZIP Codes. CASS rules prohibit altering an atches a unique ZIP Code value.                                                                                                    |  |
| Rhhh | Matched to a ranged address.                                                                                                   |                                                                                                    |  |
| Shhh | directly against                                                                                                    | PS data. This is considered the best address match, because it matched the USPS list of addresses. S is returned for a small number of addresses ned address has a blank ZIP + 4.                                                                                                    |  |
| Thhh | Matched to a st                                                                                                    | reet segment record.                                                                                                    |  |
| Uhhh |                                                                                                    | PS data but cannot resolve the ZIP + 4 code without the firm name or other SS mode returns an $E023$ (multiple match) error code.                                                                                                    |  |
| Vhhh | Matched to MLI<br>see                                                                                                    | D and DVDMLDR using Reverse PBKey Lookup. For match code values,                                                                                                    |  |
| Xhhh | hex digit refers<br>the intersection                                                                                           | ntersection of two streets, for example, "Clay St & Michigan Ave." The first<br>to the last line information, the second hex digit refers to the first street in<br>, and the third hex digit refers to the second street in the intersection.<br>The USPS does not allow intersections as a valid deliverable address. |  |
| Yhhh | Same as Xhhh,                                                                                                    | but an alias name record was used for one or both streets.                                                                                                    |  |

| Code   | Description                                            |
|--------|--------------------------------------------------------|
| 1<br>Z | No address given, but verified the provided ZIP Code . |

<sup>1</sup> Zh may be returned if FIND\_CORRECT\_LASTLINE is set to true.

#### Definitions for 1st-3rd hex digit match code values

The table below contains the description of the hex digits for the match code values.

**Note:** A typical match code contains up to 4 characters: a beginning alpha character followed by 2 or 3 hex digits. The third hex digit is only populated for intersection matches or as part of the Extended Match Code.

- For intersection matches, use the table below for the 3rd hex digit definitions.
- For Extended Match Code, see Definitions for Extended Match Code (3rd hex digit values) on page 175.

| Code  | In first hex position means:       | In second and third hex position means:                   |
|-------|------------------------------------|-----------------------------------------------------------|
| 0     | No change in last line.            | No change in address line.                                |
| 1     | ZIP Code changed.                  | Street type changed.                                      |
| 2     | City changed.                      | Predirectional changed.                                   |
| 3     | City and ZIP Code changed.         | Street type and predirectional changed.                   |
| 4     | State changed.                     | Postdirectional changed.                                  |
| 5     | State and ZIP Code changed.        | Street type and postdirectional changed.                  |
| 6     | State and City changed.            | Predirectional and postdirectional changed.               |
| 7     | State, City, and ZIP Code changed. | Street type, predirectional, and postdirectional changed. |
| <br>8 | ZIP + 4 changed.                   | Street name changed.                                      |
| <br>9 | ZIP and ZIP + 4 changed.           | Street name and street type changed.                      |
|       |                                    |                                                           |

| Code | In first hex position means:           | In second and third hex position means:                                |  |
|------|----------------------------------------|------------------------------------------------------------------------|--|
| A    | City and ZIP + 4 changed.              | Street name and predirectional changed.                                |  |
| В    | City, ZIP, and ZIP + 4 changed.        | Street name, street type, and predirectional changed.                  |  |
| С    | State and ZIP + 4 changed.             | Street name and postdirectional changed.                               |  |
| D    | State, ZIP, and ZIP + 4 changed.       | Street name, street type, and postdirectional changed.                 |  |
| Е    | State, City, and ZIP + 4 changed.      | Street name, predirectional, and postdirectional changed.              |  |
| F    | State, City, ZIP, and ZIP + 4 changed. | Street name, street type, predirectional, and postdirectional changed. |  |

### Definitions for Extended Match Code (3rd hex digit values)

Extended Match Codes return additional information about any changes in the house number, unit number and unit type fields in the matched address, as well as whether there was address information that was ignored. This additional information is provided in a 3rd hex digit that is appended to match codes for address-level matches only - A, G, H, J, Q, R, S, T or U (see Match Codes on page 170).

**Note:** A typical match code contains up to 4 characters: a beginning alpha character followed by 2 or 3 hex digits. The third hex digit is only populated for intersection matches or as part of the Extended Match Code.

"Address information ignored" is specified when any of these conditions apply:

- The input address is a dual address (two complete addresses in the input address). For example, "4750 Walnut St. P.O Box 50".
- The input last line has extra information that is not a city, state or ZIP Code, and is ignored. For example, "Boulder, CO 80301 USA", where "USA" is ignored when matching.

For more information, see Extended Match Codes on page 141.

The table below provides the descriptions for the Extended Match Code 3rd hex digit return values:

| Code | In 3rd hex position means:                                                                                                    |
|------|----------------------------------------------------------------------------------------------------|
| 0    | Matched on all address information on line, including Unit Number and Unit Type if included.                                                                            |
| 1    | Matched on Unit Number and Unit Type if included. Extra information on address line ignored. Extra information not considered for matching is not returned.             |
| 2    | Matched on Unit Number. Unit Type changed.                                                                                                    |
| 3    | Matched on Unit Number. Unit Type changed. Extra information on address line ignored.<br>Extra information not considered for matching is not returned.                 |
| 4    | Unit Number changed or ignored.                                                                                                    |
| 5    | Unit Number changed or ignored. Extra information on address line ignored. Extra information not considered for matching is not returned.                               |
| 6    | Unit Number changed or ignored. Unit Type changed or ignored.                                                                                                    |
| 7    | Unit Number changed or ignored. Unit Type changed or ignored. Extra information on address line ignored. Extra information not considered for matching is not returned. |
| 8    | Matched on Unit Number and Unit Type if included. House Number changed or ignored.                                                                                      |

| Code | In 3rd hex position means:                                                                                                    |
|------|----------------------------------------------------------------------------------------------------|
| 9    | Matched on Unit Number and Unit Type if included. House Number changed or ignored.<br>Extra information on address line ignored. Extra information not considered for matching is not returned.          |
| A    | Matched on Unit Number. Unit Type changed. House Number changed or ignored.                                                                                                    |
| В    | Matched on Unit Number. Unit Type changed. House Number changed or ignored. Extra information on address line ignored. Extra information not considered for matching is not returned.                    |
| С    | House Number changed or ignored. Unit Number changed or ignored.                                                                                                    |
| D    | House Number changed or ignored. Unit Number changed or ignored. Extra information on address line ignored. Extra information not considered for matching is not returned.                               |
| E    | House Number changed or ignored. Unit Number changed or ignored. Unit Type changed or ignored.                                                                                                    |
| F    | House Number changed or ignored. Unit Number changed or ignored. Unit Type changed or ignored. Extra information on address line ignored. Extra information not considered for matching is not returned. |

### "Ennn" Match Codes for No Match

The following table describes the values returned when the application cannot find a match or an error occurs.

| Code      | "nnn" Value | Description                                                                                                    |
|-----------|-------------|----------------------------------------------------------------------------------------------------|
| 2<br>Ennn |             | Indicates an error, or no match. This can occur when the address<br>entered does not exist in the database, or the address is badly<br>formed and cannot be parsed correctly. The last three digits of<br>an error code indicate which parts of an address the application<br>could not match to the database. |
|           | nnn = 000   | No match made.                                                                                                    |
|           | nnn = 001   | Low level error.                                                                                                    |
|           | nnn = 002   | Could not find data file.                                                                                                    |
|           | nnn = 003   | Incorrect GSD file signature or version ID.                                                                                                    |
|           | nnn = 004   | GSD file out of date. Only occurs in CASS mode.                                                                                                    |
|           | nnn = 010   | No city and state or ZIP Code found.                                                                                                    |
|           | nnn = 011   | Input ZIP not in the directory.                                                                                                    |
|           | nnn = 012   | Input city not in the directory.                                                                                                    |
|           | nnn = 013   | Input city not unique in the directory.                                                                                                    |
|           | nnn = 014   | Out of licensed area. Only occurs if using Group1 licensing technology.                                                                                                    |
|           | nnn = 015   | Record count is depleted and license has expired.                                                                                                    |
|           | nnn = 020   | No matching streets found in directory.                                                                                                    |
|           | nnn = 021   | No matching cross streets for an intersection match.                                                                                                    |
|           | nnn = 022   | No matching segments.                                                                                                    |

#### **Result Codes**

| Code | "nnn" Value | Description                                                               |
|------|-------------|---------------------------------------------------------------------------|
|      | nnn = 023   | Unresolved match.                                                         |
|      | nnn = 024   | No matching segments. (Same as 022.)                                      |
|      | nnn = 025   | Too many possible cross streets for intersection matching.                |
|      | nnn = 026   | No address found when attempting a multiline match.                       |
|      | nnn = 027   | Invalid directional attempted.                                            |
|      | nnn = 028   | Record also matched EWS data, therefore the application denied the match. |
|      | nnn = 029   | No matching range, single street segment found.                           |
|      | nnn = 030   | No matching range, multiple street segments found.                        |

## **Correct Lastline Match Codes**

As mentioned in Correct Lastline on page 143, when set to true, FIND\_CORRECT\_LASTLINE corrects elements of the output lastline, providing a good ZIP Code or close match on the soundex even if the address would not match or was non-existent.

The feature works when FIND\_ADDRCODE is true and the address does not match a candidate or when FIND Z CODE is true and only lastline information is input.

| Code | Value | Description                                           |
|------|-------|-------------------------------------------------------|
| Zh   |       | No address given, but verified the provided ZIP Code. |
|      | h = 0 | No change in lastline.                                |
|      | h = 1 | ZIP Code changed.                                     |
|      | h = 2 | City changed.                                         |

<sup>2</sup> Ennn may be returned if FIND\_CORRECT\_LASTLINE is set to true. For more information, see Correct Lastline Match Codes on page 178.

## **Result Codes**

| h = 3<br>h = 4<br>h = 5<br>h = 6 | City and ZIP Code changed. State changed. State and ZIP Code changed. State and City changed.                                                                                                    |
|----------------------------------|----------------------------------------------------------------------------------------------------|
| h = 5                            | State and ZIP Code changed.                                                                                                    |
|                                  |                                                                                                    |
| h = 6                            | State and City changed.                                                                                                    |
|                                  |                                                                                                    |
| h = 7                            | State, City, and ZIP Code changed.                                                                                                    |
| h = 8                            | ZIP + 4 changed.                                                                                                    |
| h = 9                            | ZIP and ZIP + 4 changed.                                                                                                    |
| h = A                            | City and ZIP + 4 changed.                                                                                                    |
| h = B                            | City, ZIP, and ZIP + 4 changed.                                                                                                    |
| h = C                            | State and ZIP + 4 changed.                                                                                                    |
| h = D                            | State, ZIP, and ZIP + 4 changed.                                                                                                    |
| h = E                            | State, City, and ZIP + 4 changed.                                                                                                    |
|                                  | Indicates an error, or no match. This can occur when the address<br>entered does not exist in the database, or the address is badly<br>formed and cannot be parsed correctly. The second digit of the<br>error code is a hex digit which details the changes that were<br>made to the last line information to correct the lastline. The last<br>two digits of an error code indicate which parts of an address<br>the application could not match to the database. |
| h = 0                            | No change in lastline.                                                                                                    |
| h = 1                            | ZIP Code changed.                                                                                                    |
| h = 2                            | City changed.                                                                                                    |
| h = 3                            | Record also matched EWS data, therefore the application denied the match.                                                                                                    |
|                                  | h = 8 $h = 9$ $h = A$ $h = B$ $h = C$ $h = D$ $h = E$ $h = 1$ $h = 2$                                                                                                    |

## **Result Codes**

| Code | Value   | Description                                     |
|------|---------|-------------------------------------------------|
|      | h = 4   | State changed.                                  |
|      | h = 5   | State and ZIP Code changed.                     |
|      | h = 6   | State and City changed.                         |
|      | h = 7   | State, City, and ZIP Code changed.              |
|      | h = 8   | ZIP + 4 changed.                                |
|      | h = 9   | ZIP and ZIP + 4 changed.                        |
|      | h = A   | City and ZIP + 4 changed.                       |
|      | h = B   | City, ZIP, and ZIP + 4 changed.                 |
|      | h = C   | State and ZIP + 4 changed.                      |
|      | h = D   | State, ZIP, and ZIP + 4 changed.                |
|      | h = E   | State, City, and ZIP + 4 changed.               |
|      | nn = 00 | No match made.                                  |
|      | nn = 01 | Low level error.                                |
|      | nn = 02 | Could not find data file.                       |
|      | nn = 03 | Incorrect GSD file signature or version ID.     |
|      | nn = 04 | GSD file out of date. Only occurs in CASS mode. |
|      | nn = 10 | No city and state or ZIP Code found.            |
|      | nn = 11 | Input ZIP Code not in the directory.            |
|      | nn = 12 | Input city not in the directory.                |
|      |         |                                                 |

#### **Result Codes**

| Code | Value   | Description                                                               |
|------|---------|---------------------------------------------------------------------------|
|      | nn = 13 | Input city not unique in the directory.                                   |
|      | nn = 14 | Out of licensed area. Only occurs if using Group1 licensing technology.   |
|      | nn = 15 | Record count is depleted and license has expired.                         |
|      | nn = 20 | No matching streets found in directory.                                   |
|      | nn = 21 | No matching cross streets for an intersection match.                      |
|      | nn = 22 | No matching segments.                                                     |
|      | nn = 23 | Unresolved match.                                                         |
|      | nn = 24 | No matching segments. (Same as 022.)                                      |
|      | nn = 25 | Too many possible cross streets for intersection matching.                |
|      | nn = 26 | No address found when attempting a multiline match.                       |
|      | nn = 27 | Invalid directional attempted.                                            |
|      | nn = 28 | Record also matched EWS data, therefore the application denied the match. |
|      | nn = 29 | No matching range, single street segment found                            |
|      | nn = 30 | No matching range, multiple street segments found                         |
|      |         |                                                                           |

#### **Location Codes**

Location codes indicate the locational accuracy of the assigned geocode. Note that an accurately placed candidate is not necessarily an ideal candidate. Examine the match codes and/or result codes in addition to location codes to best evaluate the overall quality of the candidate.

#### **Address Location Codes**

Location codes that begin with an "A" are address location codes. Address location codes indicate a geocode made directly to a street network segment (or two segments, in the case of an intersection).

An address location code has the following characters.

| 1 <sup>st</sup> character                     | Always an "A" indicating an address location.        |                                                                   |
|-----------------------------------------------|------------------------------------------------------|-------------------------------------------------------------------|
| 2 <sup>nd</sup> character                     | May be one of the following                          |                                                                   |
|                                               | С                                                    | Interpolated address point location                               |
|                                               | G                                                    | Auxiliary file data location                                      |
|                                               | I                                                    | Application infers the correct segment from the candidate records |
|                                               | Р                                                    | Point-level data location                                         |
|                                               | R                                                    | Location represents a ranged address                              |
|                                               | S                                                    | Location on a street range                                        |
|                                               | Х                                                    | Location on an intersection of two streets                        |
| 3 <sup>rd</sup> and 4 <sup>th</sup> character | Digit indicating other qualities about the location. |                                                                   |

#### Address Location Code Descriptions

| Code |         | Description                                                                                                    |
|------|---------|----------------------------------------------------------------------------------------------------|
| AGn  |         | Indicates an auxiliary file for a geocode match where<br>"n" is one of the following values:                                                                                                    |
|      | n = 0   | The geocode represents the center of a parcel or building.                                                                                                    |
|      | n = 1   | The geocode is an interpolated address along a segment.                                                                                                    |
|      | n = 2   | The geocode is an interpolated address along a segment, and the side of the street cannot be determined from the data provided in the auxiliary file record.                                                                                                    |
|      | n = 3   | The geocode is the midpoint of the street segment.                                                                                                    |
| APnn |         | Indicates a point-level geocode match representing<br>the center of a parcel or building, where "nn" is one<br>of the following values:                                                                                                    |
|      | nn = 00 | User Dictionary centroid. Geocode returned by a User Dictionary.                                                                                                    |
|      | nn = 02 | Parcel centroid                                                                                                    |
|      |         | Indicates the center of an accessor's parcel (tract or<br>lot) polygon. When the center of an irregularly shaped<br>parcel falls outside of its polygon, the centroid is<br>manually repositioned to fall inside the polygon as<br>closely as possible to the actual center. |
|      | nn = 04 | Address points                                                                                                    |
|      |         | Represents field-collected GPS points with field-collected address data.                                                                                                    |

| Code |         | Description                                                                                                    |
|------|---------|----------------------------------------------------------------------------------------------------|
|      | nn = 05 | Structure point                                                                                                    |
|      |         | Indicates a location within a building footprint polygon that is associated with the matched address.                                                                                                    |
|      |         | Usually, residential addresses consist of a single<br>building. For houses with outbuildings (detached<br>garages, sheds, barns, etc.), the structure point will<br>typically fall on the primary structure.                                                                                                    |
|      |         | Condominiums and duplexes have multiple, individual<br>addresses and may have multiple structure points<br>for each building. Multi-unit buildings are typically<br>represented by a single structure point associated<br>with the primary/base address, rather than discrete<br>structure points for each unit.                                                           |
|      |         | Shopping malls, industrial complexes, and academic<br>or medical center campuses are commonly<br>represented by a single structure point associated<br>with the primary/base address for the entire complex.<br>When multiple addresses are assigned to multiple<br>buildings within one complex, multiple structure points<br>may be represented within the same complex. |
|      | nn = 07 | Manually placed                                                                                                    |
|      |         | Address points are manually placed to coincide with<br>the midpoint of a parcel's street frontage at a distance<br>from the center line.                                                                                                    |
|      | nn = 08 | Front door point                                                                                                    |
|      |         | Represents the designated primary entrance to a<br>building. If a building has multiple entrances and there<br>is no designated primary entrance or the primary<br>entrance cannot readily be determined, the primary<br>entrance is chosen based on proximity to the main<br>access street and availability of parking.                                                   |
|      | nn = 09 | Driveway offset point                                                                                                    |
|      |         | Represents a point located on the primary access<br>road (most commonly a driveway) at a perpendicular<br>distance of between 33-98 feet (10-30 meters) from<br>the main roadway.                                                                                                    |

| Code                              |                                                    | Description                                                                                                    |
|-----------------------------------|----------------------------------------------------|----------------------------------------------------------------------------------------------------|
|                                   | nn = 10                                            | Street access point                                                                                                    |
|                                   |                                                    | Represents the primary point of access from the<br>street network. This address point type is located<br>where the driveway or other access road intersects<br>the main roadway.                                                                                                    |
|                                   | nn = 21                                            | Base parcel point                                                                                                    |
|                                   |                                                    | When unable to match to an input unit number, or<br>when the unit number is missing from an address<br>location with multiple units, the "base" parcel<br>information is returned, the address is not<br>standardized to a unit number, and additional<br>information, such as an Assessor's Parcel Number,<br>is not returned. |
|                                   | nn = 22                                            | Backfill address point                                                                                                    |
|                                   |                                                    | The precise parcel centroid is unknown. The address location assigned is based on two known parcel centroids.                                                                                                    |
|                                   | nn = 23                                            | Virtual address point                                                                                                    |
|                                   |                                                    | The precise parcel centroid is unknown. The address location assigned is relative to a known parcel centroid and a street segment end point.                                                                                                    |
|                                   | nn = 24                                            | Interpolated address point                                                                                                    |
|                                   |                                                    | The precise parcel centroid is unknown. The address location assigned is based on street segment end points.                                                                                                    |
| AIn                               |                                                    | The correct segment is inferred from the candidate records at match time.                                                                                                    |
| ASn                               |                                                    | House range address geocode. This is the most accurate geocode available.                                                                                                    |
| AIn <b>and</b> ASn, <b>and</b> AC | nh share the same values for the 3 <sup>rd</sup> c | haracter "n" as follows:                                                                                                    |
|                                   | n = 0                                              | Best location.                                                                                                    |
|                                   | n = 0                                              | Best location.                                                                                                    |

| Code |                                  | Description                                                                                                    |
|------|----------------------------------|----------------------------------------------------------------------------------------------------|
|      | n = 1                            | Street side is unknown. The Census FIPS Block ID is assigned from the left side; however, there is no assigned offset and the point is placed directly on the street.                                                                                                    |
|      | n = 2                            | Indicates one or both of the following:                                                                                                    |
|      |                                  | <ul> <li>The address is interpolated onto a TIGER segment<br/>that did not initially contain address ranges.</li> <li>The original segment name changed to match the<br/>USPS spelling. This specifically refers to street<br/>type, predirectional, and postdirectional.</li> </ul> |
|      |                                  | <b>Note:</b> Only the second case is valid for<br>non-TIGER data because segment range<br>interpolation is only completed for TIGER<br>data.                                                                                                    |
|      | n = 3                            | Both 1 and 2.                                                                                                    |
|      | n = 7                            | Placeholder. Used when starting and ending points of segments contain the same value and shape data is not available.                                                                                                    |
| ACnh |                                  | Indicates a point-level geocode that is interpolated<br>between 2 parcel centroids (points), a parcel centroid<br>and a street segment endpoint, or 2 street segment<br>endpoints.                                                                                                   |
|      | The ACnh 4 <sup>th</sup> charact | er "h" values are as follows:                                                                                                    |
|      | h = 0                            | Represents the interpolation between two points, both coming from User Dictionaries.                                                                                                    |
|      | h = 1                            | Represents the interpolation between two points. The low boundary came from a User Dictionary and the high boundary, from a non-User Dictionary.                                                                                                    |
|      | h = 2                            | Represents the interpolation between one point and one street segment end point, both coming from User Dictionaries.                                                                                                    |
|      |                                  |                                                                                                    |

| Code  | Description                                                                                                    |
|-------|----------------------------------------------------------------------------------------------------|
| h = 3 | Represents the interpolation between one point (low<br>boundary) and one street segment end point (high<br>boundary). The low boundary came from a User<br>Dictionary and the high boundary from a non-User<br>Dictionary. |
| h = 4 | Represents the interpolation between two points. The low boundary came from a non-User Dictionary and the high boundary from a User Dictionary.                                                                            |
| h = 5 | Represents the interpolation between two points, both coming from non-User Dictionaries.                                                                                                    |
| h = 6 | Represents the interpolation between one point (low<br>boundary) and one street segment end point (high<br>boundary). The low boundary came from a non-User<br>Dictionary and the high boundary from a User<br>Dictionary. |
| h = 7 | Represents the interpolation between one point and one street segment end point and both came from non-User Dictionaries.                                                                                                  |
| h = 8 | Represents the interpolation between one street segment end point andone point, both coming from User Dictionaries.                                                                                                    |
| h = 9 | Represents the interpolation between one street<br>segment end point (low boundary) andone point (high<br>boundary). The low boundary came from a User<br>Dictionary and the high boundary from a non-User<br>Dictionary.  |
| h = A | Represents the interpolation between two street segment end points, both coming from User Dictionaries.                                                                                                    |
| h = B | Represents the interpolation between two street<br>segment end points. The low boundary came from a<br>User Dictionary and the high boundary from a<br>non-User Dictionary.                                                |

| Code  | Description                                                                                                    |
|-------|----------------------------------------------------------------------------------------------------|
| h = C | Represents the interpolation between one street<br>segment end point (low boundary) and one point<br>(high boundary). The low boundary came from a<br>non-User Dictionary and the high boundary from a<br>User Dictionary.                                                                                                    |
| h = D | Represents the interpolation between one street segment end point and one point, both coming from non-User Dictionary.                                                                                                    |
| h = E | Represents the interpolation between two street<br>segment end points. The low boundary came from a<br>non-User Dictionary and the high boundary from a<br>User Dictionary.                                                                                                    |
| h = F | Represents the interpolation between two street segment end points, both coming from non-User Dictionaries.                                                                                                    |
| ARn   | Ranged address geocode, where "n" is one of the following:                                                                                                    |
| n = 1 | The geocode is placed along a single street segment,<br>midway between the interpolated location of the first<br>and second input house numbers in the range.                                                                                                    |
| n = 2 | The geocode is placed along a single street segment,<br>midway between the interpolated location of the first<br>and second input house numbers in the range, and<br>the side of the street is unknown. The Census FIPS<br>Block ID is assigned from the left side; however, there<br>is no assigned offset and the point is placed directly<br>on the street. |
| n = 4 | The input range spans multiple USPS segments. The geocode is placed on the endpoint of the segment which corresponds to the first input house number, closest to the end nearest the second input house number.                                                                                                    |
| n = 7 | Placeholder. Used when the starting and ending points of the matched segment contain the same value and shape data is not available.                                                                                                    |

| Code |       | Description                                                                                              |
|------|-------|----------------------------------------------------------------------------------------------------|
| AXn  |       | Intersection geocode, where "n" is one of the following:                                                 |
| r    | n = 3 | Standard single-point intersection computed from the center lines of street segments.                    |
| r    | n = 8 | Interpolated (divided-road) intersection geocode.<br>Attempts to return a centroid for the intersection. |

#### **Street Centroid Location Codes**

Location codes that begin with "C" are street centroid location codes. Street centroid location codes indicate the Census ID accuracy and the position of the geocode on the returned street segment. Street centroids may be returned if the street centroid fallback option is enabled and an address-level geocode could not be determined.

A street centroid location code has the following characters.

| 1 <sup>st</sup> character | Always "C" indicating a location derived from a street segment.                     |
|---------------------------|-------------------------------------------------------------------------------------|
| 2 <sup>nd</sup> character | Census ID accuracy based on the search area used to obtain matching Street Segment. |
| 3 <sup>rd</sup> character | Location of geocode on the returned street segment.                                 |

The following table contains the values and descriptions for the location codes.

| Character position        | Code | Description                                                                                                  |
|---------------------------|------|----------------------------------------------------------------------------------------------------|
| 2 <sup>nd</sup> Character |      |                                                                                                    |
|                           | В    | Block Group accuracy (most accurate).<br>Based on input ZIP Code.                                            |
|                           | Т    | Census Tract accuracy. Based on input ZIP Code.                                                              |
|                           | C    | Unclassified Census accuracy.<br>Normally accurate to at least the County<br>level. Based on input ZIP Code. |
|                           | F    | Unknown Census accuracy. Based on Finance area.                                                              |
|                           | Ρ    | Unknown Census accuracy. Based on input City.                                                                |
| 3 <sup>rd</sup> Character |      |                                                                                                    |
|                           | С    | Segment Centroid.                                                                                            |
|                           |      |                                                                                                    |

#### **Result Codes**

| Character position | Code | Description                   |
|--------------------|------|-------------------------------|
|                    | L    | Segment low-range end point.  |
|                    | Н    | Segment high-range end point. |

#### **ZIP + 4 Centroid Location Codes**

Location codes that begin with a "Z" are ZIP + 4 centroid location codes. ZIP + 4 centroids indicate a geocode could not be determined for the address, so the location of the center of the address's ZIP + 4 was returned instead. ZIP + 4 centroid location codes indicate the quality of two location attributes: Census ID accuracy and positional accuracy.

A ZIP + 4 centroid location code has the following characters.

| 1 <sup>st</sup> character | Always "Z" indicating a location derived from a ZIP centroid.                                                       |
|---------------------------|----------------------------------------------------------------------------------------------------|
| 2 <sup>nd</sup> character | Census ID accuracy.                                                                                                 |
| 3 <sup>rd</sup> character | Location type.                                                                                                    |
| 4 <sup>th</sup> character | How the location and Census ID was defined. Provided for completeness, but may not be useful for most applications. |

| Code | Description                                                                                                    |
|------|----------------------------------------------------------------------------------------------------|
|      |                                                                                                    |
| В    | Block Group accuracy (most accurate).                                                                                                    |
| Т    | Census Tract accuracy.                                                                                                    |
| С    | Unclassified Census accuracy.<br>Normally accurate to at least the County<br>level.                                                                                                    |
|      |                                                                                                    |
| 5    | Location of the Post Office that delivers<br>mail to the address, a 5-digit ZIP Code<br>centroid, or a location based upon<br>locale (city). See the 4 <sup>th</sup> character for<br>a precise indication of locational<br>accuracy. |
|      | B<br>T<br>C                                                                                                    |

| Character Position        | Code | Description                                                                                                    |
|---------------------------|------|----------------------------------------------------------------------------------------------------|
|                           | 7    | Location based upon a ZIP + 2 centroid.<br>These locations can represent a<br>multiple block area in urban locations,<br>or a slightly larger area in rural settings.                                                                                                    |
|                           | 9    | Location based upon a ZIP + 4 centroid.<br>These are the most accurate centroids<br>and normally place the location on the<br>correct block face. For a small number<br>of records, the location may be the<br>middle of the entire street on which the<br>ZIP + 4 falls. See the 4 <sup>th</sup> character for<br>a precise indication of locational<br>accuracy. |
| 4 <sup>th</sup> Character |      |                                                                                                    |
|                           | А    | Address matched to a single segment.<br>Location assigned in the middle of the<br>matched street segment, offset to the<br>proper side of the street.                                                                                                    |
|                           | a    | Address matched to a single segment,<br>but the correct side of the street is<br>unknown. Location assigned in the<br>middle of the matched street segment,<br>offset to the left side of the street, as<br>address ranges increase.                                                                                                    |
|                           | В    | Address matched to multiple segments,<br>all segments have the same Block<br>Group. Location assigned to the middle<br>of the matched street segment with the<br>most house number ranges within this<br>ZIP + 4. Location offset to the proper<br>side of the street.                                                                                             |
|                           | b    | Same as methodology "B" except the correct side of the street is unknown. Location assigned in the middle of the matched street segment, offset to the left side of the street, as address ranges increase.                                                                                                    |

| Character Position | Code | Description                                                                                                    |
|--------------------|------|----------------------------------------------------------------------------------------------------|
|                    | C    | Address matched to multiple segments,<br>with all segments having the same<br>Census Tract. Returns the Block Group<br>representing the most households in<br>this $ZIP + 4$ . Location assigned to t he<br>middle of the matched street segment<br>with the most house number ranges<br>within this $ZIP + 4$ . Location offset to<br>the proper side of the street. |
|                    | C    | Same as methodology "C" except the correct side of the street is unknown. Location assigned in the middle of the matched street segment, offset to the left side of the street, as address ranges increase.                                                                                                    |
|                    | D    | Address matched to multiple segments,<br>with all segments having the same<br>County. Returns the Block Group<br>representing the most households in<br>this $ZIP + 4$ . Location assigned to the<br>middle of the matched street segment<br>with the most house number ranges<br>within this $ZIP + 4$ . Location offset to<br>the proper side of the street.        |
|                    | d    | Same as methodology "D" except the correct side of the street is unknown. Location assigned in the middle of the matched street segment, offset to the left side of the street, as address ranges increase.                                                                                                    |
|                    | Ε    | Street name matched; no house ranges<br>available. All matched segments have<br>the same Block Group. Location placed<br>on the segment closest to the center of<br>the matched segments. In most cases,<br>this is on the mid-point of the entire<br>street.                                                                                                    |

| Character Position | Code | Description                                                                                                    |
|--------------------|------|----------------------------------------------------------------------------------------------------|
|                    | F    | Street name matched; no house ranges<br>available. All matched segments have<br>the same Census Tract. Location<br>placed on the segment closest to the<br>center of the matched segments. In<br>most cases, this is on the mid-point of<br>the entire street. |
|                    | G    | Street name matched (no house ranges<br>available). All matched segments have<br>the same County. Location placed on<br>the segment closest to the center of the<br>matched segments. In most cases, this<br>is on the mid-point of the entire street.         |
|                    | Н    | Same as methodology "G", but some<br>segments are not in the same County.<br>Used for less than .05% of the<br>centroids.                                                                                                    |
|                    | I    | Created ZIP + 2 cluster centroid as<br>defined by methodologies "A", "a", "B",<br>and "b". All centroids in this ZIP + 2<br>cluster have the same Block Group.<br>Location assigned to the ZIP + 2<br>centroid.                                                |
|                    | J    | Created ZIP + 2 cluster centroid as<br>defined by methodologies "A", "a", "B",<br>"b", "C", and "c". All centroids in this ZIP<br>+ 2 cluster have the same Census<br>Tract. Location assigned to the ZIP + 2<br>centroid.                                     |
|                    | K    | Created ZIP + 2 cluster centroid as<br>defined by methodologies "A", "a", "B",<br>"b", "C", "c", "D", and "d". Location<br>assigned to the ZIP + 2 centroid.                                                                                                   |
|                    | L    | Created ZIP + 2 cluster centroid as<br>defined by methodology "E". All<br>centroids in this ZIP + 2 cluster have<br>the same Block Group. Location<br>assigned to the ZIP + 2 centroid.                                                                        |

| Character Position | Code | Description                                                                                                    |
|--------------------|------|----------------------------------------------------------------------------------------------------|
|                    | М    | Created ZIP+2 cluster centroid as<br>defined by methodologies "E" and "F".<br>All centroids in this ZIP + 2 cluster have<br>the same Census Tract. Location<br>assigned to the ZIP + 2 centroid. |
|                    | Ν    | Created ZIP + 2 cluster centroid as<br>defined by methodologies "E", "F", "G",<br>and "H". Location assigned to the ZIP<br>+ 2 centroid.                                                         |
|                    | 0    | ZIP Code is obsolete and not currently used by the USPS. Historic location assigned.                                                                                                    |
|                    | V    | Over 95% of addresses in this ZIP<br>Code are in a single Census Tract.<br>Location assigned to the ZIP Code<br>centroid.                                                                        |
|                    | W    | Over 80% of addresses in this ZIP<br>Code are in a single Census Tract.<br>Reasonable Census Tract accuracy.<br>Location assigned to the ZIP Code<br>centroid.                                   |
|                    | Х    | Less than 80% of addresses in this ZIP<br>Code are in a single Census Tract.<br>Census ID is uncertain. Location<br>assigned to the ZIP Code centroid.                                           |
|                    | Y    | Rural or sparsely populated area.<br>Census code is uncertain. Location<br>based upon the USGS places file.                                                                                      |
|                    | Z    | P.O. Box or General Delivery<br>addresses. Census code is uncertain.<br>Location based upon the Post Office<br>location that delivers the mail to that<br>address.                               |

#### **Geographic Centroid Location Codes**

Location codes that begin with "G" are geographic centroid location codes. Geographic centroids may be returned if the street centroid fallback option is enabled and an address-level geocode could not be determined. Geographic centroid location codes indicate the quality a city, county, or state centroid.

A geographic centroid location code has the following characters.

| 1 <sup>st</sup> character | Always "G'<br>centroid. | ' indicating a location derived from a geographic |
|---------------------------|-------------------------|---------------------------------------------------|
| 2 <sup>nd</sup> character | Geographi               | c area type. One of the following:                |
|                           | М                       | Municipality (for example, a city)                |
|                           | С                       | County                                            |
|                           | S                       | State                                             |
|                           |                         |                                                   |

# **Global Result Codes**

## Forward Geocoding Result Codes

#### Result Code General Descriptions

The following table provides general descriptions for the returned result codes.

| Description                                                                                                    |
|----------------------------------------------------------------------------------------------------|
| ed candidates return a result code beginning with the letter <b>s</b> . The second character in the code<br>nal accuracy of the resulting point for the geocoded record. For information on the specific S result<br>your country, see <b>Single Match 'S' Result Codes</b> on page 202. |
| Single match with the point located at either the single point associated with an address point candidate or at an address point candidate that shares the same house number. No interpolation is required.                                                                              |
| Single match with the point located at an interpolated point along a street segment. Both a point dictionary and a street segment dictionary must be available. Because known point data is available, the S7 interpolation is more accurate than an S5 result.                          |
| Single match, point located at point ZIP centroid.                                                                                                    |
| Single match with the point located at a street address position. Because only street segment data is available, the interpolation is not as accurate as an S7 return The S5 code is followed by letters and dashes indicating match precision.                                          |
| Single match with the point located at a street centroid.                                                                                                    |
| Single match with the point located at a ZIP + $4^{\mbox{\scriptsize B}}$ centroid. This is the same quality match as a z3 result.                                                                                                    |
| Single match with the point located at a ZIP + 2 centroid. This is the same quality match as a $z_2$ result.                                                                                                    |
| Single match with the point located at a ZIP Code centroid. This is the same quality match as a ${\tt Z1}$ result.                                                                                                    |
|                                                                                                    |

#### **Result Codes**

| Result Code | Description                                                                                                    |
|-------------|----------------------------------------------------------------------------------------------------|
| SO          | Single match, however, no coordinates are available (this is a very rare occurrence).                                                                                                    |
| SX          | Single match with the point located at street intersection.                                                                                                    |
| SC          | Single match where the original point has been moved a specified distance (usually along a perpendicular line) toward or away from the associated street segment. This result code can be returned only when both a point dictionary and a street segment dictionary are available and when the centerline offset feature is used. |
| SL          | India only. A street level match at the sublocality (block or sector) level. ublocality. An SL result code also requires a match on other geographic input fields (city, district, or state).                                                                                                    |
|             |                                                                                                    |

## Result Code Description

For **s** (street geocoded) result codes, eight additional characters describe how closely the address matches an address in the database. The characters appear in the order listed in the following table. Any non-matched components are represented by a dash.

For example, the result code S5--N-SCZA represents a single match that matched the street name, street post directional, town and postcode. The dashes indicate that there was no match on house number, street prefix direction, or thoroughfare type. The match came from the Street Range Address database. This record would be geocoded at the street address position of the match candidate.

| Н | House number match.                                                                                                    |
|---|----------------------------------------------------------------------------------------------------|
| Р | Street prefix (pre-directional).<br>P is present if any of these conditions are satisfied:                                                                                                    |
|   | <ul> <li>The candidate pre-directional matches the input pre-directional.</li> <li>The candidate post-directional matches the input pre-directional after pre- and post-directionals are swapped.</li> <li>The input does not have a pre-directional.</li> </ul> |
| Ν | Street name match.                                                                                                    |
| Т | Street/thoroughfare type match.                                                                                                    |

| Result Code | Description                                                                                                    |
|-------------|----------------------------------------------------------------------------------------------------|
| S           | <ul> <li>Street post-directional</li> <li>s in result code is present if any of these conditions are satisfied:</li> <li>The candidate post-directional matches the input post-directional.</li> <li>The candidate pre-directional matches the input post-directional after pre- and post-directionals are swapped.</li> <li>The input does not have a post-directional.</li> </ul> |
| С           | areaName3 match (this is usually the city or town).                                                                                                    |
| Z           | Postal code match.                                                                                                    |
| A or U      | Match to Address Dictionary or User Dictionary.                                                                                                    |

#### Result Code Description

Matches in the z category indicate that a match was made at the postcode level. A postcode match is returned in either of these cases:

- You specified to match to postal code centroids. The resulting point is located at the postal code centroid with the following possible accuracy levels.
- There is no street level match and you specified to fall back to postal code centroid.

Note: Refer to the section covering your country to locate the specific meanings of postCode1 & 2.

| Z 6 | Z6 results are matched to a point ZIP centroid. Point ZIPs are 5-digit The Z6 code indicates that these special ZIPs are actual point locations, not an area. Point ZIPs include unique single sites, buildings, or organizations. |
|-----|----------------------------------------------------------------------------------------------------|
| Z3  | z3 results are matched to ZIP + 4 or postCode2 centroid locations.                                                                                                    |
| Z2  | z2 results are matched to ZIP + 2 or partial postCode2 centroid locations.                                                                                                    |
| Z1  | z1 results are matched to ZIP Code or (postCode1) centroid locations.                                                                                                    |

Geographic level geocoded candidates return a result code beginning with the letter **G**. The numbers following the G in the result code provides more detailed information on the accuracy of the candidate.

**Note:** Refer to the section covering your country to locate the specific meanings of areaName1-4.

| Result Code | Description                                                                             |
|-------------|-----------------------------------------------------------------------------------------|
| Gl          | State/Province (areaName1) match with the point located at the state centroid.          |
| G2          | County/Region (areaName2) match with the point located at the county centroid.          |
| G3          | City/Town (areaName3) match with the point located at the city centroid.                |
| G4          | Suburb/village (areaName4) match with the point located at the suburb/village centroid. |

#### Single Match 'S' Result Codes

The following table shows the support for the S category result codes by country. For detailed descriptions of the 'S' result codes, see **Forward Geocoding Result Codes** on page 198. These descriptions apply to the vast majority of the countries. The exceptions are listed and described in the sections below the following table for:

- Australia
- Canada
- United States

A bullet "•" indicates the s code is supported. A blank cell indicates the s code is not supported.

| Country Name           | S8 | s7 | S6 | S5 | S4 | S3 | S2 | S1 | SO | SX | SC | SG |
|------------------------|----|----|----|----|----|----|----|----|----|----|----|----|
| Australia (AUS)        | •  | •  |    | •  | •  |    |    |    | •  |    | •  | •  |
| Canada (CAN)           | •  | •  |    | •  | •  | •  |    | •  | •  |    | •  |    |
| Denmark (DNK)          | •  | •  |    | •  | •  |    |    |    |    | •  |    |    |
| Germany (DEU)          | •  | •  |    | •  | •  |    |    |    |    | •  |    |    |
| Great Britain<br>(GBR) | •  | •  |    | •  | •  |    |    |    | •  | •  |    |    |
| New Zealand<br>(NZL)   | •  | •  |    | •  | •  |    |    |    |    | •  |    |    |
| United States<br>(USA) | •  | •  | •  | •  | •  | •  | •  | •  | •  | •  | •  |    |
| All other countries    | •  | •  |    | •  | •  |    |    |    | •  | •  | •  |    |

#### United States — 'S' Precision Code Descriptions

The following table provides 's' precision code descriptions for the USA.

| Precision Code                                                                                                    | Description                                                                                                    |  |  |  |  |  |
|----------------------------------------------------------------------------------------------------|----------------------------------------------------------------------------------------------------|--|--|--|--|--|
| Street level geocoded candidates return a Precision Code beginning with the letter S. The second character in the code indicates the positional accuracy of the resulting point for the geocoded record. |                                                                                                    |  |  |  |  |  |
| S8                                                                                                    | Single match, point located at either the single point associated with an address point candidate or at an address point candidate that shares the same house number. No interpolation is required.                                                                                                    |  |  |  |  |  |
| S7                                                                                                    | Single match, located at an interpolated point along a street segment. Both a point/parcel dictionary and a street segment dictionary must be available. Because known point data is available, the S7 interpolation is more accurate than an S5 result.                                                                                         |  |  |  |  |  |
| 56                                                                                                    | Single match, point located at point ZIP centroid.                                                                                                    |  |  |  |  |  |
| \$5                                                                                                    | Single match, point located at a street address position. Because only street segment data is available, the interpolation is not as accurate as an s7 return.                                                                                                    |  |  |  |  |  |
| S4                                                                                                    | Single match, point located at a street centroid.                                                                                                    |  |  |  |  |  |
| S3                                                                                                    | Single match, point located at ZIP + 4 <sup>®</sup> . This is the same quality match as a ${\tt Z3}$ result.                                                                                                    |  |  |  |  |  |
| s2                                                                                                    | Single match, point located at ZIP + 2 centroid. single match, point located at ZIP + 2 centroid. This is the same quality match as a Z2 result.                                                                                                    |  |  |  |  |  |
| S1                                                                                                    | Single match, point located at ZIP Code centroid. This is the same quality match as a ${\tt Z1}$ result.                                                                                                    |  |  |  |  |  |
| SO                                                                                                    | Single match, however, no coordinates are available (this is a very rare occurrence).                                                                                                    |  |  |  |  |  |
| SX                                                                                                    | Single match, point located at street intersection.                                                                                                    |  |  |  |  |  |
| SC                                                                                                    | Single match where the original point has been moved a specified distance (usually along a perpendicular line) toward or away from the associated street segment. This result code can be returned only when both a point geocoding dataset and a street segment geocoding dataset are available and when the centerline offset feature is used. |  |  |  |  |  |

#### Australia — 'S' Result Code Descriptions

The following table provides 's' result code descriptions for Australia.

| Result Code | Description                                                                                                    |
|-------------|----------------------------------------------------------------------------------------------------|
|             | d candidates return a result code beginning with the letter S. The second character in the code al accuracy of the resulting point for the geocoded record.                                                                                                    |
| S8          | Single match, point located at either the single point associated with an address point candidate or at an address point candidate that shares the same house number. No interpolation is required.                                                                                                    |
| S8G         | The S8G result code is used for single matches with GNAF Reliability levels of 1or 2 (the highest level of GNAF Reliability.                                                                                                    |
| S7          | Single match, located at an interpolated point along the candidate's street segment. When the potential candidate is not an address point candidate and there are no exact house number matches among other address point candidates, the S7 result is returned using address point interpolation.                                              |
| S7G         | The S7G result code is used for single matches with GNAF Reliability level of 3.                                                                                                    |
| S5          | Single match, point located at a street address position.                                                                                                    |
| S4          | Single match, point located at the center of a shape point path (shape points define the shape of the street polyline).                                                                                                    |
| S4G         | The $S4G$ result code is used for single matches with a GNAF Reliability level of 4 (associated with a unique road feature.)                                                                                                    |
| SO          | Single match, however, no coordinates are available (this is a very rare occurrence).                                                                                                    |
| SX          | Single match with the point located at street intersection.                                                                                                    |
| SC          | Single match where the original point has been moved a specified distance (usually along a perpendicular line) toward or away from the associated street segment. This result code can be returned only when both a point geocoding dataset and a street segment geocoding datase are available and when the centerline offset feature is used. |
| SG          | Single match with point at the centre of a locality (areaName3) or Locality level geocode derived from topographic feature. An sg result code is associated with GNAF Reliability Leve 5 (locality or neighbourhood) or with Level 6 (unique region.)                                                                                           |

#### Canada — 'S' Result Code Descriptions

The following table provides 's' result code descriptions for Canada.

| Result Code | Description                                                                                                    |
|-------------|----------------------------------------------------------------------------------------------------|
|             | ed candidates return a result code beginning with the letter S. The second character in the code nal accuracy of the resulting point for the geocoded record.                                                                                                    |
| S8          | Single match, point located at either the single point associated with an address point candidate or at an address point candidate that shares the same house number. No interpolation is required.                                                                                                    |
| s7          | Single match, located at an interpolated point along the candidate's street segment. When the potential candidate is not an address point candidate and there are no exact house number matches among other address point candidates, the S7 result is returned using address point interpolation.                                               |
| S5          | Single match, point located at a street address position.                                                                                                    |
| S4          | Single match, point located at the center of a shape point path (shape points define the shape of the street polyline).                                                                                                    |
| S3          | Single match, point located at postal centroid of FSALDU                                                                                                    |
| S1          | Single match, point located at postal centroid of FSA                                                                                                    |
| SO          | Single match, however, no coordinates are available (this is a very rare occurrence).                                                                                                    |
| SC          | Single match where the original point has been moved a specified distance (usually along a perpendicular line) toward or away from the associated street segment. This result code can be returned only when both a point geocoding dataset and a street segment geocoding dataset are available and when the centerline offset feature is used. |

### Reverse Geocoding 'R' Result Codes

Matches in the R category indicate that the record was matched by reverse geocoding. The first three characters of the R result code indicate the type of match found. R geocode results include an additional letter to indicate the dictionary from which the match was made. This is always an A, indicating address dictionary; reverse geocoding is supported by the address dictionary only (not user dictionaries.)

Reverse Geocoding 'R' Result Code Descriptions

| Reverse Geocoding Code | Description                                                                                                    |
|------------------------|----------------------------------------------------------------------------------------------------|
| RGO                    | Geographic level: Country level (typically only used for small island countries where no other administrative divisions are in the data). |
| RG1                    | Geographic level: State or province level. Corresponds to G1 in forward geocoding.                                                        |
| RG2                    | Geographic level: District (state or province subdivision) level. Corresponds to G2 in forward geocoding.                                 |
| RG3                    | Geographic level: City or town level. Corresponds to G3 in forward geocoding.                                                             |
| RG4                    | Geographic level: Locality (city/town subdivision). Corresponds to G4 in forward geocoding.                                               |
| RG5                    | Geographic level: Locality subdivision.                                                                                                   |
| RS4A                   | Street centroid candidate for reverse geocoding. Candidate returned from address dictionary.                                              |
| RS5A                   | Interpolated street candidate for reverse geocoding. Candidate returned from address dictionary.                                          |

# Reverse Geocoding Code Description RS7G For Australia only: Candidate returned from Australia GNAF dictionary with GNAF Reliability level of 3. RS8A Point/parcel level precision for reverse geocoding. Candidate returned from address dictionary. RS8G For Australia only: Point/parcel level precision. Candidate returned from Australia GNAF dictionary with GNAF Reliability level of 1 or 2. RZ Postal level: A postal level reverse geocode in World Boundary Reverse returns a precision code of "RZ".

# D - ISO 3166-1 Country Codes

In this section

ISO 3166-1 Country Codes

209

# ISO 3166-1 Country Codes

| Country Name   | ISO 3166-1 Alpha-2<br>Country Code | ISO 3166-1 Alpha-3<br>Country Code |
|----------------|------------------------------------|------------------------------------|
| ALBANIA        | AL                                 | ALB                                |
| ALGERIA        | DZ                                 | DZA                                |
| AMERICAN SAMOA | US                                 | USA                                |
| ANDORRA        | AD                                 | AND                                |
| ANGOLA         | AO                                 | AGO                                |
| ARGENTINA      | AR                                 | ARG                                |
| ARUBA          | AW                                 | ABW                                |
| AUSTRALIA      | AU                                 | AUS                                |
| AUSTRIA        | AT                                 | AUT                                |
| BAHAMAS        | BS                                 | BHS                                |
| BAHRAIN        | ВН                                 | BHR                                |
| BARBADOS       | BB                                 | BRB                                |
| BELARUS        | BY                                 | BLR                                |
| BELGIUM        | BE                                 | BEL                                |
| BELIZE         | BZ                                 | BLZ                                |
| BENIN          | BJ                                 | BEN                                |
| BERMUDA        | ВМ                                 | BMU                                |

| Country Name                      | ISO 3166-1 Alpha-2<br>Country Code | ISO 3166-1 Alpha-3<br>Country Code |
|-----------------------------------|------------------------------------|------------------------------------|
| BOLIVIA                           | во                                 | BOL                                |
| BOSNIA AND HERZEGOVINA            | ВА                                 | BIH                                |
| BOTSWANA                          | BW                                 | BWA                                |
| BRAZIL                            | BR                                 | BRA                                |
| BRUNEI DARUSSALAM                 | BN                                 | BRN                                |
| BULGARIA                          | BG                                 | BGR                                |
| BURKINA FASO                      | BF                                 | BFA                                |
| BURUNDI                           | BI                                 | BDI                                |
| CAMEROON                          | СМ                                 | CMR                                |
| CANADA                            | СА                                 | CAN                                |
| CHILE                             | CL                                 | CHL                                |
| CHINA                             | CN                                 | CHN                                |
| COLOMBIA                          | со                                 | COL                                |
| CONGO                             | CG                                 | COG                                |
| CONGO, DEMOCRATIC REPUBLIC OF THE | CD                                 | COD                                |
| COSTA RICA                        | CR                                 | CRI                                |
| CROATIA (LOCAL NAME: HRVATSKA)    | HR                                 | HRV                                |
| CUBA                              | CU                                 | CUB                                |
| CYPRUS                            | CY                                 | CYP                                |
| CZECH REPUBLIC                    | CZ                                 | CZE                                |

| Country Name       | ISO 3166-1 Alpha-2<br>Country Code | ISO 3166-1 Alpha-3<br>Country Code |
|--------------------|------------------------------------|------------------------------------|
| DENMARK            | DK                                 | DNK                                |
| DOMINICAN REPUBLIC | DO                                 | DOM                                |
| ECUADOR            | EC                                 | ECU                                |
| EGYPT              | EG                                 | EGY                                |
| EL SALVADOR        | SV                                 | SLV                                |
| ESTONIA            | EE                                 | EST                                |
| FINLAND            | FI                                 | FIN                                |
| FRANCE             | FR                                 | FRA                                |
| FRENCH GUYANA      | GF                                 | GUF                                |
| GABON              | GA                                 | GAB                                |
| GERMANY            | DE                                 | DEU                                |
| GHANA              | GH                                 | GHA                                |
| GREAT BRITAIN      | GB                                 | GBR                                |
| GREECE             | GR                                 | GRC                                |
| GUADELOUPE         | GP                                 | GLP                                |
| GUAM               | US                                 | USA                                |
| GUATEMALA          | GT                                 | GTM                                |
| GUYANA             | GY                                 | GUY                                |
| HONDURAS           | HN                                 | HND                                |
| HONG KONG          | НК                                 | HKG                                |

| Country Name  | ISO 3166-1 Alpha-2<br>Country Code | ISO 3166-1 Alpha-3<br>Country Code |
|---------------|------------------------------------|------------------------------------|
| HUNGARY       | HU                                 | HUN                                |
| ICELAND       | IS                                 | ISL                                |
| INDIA         | IN                                 | IND                                |
| INDONESIA     | ID                                 | IDN                                |
| IRAQ          | IQ                                 | IRQ                                |
| IRELAND       | IE                                 | IRL                                |
| ITALY         | IT                                 | ITA                                |
| JAMAICA       | JM                                 | JAM                                |
| JAPAN         | JP                                 | JPN                                |
| JORDAN        | JO                                 | JOR                                |
| KENYA         | KE                                 | KEN                                |
| KOREA, SOUTH  | KR                                 | KOR                                |
| KOSOVO        | ХК                                 | ХКХ                                |
| KUWAIT        | KW                                 | KWT                                |
| LATVIA        | LV                                 | LVA                                |
| LEBANON       | LB                                 | LBN                                |
| LESOTHO       | LS                                 | LSO                                |
| LIECHTENSTEIN | LI                                 | LIE                                |
| LITHUANIA     | LT                                 | LTU                                |
| LUXEMBOURG    | LU                                 | LUX                                |

| Country Name           | ISO 3166-1 Alpha-2<br>Country Code | ISO 3166-1 Alpha-3<br>Country Code |
|------------------------|------------------------------------|------------------------------------|
| MACAO                  | МО                                 | MAC                                |
| MACEDONIA, REPUBLIC OF | MKD                                | MKD                                |
| MALAWI                 | MW                                 | MWI                                |
| MALAYSIA               | MY                                 | MYS                                |
| MALI                   | ML                                 | MLI                                |
| MALTA                  | ML                                 | MLT                                |
| MARTINIQUE             | MQ                                 | MTQ                                |
| MAURITANIA             | MR                                 | MRT                                |
| MAURITIUS              | MU                                 | MUS                                |
| ΜΑΥΟΤΤΕ                | ΥT                                 | МҮТ                                |
| MEXICO                 | МХ                                 | MEX                                |
| MONACO                 | МС                                 | МСО                                |
| MONTENEGRO             | ME                                 | MNE                                |
| MOROCCO                | МА                                 | MAR                                |
| MOZAMBIQUE             | MZ                                 | MOZ                                |
| NAMIBIA                | NA                                 | NAM                                |
| NETHERLANDS            | NL                                 | NLD                                |
| NEW ZEALAND            | NZ                                 | NZL                                |
| NICARAGUA              | NI                                 | NIC                                |
| NIGER                  | NE                                 | NER                                |

| Country Name          | ISO 3166-1 Alpha-2<br>Country Code | ISO 3166-1 Alpha-3<br>Country Code |
|-----------------------|------------------------------------|------------------------------------|
| NIGERIA               | NG                                 | NGA                                |
| NORTH MARIANA ISLANDS | US                                 | USA                                |
| NORWAY                | NO                                 | NOR                                |
| OMAN                  | ОМ                                 | OMN                                |
| PALAU                 | US                                 | USA                                |
| PANAMA                | PA                                 | PAN                                |
| PARAGUAY              | PY                                 | PRY                                |
| PERU                  | PE                                 | PER                                |
| PHILIPPINES           | PH                                 | PHL                                |
| POLAND                | PL                                 | POL                                |
| PORTUGAL              | PT                                 | PRT                                |
| PUERTO RICO           | US                                 | USA                                |
| QATAR                 | QA                                 | QAT                                |
| REUNION               | RE                                 | REU                                |
| ROMANIA               | RO                                 | ROU                                |
| RUSSIAN FEDERATION    | RU                                 | RUS                                |
| RWANDA                | RW                                 | RWA                                |
| SAINT KITTS AND NEVIS | KN                                 | KNA                                |
| SAUDI ARABIA          | SA                                 | SAU                                |
| SENEGAL               | SN                                 | SEN                                |

| Country Name               | ISO 3166-1 Alpha-2<br>Country Code | ISO 3166-1 Alpha-3<br>Country Code |
|----------------------------|------------------------------------|------------------------------------|
| SERBIA                     | RS                                 | SRB                                |
| SINGAPORE                  | SG                                 | SGP                                |
| SLOVAKIA (SLOVAK REPUBLIC) | SK                                 | SVK                                |
| SLOVENIA                   | SI                                 | SVN                                |
| SOUTH AFRICA               | ZA                                 | ZAF                                |
| SPAIN                      | ES                                 | ESP                                |
| SURINAME                   | SR                                 | SUR                                |
| SWAZILAND                  | SZ                                 | SWZ                                |
| SWEDEN                     | SE                                 | SWE                                |
| SWITZERLAND                | СН                                 | CHE                                |
| TAIWAN                     | TW                                 | TWN                                |
| TANZANIA                   | TZ                                 | TZA                                |
| THAILAND                   | ТН                                 | THA                                |
| TOGO                       | TG                                 | TGO                                |
| TRINIDAD AND TOBAGO        | тт                                 | ТТО                                |
| TUNISIA                    | TN                                 | TUN                                |
| TURKEY                     | TR                                 | TUR                                |
| UGANDA                     | UG                                 | UGA                                |
| UKRAINE                    | UA                                 | UKR                                |
| UNITED ARAB EMIRATES       | AE                                 | ARE                                |

| Country Name   | ISO 3166-1 Alpha-2<br>Country Code | ISO 3166-1 Alpha-3<br>Country Code |
|----------------|------------------------------------|------------------------------------|
| UNITED KINGDOM | GB                                 | GBR                                |
| UNITED STATES  | US                                 | USA                                |
| URUGUAY        | UY                                 | URY                                |
| VENEZUELA      | VE                                 | VEN                                |
| VIETNAM        | VN                                 | VNM                                |
| VIRGIN ISLANDS | US                                 | USA                                |
| WORLD GEOCODER | XW                                 | XWG                                |
| YEMEN          | YE                                 | YEM                                |
| ZAMBIA         | ZM                                 | ZMB                                |
| ZIMBABWE       | ZW                                 | ZWE                                |

# E - Error Codes

In this section

Exception Codes

218

## **Exception Codes**

If the server throws an exception, the REST web service will return the exception code and an accompanying exception message over the network to the client. The exception code provides a general error description; the exception message provides a more specific indication of the cause of the exception.

In the following example a GET request to the Geocode service contains an incorrect geocodeType "a".

```
GET http://10.24.48.217:8082/Geocode/rest
/GeocodeService/geocode.json?mainAddress=
330%20Front%20St.%20W%20TORONTO%20ON%20M5V%203B7
&country=can&geocodeType=a HTTP/1.1
```

The server returns the following error:

```
HTTP/1.1 400 Bad Request
Server: Apache-Coyote/1.1
exceptionCode: INVALID_CLIENT_INPUT
exceptionMsg: Invalid geocodeType value: A
Date: Wed, 20 Sep 2017 14:33:03 GMT
Content-Type: application/json
Content-Length: 99
Connection: close
```

```
{"errors":[{"errorCode":"INVALID_CLIENT_INPUT","errorDescription":"Invalid
geocodeType value: A"}]}
```

| Exception Codes (datatype = String) | Description                                                     |
|-------------------------------------|-----------------------------------------------------------------|
| REQUIRED_PARAMETER_MISSING          | A required parameter is missing.                                |
| DATA_NOT_LICENSED                   | The license file for an address dictionary is not installed.    |
| INTERNAL_ERROR                      | A general error occurred with the geocoding engine.             |
| MAPMARKER_EXCEPTION                 | A general exception occurred in the MapMarker geocoding engine. |
| MAPMARKER_FATAL_EXCEPTION           | A fatal exception occurred in the MapMarker geocoding engine.   |

| Exception Codes (datatype = String) | Description                                                         |
|-------------------------------------|---------------------------------------------------------------------|
| INVALID_CLIENT_INPUT                | An invalid input was encountered in the request.                    |
| NO_COUNTRY_SPECIFIED                | The country field is missing from the request.                      |
| COUNTRY_NOT_SUPPORTED               | The requested operation is not supported for the specified country. |
| GEOSTAN_FATAL_EXCEPTION             | A fatal exception occurred in the GeoStan geocoding engine.         |

# Notices

<sup>®</sup> 2019 Pitney Bowes. All rights reserved. MapInfo and Group 1 Software are trademarks of Pitney Bowes Software Inc. All other marks and trademarks are property of their respective holders.

#### USPS<sup>®</sup> Notices

Pitney Bowes Inc. holds a non-exclusive license to publish and sell ZIP + 4<sup>®</sup> databases on optical and magnetic media. These trademarks are owned by the United States Postal Service: CASS, CASS Certified, DPV, eLOT, FASTforward, First-Class Mail, Intelligent Mail, LACS<sup>Link</sup>, NCOA<sup>Link</sup>, PAVE, PLANET Code, Postal Service, POSTNET, Post Office, RDI, Suite<sup>Link</sup>, United States Postal Service, Standard Mail, United States Post Office, USPS, ZIP Code, and ZIP + 4. This list is not exhaustive of the trademarks belonging to the Postal Service.

Pitney Bowes Inc. is a non-exclusive licensee of USPS<sup>®</sup> for NCOA<sup>Link®</sup> processing.

Prices for Pitney Bowes products, options, and services are not established, controlled, or approved by USPS<sup>®</sup> or United States Government. When utilizing RDI<sup>™</sup> data to determine parcel-shipping costs, the business decision on which parcel delivery company to use is not made by the USPS<sup>®</sup> or United States Government.

#### Data Provider and Related Notices

Data Products contained on this media and used within Pitney Bowes Software applications are protected by various trademarks and by one or more of these copyrights:

© Copyright United States Postal Service. All rights reserved.

© 2014 TomTom. All rights reserved. TomTom and the TomTom logo are registered trademarks of TomTom N.V.

© 2016 HERE Fuente: INEGI (Instituto Nacional de Estadística y Geografía) - Based upon electronic data © National Land Survey Sweden.

© Copyright United States Census Bureau

<sup>©</sup> Copyright Nova Marketing Group, Inc.

Portions of this program are  $^{\odot}$  Copyright 1993-2019 by Nova Marketing Group Inc. All Rights Reserved

© Copyright Second Decimal, LLC

<sup>©</sup> Copyright Canada Post Corporation - Data is from a compilation in which Canada Post Corporation is the copyright owner.

© 2007 Claritas, Inc.

The Geocode Address World data set contains data licensed from the GeoNames Project (www.geonames.org) provided under the Creative Commons Attribution License ("Attribution License") located at http://creativecommons.org/licenses/by/3.0/legalcode. Your use of the GeoNames data (described in the Spectrum<sup>™</sup> Technology Platform User Manual) is governed by the terms of the Attribution License, and any conflict between your agreement with Pitney Bowes and the Attribution License will be resolved in favor of the Attribution License solely as it relates to your use of the GeoNames data.

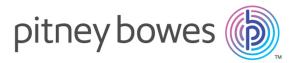

3001 Summer Street Stamford CT 06926-0700 USA

www.pitneybowes.com

© 2019 Pitney Bowes Software Inc. All rights reserved